Die approbierte Originalversion dieser Diplom-/Masterarbeit ist an der Hauptbibliothek der Technischen Universität Wien aufgestellt (http://www.ub.tuwien.ac.at).

The approved original version of this diploma or master thesis is available at the main library of the Vienna University of Technology (http://www.ub.tuwien.ac.at/englweb/).

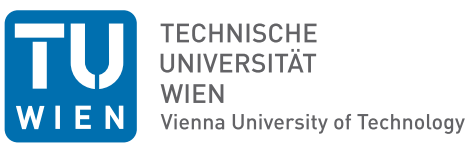

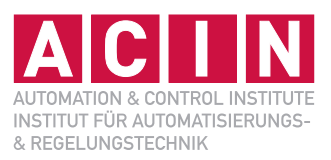

## Modellierung, Simulation und Konstruktion eines digitalen ER-Ventils

## **DIPLOMARBEIT**

Ausgeführt zum Zwecke der Erlangung des akademischen Grades eines Diplom-Ingenieurs (Dipl.-Ing.)

unter der Leitung von

Univ.-Prof. Dr. techn. A. Kugi

eingereicht an der

Technischen Universität Wien Fakultät für Elektrotechnik und Informationstechnik Institut für Automatisierungs- und Regelungstechnik

> von Alexander Raab, BSc Sinagasse 1-19/5/7 1220 Wien Österreich

Wien, im Februar 2012

## **Vorwort**

Herzlichen Dank an meine Familie und Freunde, ohne die das Studium nicht möglich gewesen wäre.

Wien, im Februar 2012

# **Abstract**

For high dynamic and precise hydraulic applications typically proportional und servo valves are used. The pressure drop over the valve is controlled by changing the orifice area. Fer electrorheological fluids, the pressure drop can be controlled by the electrorheological effect (ER effect). Thereby, the apparent viscosity of the electrorheological fluid is changed upon application of an electric field. This ER effect is fully reversible and the dynamics is in the range of a few milliseconds. The electric field is generated by linear high-voltage amplifier and the valve is often referred as an analog ER valve.

This work deals with the development of so called digital ER valves by exchanging the linear high-voltage amplifier with a constant high-voltage source and splitting up the ER valve into multiple smaller ER valves. Each ER valve will be connected to the constant high-voltage source via a switch.

A mathematical model of an analog ER valve is developed and extended to the case of digital ER valves. A comparison of the analog with the digital valve is done by simulation studies of an ER damper. The findings of the simulations are integrated in the development of a digital ER valve prototype. The measurement results of the prototype are compared with simulations and analysed in detail.

# **Kurzzusammenfassung**

In der klassischen Hydraulik werden für hochdynamische und hochpräzise Aufgaben typischerweise Proportional- und Servoventile eingesetzt. Der Druckabfall über ein Ventil wird durch das mechanische Verstellen des durchströmten Querschnitts eingestellt. Durch den Einsatz spezieller Flüssigkeiten, beispielsweise elektrorheologischer Fluide, kann der Druckabfall über den sogenannten ER-Effekt beeinflusst werden. Dabei wird das ER-Fluid einem elektrischen Feld ausgesetzt, wodurch die effektive Viskosität verändert wird. Dieser Prozess läuft innerhalb von Millisekunden ab und ist reversibel. Durch einen linearen Hochspannungsverstärker kann ein kontinuierlich veränderbares elektrisches Feld erzeugt werden, womit das Ventil als analoges ER-Ventil bezeichnet wird.

Diese Diplomarbeit befasst sich mit der Übertragung eines analogen ER-Venils zu einem digitalen ER-Ventil. Dabei wird der lineare Hochspannungsverstärker durch eine konstante Hochspannungsquelle und das analoge ER-Ventil durch mehrere kleinere ER-Ventile, welche einzeln eingeschalten werden können, ersetzt. Die Kombination dieser ER-Ventile wird als digitales ER-Ventil bezeichnet.

Es wird das mathematische Modell eines analogen ER-Ventils aufgestellt und zu einem digitalen ER-Ventil erweitert. Anhan von Simulationen von ER-Dämpfern werden analoge mit digitalen ER-Ventilen unter der Betrachtung unterschiedlicher Spalthöhen verglichen. Die aus der Simulation gewonnenen Erkenntnisse werden in die Entwicklung eines digitalen ER-Dämpfer Prototyps einbezogen. Die Messergebnisse des Prototyps werden mit der Simulation verglichen und analysiert.

# **Inhaltsverzeichnis**

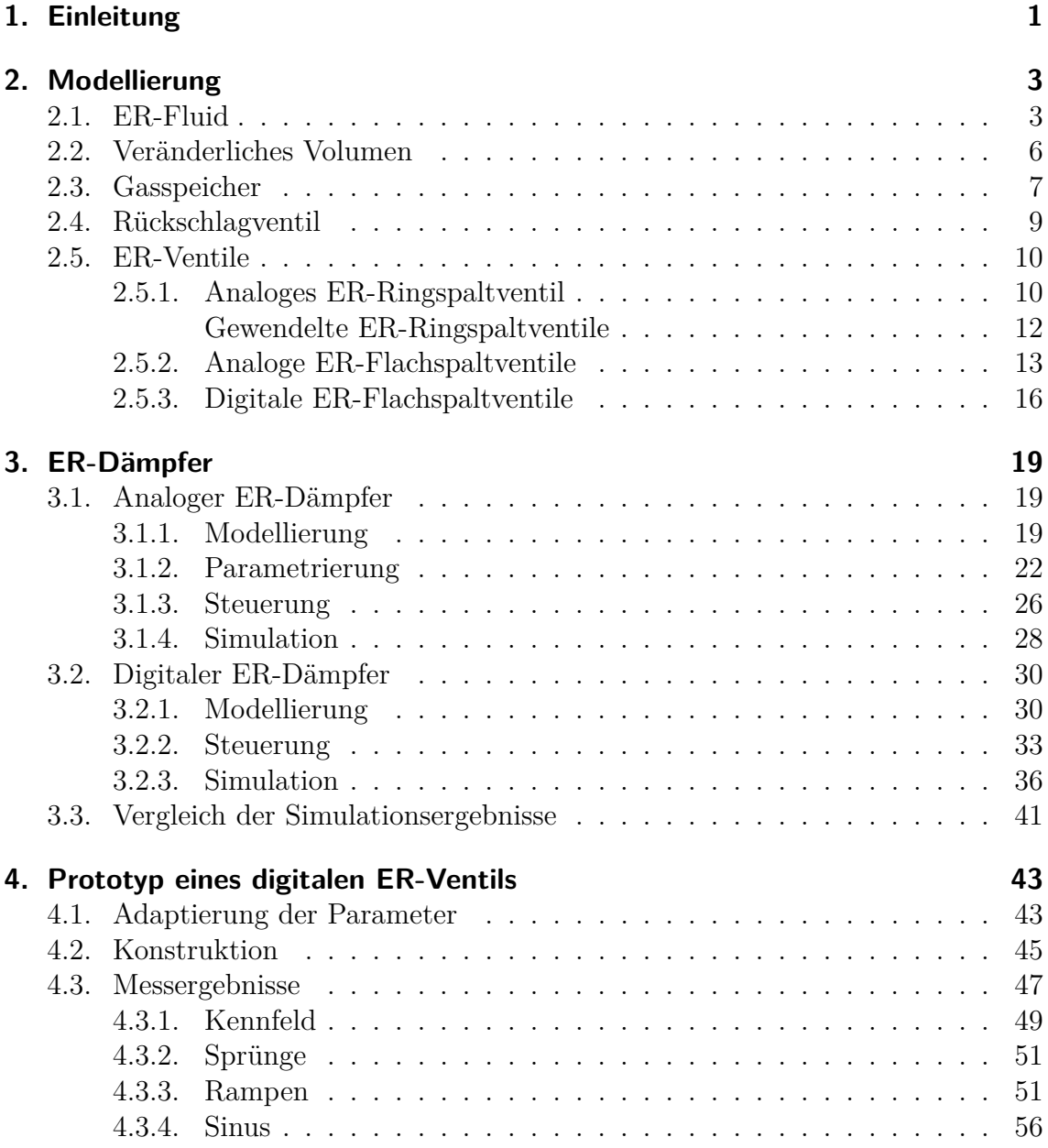

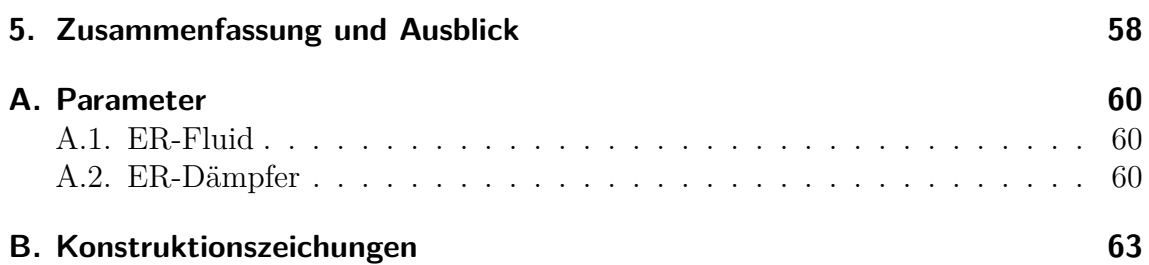

# **Abbildungsverzeichnis**

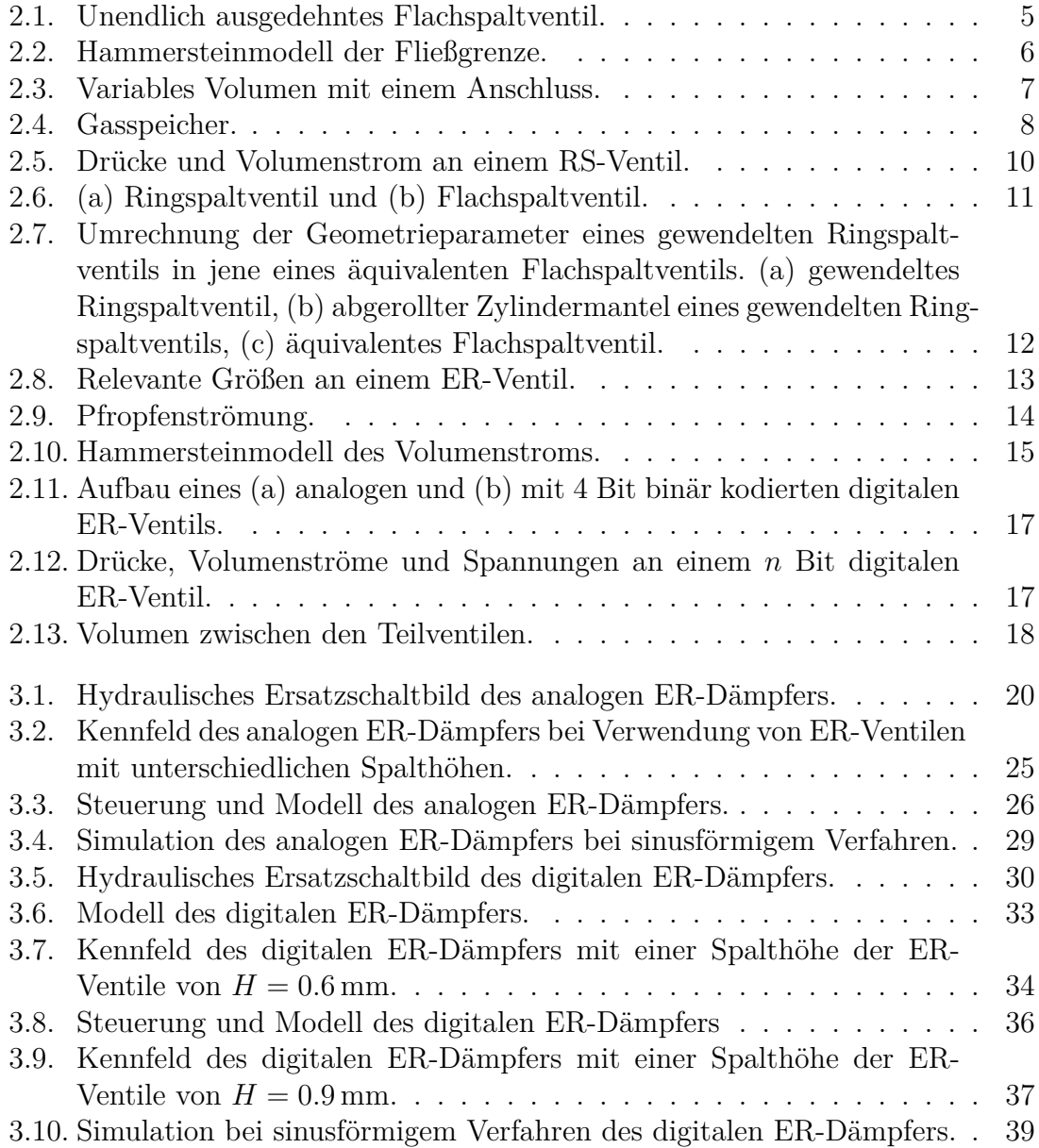

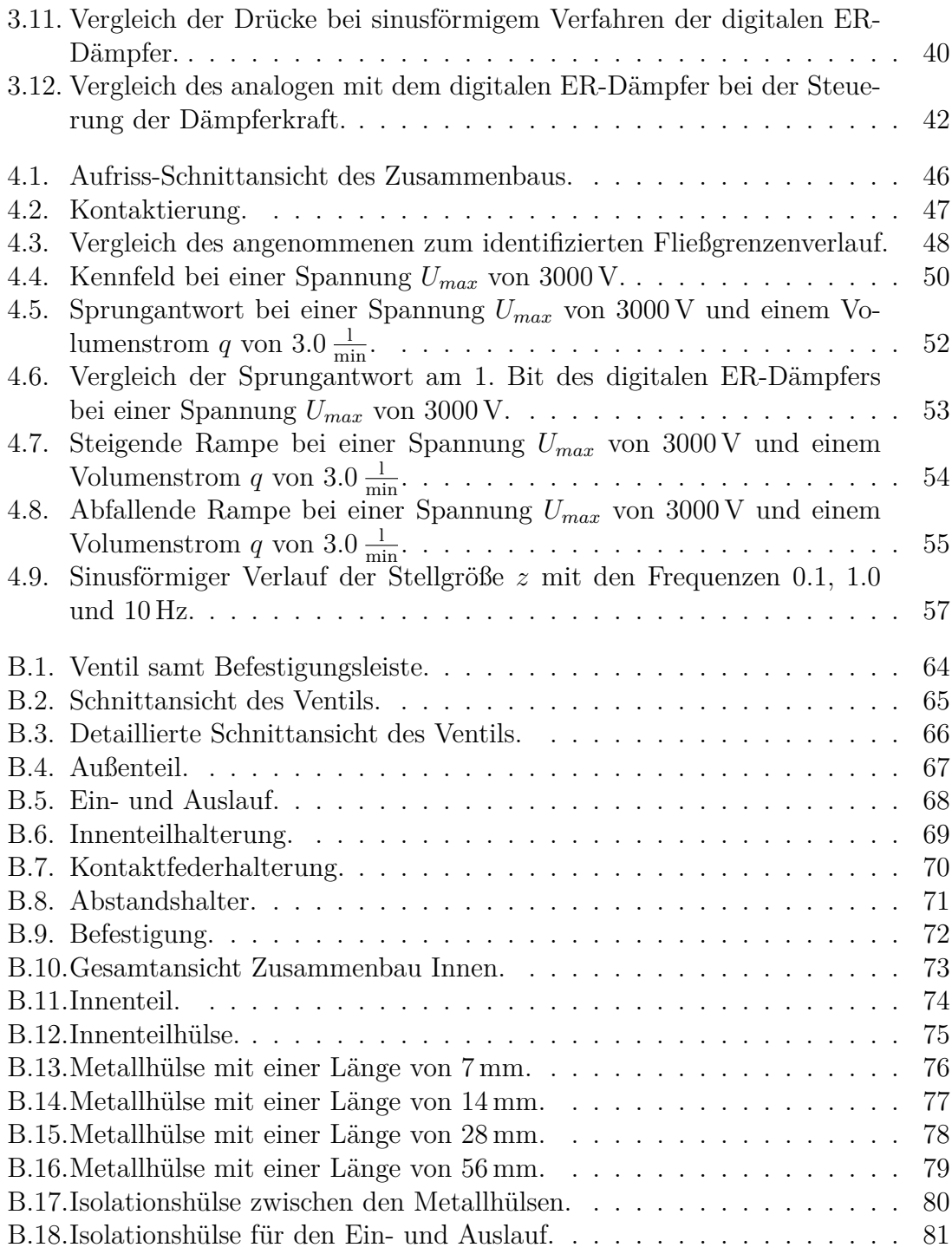

# **Tabellenverzeichnis**

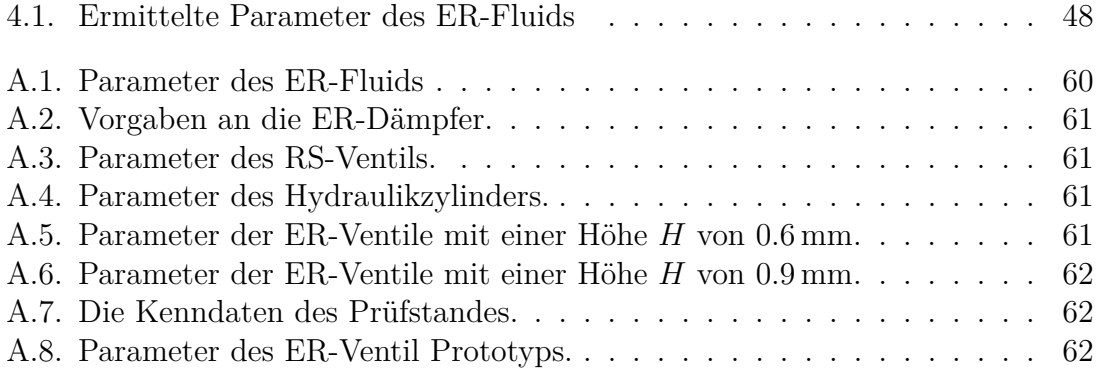

# <span id="page-9-0"></span>**1. Einleitung**

In der klassischen Hydraulik werden typischerweise Proportional- und Servoventile für die Regelung hochdynamischer und hochpräziser Aufgaben eingesetzt. Bei diesen Ventilen erfolgt die Verstellung der Ventilöffnung mechanisch. Daher muss die elektrische Stellgröße immer erst in eine mechanische Bewegung umgewandelt werden.

In der digitalen Hydraulik werden Schaltventile eingesetzt, die nur vollständig geöffnet oder geschlossen werden können. Durch die Verschaltung mehrerer solcher Ventile zu einem Gesamtventil kann das verhalten von Propotional- oder Servoventilen näherungsweise nachgebildet werden. Der Unterschied ist, dass die Stellgröße nicht mehr kontinuierlich, sondern mit diskreten Werten arbeitet, in dem über Schalter die Teilventile gezielt ein- bzw. ausgeschaltet werden. Je mehr solcher Ventile eingesetzt werden, desto feiner kann das analoge Ventil abgebildet werden.

In den letzten Jahren wurden sogenannte intelligente Flüssigkeiten mit speziellen Eigenschaften entwickelt. Bei den elektrorheologischen Flüssigkeiten (ERF) kann durch Anlegen eines elektrischen Feldes die effektive Viskosität innerhalb von wenigen Millisekunden reversibel geändert werden. Der typische Aufbau eines ER-Ventils besteht aus zwei Elektroden zwischen denen das ER-Fluid hindurchstömt. Wird nun an die Elektroden eine Spannung angelegt und damit das zwischen den Elektroden hindurchströmende ER-Fluid einem elektrischen Feld ausgesetzt, erhöht dies die effektive Viskosität des ER-Fluids und ändert damit das Fließverhalten durch das ER-Ventil. Wird das elektrische Feld durch einen linearen Hochspannungsverstärker erzeugt, wird ein solches ER-Ventil in Anlehnung an die klassische Hydraulik als analoges ER-Ventil bezeichnet.

Folgend der Idee der digitalen Hydraulik kann das analoge ER-Ventil zu einem digitalen ER-Ventil erweitert werden. Dabei wird der lineare Hochspannungsverstärker durch eine konstante Hochspannungsquelle ersetzt und das ER-Ventil in mehrere kleinere ER-Ventile aufgeteilt. Durch die serielle und parallele Verschaltung der Teilventile kann entweder der Druckabfall über oder der Volumenstrom durch das digitale ER-Ventil einfach verändert werden.

Diese Diplomarbeit befasst sich mit der Entwicklung eines digitalen ER-Ventils. Ein mathematische Modell des digitalen ER-Ventils soll simuliert und in weiterer Folge ein Prototyp entwickelt werden. Dabei soll das mathematische Modell eines ER-Dämpfers mit analogen ER-Ventilen und digitalen ER-Ventilen durch Simulationen verglichen werden. Im Weiteren werden Messungen am Prototyp des digitalen ER-Ventils mit den Simulationsergebnissen verglichen.

Das Kapitel [2](#page-11-0) beinhaltet die Modellierung des analogen und digitalen ER-Ventils und der Hydraulikkomponenten, die für einen ER-Dämpfer benötigt werden. Kapitel [3](#page-27-0) behandelt das Modell eines ER-Dämpfers, bei dem analoge und digitale ER-Ventile eingesetzt werden. Durch Simulation werden die beiden Modelle miteinander verglichen. Im Kapitel [4](#page-51-0) werden Dimensionierung, Konstruktion, Vermessung und Interpretation der Messergebnisse des Prototypen dargestellt. Den Abschluss dieser Arbeit bildet das Kapitel [5](#page-66-0) mit einer kurzen Zusammenfassung über digitale ER-Ventile und mit einem Ausblick auf zukünftige weiterführende Arbeiten.

## <span id="page-11-0"></span>**2. Modellierung**

Dieses Kapitel befasst sich mit der Modellierung der analogen und digitalen ER-Ventile und allen Teilen, aus denen ein ER-Dämpfer besteht.

Der zentrale Bestandteil ist das ER-Fluid, dessen Eigenschaften in Abschnitt [2.1](#page-11-1) dargelegt werden. Die Umwandlung der hydraulischen in mechanische bzw. der mechanischen in hydraulische Energie findet im Hydraulikzylinder statt. Durch die Bewegung des Kolbens werden die Volumina der Kammern des Hydraulikzylinders verändert. Abschnitt [2.2](#page-14-0) befasst sich mit diesen Volumina. Da der ER-Dämpfer typischerweise als abgeschlossenes hydraulisches System ausgeführt ist und die Volumina des Hydraulikzylinders unterschiedlich verändert werden, ist das Gesamtvolumen des ER-Dämpfers nicht konstant. Zur Kompensation des veränderlichen Gesamtvolumens wird eine Kammer des Hydraulikzylinders mit einem Gasspeicher, wie in Abschnitt [2.3](#page-15-0) beschrieben, ausgeführt. Ein weiterer Teil des ER-Dämpfers, das Rückschlagventil, wird in Abschnitt [2.4](#page-17-0) beschrieben. Abschnitt [2.5](#page-18-0) behandelt die Modellierung des analogen ER-Ventils sowie die Erweiterung zum digitalen ER-Ventil.

## <span id="page-11-1"></span>**2.1. ER-Fluid**

ER-Fluide sind Flüssigkeiten, deren Viskosität durch Vorgabe eines elektrischen Feldes schnell und reversibel verändert werden kann. Das in dieser Arbeit verwendete ER-Fluid RheOil 3.0 gehört zur Gruppe der partikelbasierten ER-Fluide und ist eine Suspension polarisierbarer Polyurethanpartikel in Silikonöl.

Unter dem Einfluss eines elektrischen Feldes werden die Partikel zu Dipolen polarisiert, welche sich im Weiteren zu einer Kette verbinden [\[6\]](#page-90-0). Dadurch wird die Schubspannung des ER-Fluids erhöht, was zu einer höheren effektiven Viskosität des Fluids führt. Für die vollständige mikroskopische mathematische Beschreibung dieses Effekts müsste jedes Partikel im Fluid einzeln modelliert werden. Das Modell eines eletrorheologischen Hydraulikelements wäre auf Grund der Menge der Partikel sehr komplex und rechenintensiv.

Im Weiteren wird daher vereinfachend das ER-Fluid kontinuumsmechanisch modelliert. Das Ziel dieses Abschnitts ist die Analyse des Materialgesetzes des ER-Fluids, wobei im Folgenden zwei Fälle unterschieden werden.

Im ersten Fall ist das ER-Fluid in Ruhe und keinem elektrischen Feld ausgesetzt. Es wird von folgenden Annahmen ausgegangen:

- Das ER-Fluid ist reibungsfrei,
- hat einen konstanten Kompressionsmodul und
- ist thermisch isoliert und alle thermodynamischen Prozesse sind reversibel.

Mit diesen Annahmen kann das ER-Fluid als isentrope Flüssigkeit modelliert werden [\[4](#page-90-1)]. Der Zusammenhang zwischen Druck *p* und Dichte *ρ* folgt aus der Annahme eines konstanten Kopressionsmoduls *β* zu

<span id="page-12-0"></span>
$$
\frac{\partial p}{\partial \rho} = \frac{\beta}{\rho} \tag{2.1}
$$

Aus [\(2.1\)](#page-12-0) berechnet sich der Druck für eine isentrope Flüssigkeit mit konstantem Kompressionsmodul zu

<span id="page-12-1"></span>
$$
\rho = \rho_0 e^{\frac{p - p_0}{\beta}}, \qquad (2.2)
$$

wobei  $p_0$  und  $\rho_0$  die Startgrößen für den Druck und die Dichte sind.

Im zweiten Fall ist das ER-Fluid nicht in Ruhe. Es wird von folgenden Annahmen ausgegangen:

- Das ER-Fluid ist inkompressibel, hat eine konstante Temperatur und
- reagiert instantan sowie reversibel auf Änderungen des elektrischen Feldes.
- Die Strömung des ER-Fluids ist laminar.
- Das elektrische Feld und die Strömungsgeschwindigkeit des Fluid stehen orthogonal aufeinander.

Durch die getroffenen Annahmen kann das ER-Fluid als Binghammodell

$$
\sigma_{12} = \tau_0(|E|)sign(\dot{\gamma}) + \eta \dot{\gamma} \qquad \text{falls} \qquad \dot{\gamma} \neq 0 \tag{2.3}
$$

modelliert werden [\[4](#page-90-1)]. Dabei bezeichnet  $\sigma_{12}$  die Schubspannung,  $\tau_0$  die Fließgrenze, *E* das elektrische Feld,  $\dot{\gamma}$  die Scherrate und *η* die dynamische Viskosität bei *E* = 0. Auf die nichtlineare Abhängigkeit der Fließgrenze  $\tau_0(|E|)$  vom elektrischen Feld *E* wird im Weiteren noch eingegangen.

In Abbildung [2.1](#page-13-0) sind 2 Elektroden im Abstand *H* angeordnet. Die untere Elektrode wird auf Masse und die obere an die Spannung *U* gelegt. Die beiden Elektroden sind gleichzeitig die Ventilwände für ein in Länge und Weite unendlich ausgedehntes ER-Ventil. Das elektrische Feld besitzt somit nur eine Komponente in Richtung der *x*2-Achse. Weiters wird durch die unendliche Ausdehung in Längsrichtung auf die Betrachtung von Einlaufvorgängen und in Weitenrichtung auf die Betrachtung von Randphänomenen verzichtet. Eine in Richtung der *x*1-Achse durch das Ventil strömende Flüssigkeit hat ein nur von *x*<sup>2</sup> abhängiges Strömungsprofil *u*1(*x*2). Die Scherrate  $\dot{\gamma}$  ergibt sich somit zu

<span id="page-13-0"></span>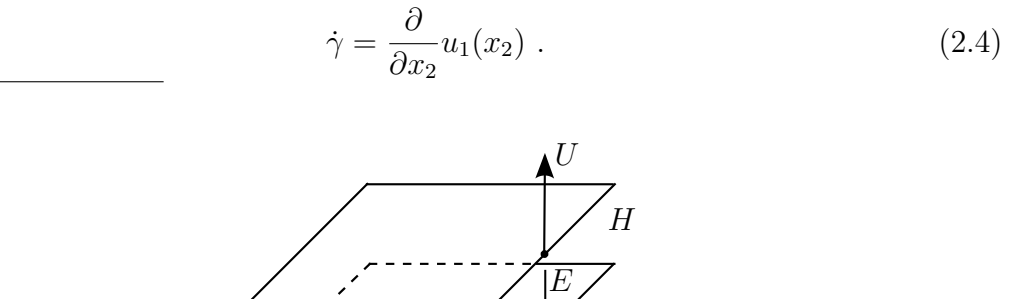

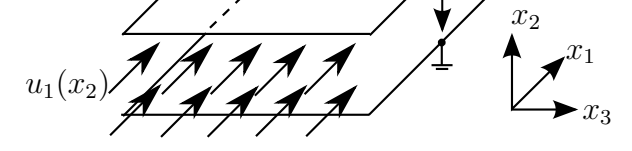

Abbildung 2.1.: Unendlich ausgedehntes Flachspaltventil.

Entgegen der anfangs getroffenen Annahme hat das Polarisieren und Agglomerieren der Partikel im ER-Fluid durch das elektrische Feld eine gewisse Dynamik [\[9\]](#page-90-2). Wie in Abbildung [2.2](#page-14-1) dargestellt, lässt sich die Fließgrenze  $\tau_0$  mit einem Hammersteinmodell bestehend aus einer stationären Nichtlinearität am Eingang und einer linearen Dynamik modellieren.

Der stationäre Fließgrenzenverlauf  $\tilde{\tau}_0$  ist abhängig von diversen Faktoren, beispielsweise von der Temperatur der Flüssigkeit, und ist messtechnisch zu ermitteln [\[4\]](#page-90-1).

<span id="page-14-1"></span>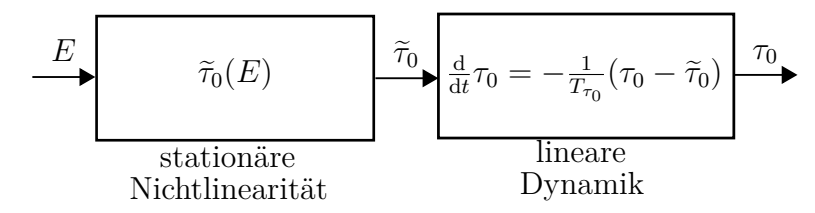

Abbildung 2.2.: Hammersteinmodell der Fließgrenze.

Wie aus Messungen hervorgeht, kann mit dem Ansatz<sup>[1](#page-14-2)</sup>

<span id="page-14-3"></span>
$$
\tilde{\tau}_0(E) = \begin{cases} a_1 E + a_2 E^2 + a_3 E^3 & \text{für } E < \bar{E} \\ b_0 + b_1 E & \text{sonst.} \end{cases}
$$
\n(2.5)

und den Parametern  $(a_i, b_i, \bar{E})$  eine gute Übereinstimmung mit den gemessenen Verläufen erzielt werden.

Die Dynamik der Fließgrenze wird mit der Zeitkonstante  $T_{\tau_0}$  durch

<span id="page-14-4"></span>
$$
\frac{d}{dt}\tau_0 = -\frac{1}{T_{\tau_0}}(\tau_0 - \tilde{\tau}_0)
$$
\n(2.6)

approximiert. Die Werte der Parameter des stationären Fließgrenzenverlaufs und der Zeitkonstante  $T_{\tau_0}$  sind in Tabelle [A.1](#page-68-3) im [A](#page-68-0)nhang A angegeben.

### <span id="page-14-0"></span>**2.2. Veränderliches Volumen**

Abbildung [2.3](#page-15-1) zeigt ein komplett mit Öl gefülltes variables Volumen mit einem Anschluss, wobei *V* das Volumen, *p* den Druck und ˙*m* den zufließenden Massenstrom bezeichnet.

Die folgenden Annahmen werden für die mathematische Modellierung getroffen:

- Die im Inneren des Volumens befindliche Flüssigkeit ist in Ruhe, reibungsfrei und hat einen konstanten Kompressionsmodul.
- Das Volumen ist thermisch isoliert und alle thermodynamischen Prozesse sind reversibel, womit die Flüssigkeit als isentrop angenommen werden kann.

<span id="page-14-2"></span><sup>1</sup>Der Fließgrenzenverlauf ist genau genommen vom Betrag der elektrischen Feldstärke abhängig. Da in dieser Arbeit keine elektrischen Wechselfelder verwendet werden, wird auf die Darstellung des Betrags im Weiteren verzichtet.

<span id="page-15-1"></span>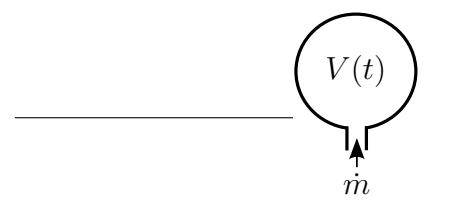

Abbildung 2.3.: Variables Volumen mit einem Anschluss.

Ausgehend von der Massenerhaltung

$$
\rho V = m \tag{2.7}
$$

wobei mit *ρ* die Dichte und mit *m* die Masse bezeichnet wird, ergibt sich durch Differentiation

<span id="page-15-2"></span>
$$
\frac{\mathrm{d}}{\mathrm{d}t}(\rho V) = \dot{m} \ . \tag{2.8}
$$

Die Differentialgleichung für den Druck des variablen Volumens berechnet sich durch Einsetzen von  $(2.1)$  in  $(2.8)$  zu

<span id="page-15-3"></span>
$$
\frac{\mathrm{d}}{\mathrm{d}t}p = \frac{\beta}{\rho V}(m - \dot{V}\rho) \tag{2.9}
$$

Die Dichte *ρ* berechnet sich aus [\(2.2\)](#page-12-1) über den aktuellen Druck im Volumen.

Damit ist die Modellierung eines variablen Volumens abgeschlossen. Im folgenden Abschnitt wird dieses um eine mit Gas gefüllte Kammer erweitert.

## <span id="page-15-0"></span>**2.3. Gasspeicher**

In hydraulischen Anwendungen werden Gasspeicher zur Speicherung hydraulischer Energie, zur Kompensation von Volumenstrom- und Druckschwankungen und in Dämpfern zum Volumenausgleich und zur Verhinderung von Kavitation verwendet.

Abbildung [2.4](#page-16-0) zeigt einen typischen Gasspeicher mit einem Kolben. Der Druck *p<sup>g</sup>* und das Volumen *V<sup>g</sup>* beschreiben die mit Gas gefüllte Kammer und der Druck *p<sup>o</sup>* und das Volumen *V<sup>o</sup>* die mit Öl gefüllte Kammer. Weiters bezeichnet ˙*m* den Massenstrom,  $s_g$  die Kolbenposition,  $w_g = \dot{s}_g$  die Geschwindigkeit und  $A_g$  die Kolbenfläche.

<span id="page-16-0"></span>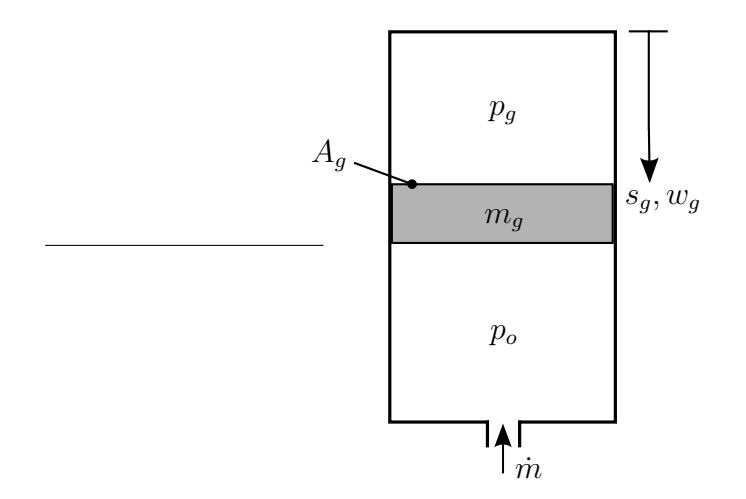

Abbildung 2.4.: Gasspeicher.

Das Volumen der Gaskammer *V<sup>g</sup>* ergibt sich damit zu

<span id="page-16-2"></span>
$$
V_g = A_g s_g \tag{2.10}
$$

Es werden folgende Annahmen getroffen:

- Die im Inneren des Ölvolumens befindliche Flüssigkeit ist in Ruhe, reibungsfrei und hat einen konstanten Kompressionsmodul *β*.
- Der Gasspeicher stellt ein thermisch isoliertes System dar, bei dem alle thermodynamischen Prozesse reversibel sind.
- Der Isentropenkoeffizient  $\kappa$  ist konstant [\[10\]](#page-90-3).

Damit kann das Verhalten des Gases mit der Adiabatengleichung

<span id="page-16-1"></span>
$$
p_g V_g^{\kappa} = p_{g0} V_{g0}^{\kappa} = \zeta_0 \tag{2.11}
$$

beschrieben werden [\[1](#page-90-4)], wobei  $\kappa$  den Isentropenkoeffizienten sowie  $p_{g0}$  und  $V_{g0}$  die Startwerte von Gasdruck und Gasvolumen bezeichnen. Für eine einfachere Modellierung werden für die Startwerte die Vorfüllwerte verwendet und zur Konstanten  $ζ_0$ zusammengefasst.

Aus [\(2.11\)](#page-16-1) ergibt sich der aktuelle Druck im Gasvolumen *p<sup>g</sup>* zu

$$
p_g = \frac{\zeta_0}{(A_g s_g)^{\kappa}} \tag{2.12}
$$

Das Gesamtvolumen des Gasspeichers  $V_a$  besteht aus dem Gasvolumen  $V_g$  und dem Ölvolumen *V<sup>o</sup>*

<span id="page-17-1"></span>
$$
V_a = V_g + V_o \tag{2.13}
$$

Das aktuelle Ölvolumen errechnet sich durch Einsetzen von [\(2.10\)](#page-16-2) in [\(2.13\)](#page-17-1) zu

$$
V_o = V_a - A_g s_g \tag{2.14}
$$

Die Differentialgleichung für den Druck im Ölvolumen des Gasspeichers lautet gemäß [\(2.9\)](#page-15-3)

$$
\frac{\mathrm{d}}{\mathrm{d}t}p_o = \frac{\beta}{\rho(V_a - A_g s_g)}(m + A_g w_g \rho) . \tag{2.15}
$$

Die Impulserhaltung des Kolbens führt zu den Differentialgleichungen

$$
\frac{\mathrm{d}}{\mathrm{d}t} s_g = w_g \;, \tag{2.16}
$$

$$
\frac{\mathrm{d}}{\mathrm{d}t}w_g = \frac{1}{m_k}((p_g - p_o)A_g - F_R) . \tag{2.17}
$$

Hierbei steht *F<sup>R</sup>* für die Reibungskräfte, die zwischen dem Kolben und der Wand auftreten. Da der Kolben typischerweise mit einer geringen Masse und reibungsoptimiert ausgeführt ist, folgt aus [\(2.17\)](#page-17-2), dass die Drücke im Gasvolumen *p<sup>g</sup>* und im Ölvolumen *p<sup>o</sup>* gleich sind

<span id="page-17-2"></span>
$$
p_a = p_o = p_g \tag{2.18}
$$

und werden daher im Weitern mit *p<sup>a</sup>* bezeichnet. Aus [\(2.11\)](#page-16-1) ergibt sich das Gasvolumen *V<sup>g</sup>* zu

$$
V_g = \left(\frac{\zeta_0}{p_a}\right)^{\frac{1}{\kappa}}.
$$
\n(2.19)

Die Differentialgleichung für den Druck *p<sup>o</sup>* ergibt sich zufolge der Vereinfachung zur Druckaufbaugleichung *p<sup>a</sup>* des vereinfachten Gasspeichers zu

<span id="page-17-3"></span>
$$
\frac{\mathrm{d}}{\mathrm{d}t}p_a = \frac{1}{\kappa p_a V_a + (\beta - \kappa p_a) \left(\frac{\zeta_0}{p_a}\right)^{\frac{1}{\kappa}}} \frac{\dot{m}\beta \kappa p_a}{\rho} \ . \tag{2.20}
$$

### <span id="page-17-0"></span>**2.4. Rückschlagventil**

Abbildung [2.5](#page-18-2) zeigt ein Rückschlagventil (RS-Ventil) mit dem Volumenstrom *qRS* sowie den ein- und auslassseitigen Drücken *pzu* und *pab*. Im Rahmen dieser Arbeit wird für die mathematische Beschreibung des RS-Ventils die Kennlinie

<span id="page-18-4"></span>
$$
q_{RS} = \begin{cases} k_{RS}(p_{zu} - p_{ab}) & \text{für } p_{zu} \ge p_{ab} \\ 0 & \text{sonst} \end{cases} . \tag{2.21}
$$

<span id="page-18-2"></span>verwendet, wobei *kRS* für die Steigung steht.

$$
p_{zu} \longrightarrow \bigcirc q \qquad p_{ab}
$$

Abbildung 2.5.: Drücke und Volumenstrom an einem RS-Ventil.

Der im Weiteren benötigte Massenstrom durch das RS-Ventil lautet somit näherungsweise

<span id="page-18-3"></span>
$$
\dot{m} = q\bar{\rho} \tag{2.22}
$$

wobei für die mittlere Dichte gilt

$$
\bar{\rho} = \frac{\rho_{zu} + \rho_{ab}}{2} \tag{2.23}
$$

Dabei bezeichnen *ρzu* und *ρab* die Dichten, die in den an das Ventil angrenzenden Volumina herrschen. Diese berechnen sich gemäß [\(2.2\)](#page-12-1) aus den jeweiligen Drücken  $p_{zu}$  bzw.  $p_{ab}$ .

## <span id="page-18-0"></span>**2.5. ER-Ventile**

ER-Ventile haben im Gegensatz zu herkömmlichen Hydraulikventilen keine mechanisch bewegten Teile. Die Variation des Volumenstroms bzw. des Druckabfalls wird durch das Verändern der Schubspannung aufgrund eines elektrischen Feldes verursacht. Dieses Feld wird durch 2 parallele Elektroden erzeugt. Durch die flexible Gestaltungsmöglichkeit der Elektroden können ER-Ventile an viele Anwendungsfälle optimal angepasst werden. Beim Einsatz in einem ER-Dämpfer wird typischerweise das ER-Ventil als Ringspaltventil um den Hauptzylinder angeordnet.

#### <span id="page-18-1"></span>**2.5.1. Analoges ER-Ringspaltventil**

Im Folgenden wird gezeigt, dass das Modell des Ringspaltventils näherungsweise durch ein unendlich ausgedehntes Flachspaltventil modelliert werden kann, wie es in Abschnitt [2.1](#page-11-1) bei der Beschreibung des ER-Fluids zugrunde gelegt wurde.

Abbildung [2.6](#page-19-2)[\(a\)](#page-19-0) zeigt ein Ringspaltventil, wobei *R<sup>a</sup>* den Außendurchmesser, *R<sup>i</sup>* den Innendurchmesser und *L* die Länge des Ventils bezeichnet, und Abbildung [2.6](#page-19-2)[\(b\)](#page-19-1) zeigt ein Flachspaltventil der Länge *L* und der Weite *W*. Randeffekte in Richtung der *x*3-Achse und Einlaufeffekte in Richtung der *x*1-Achse werden vernachlässigt. Die Spalthöhe des Ringspaltventils errechnet sich zu  $H = R_a - R_i$ .

<span id="page-19-2"></span><span id="page-19-0"></span>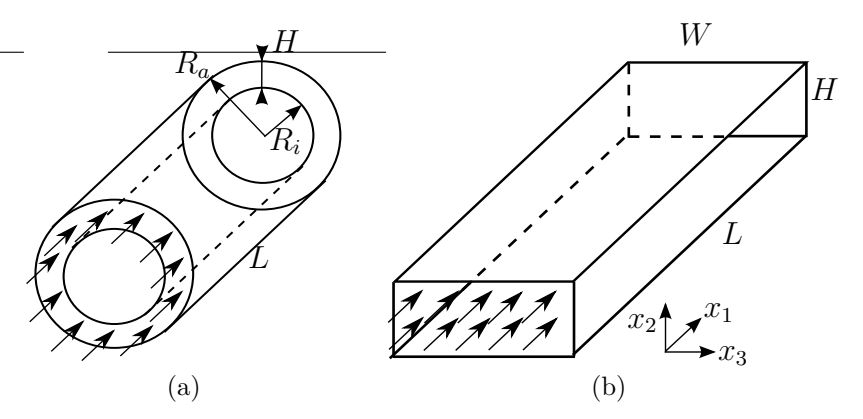

<span id="page-19-1"></span>Abbildung 2.6.: [\(a\)](#page-19-0) Ringspaltventil und [\(b\)](#page-19-1) Flachspaltventil.

Bei einem Ringspaltventil sind die Elektroden zylindrisch angeordnet. Das entstehende elektrische Feld *E* und die Schubspannung sind im Allgemeinen vom Radius abhängig.

Das komplexe mathematische Modell von Ringspaltventilen kann in guter Näherung durch das Modell von Flachspaltventilen approximiert werden, wenn

<span id="page-19-3"></span>
$$
\frac{R_i}{R_a} \approx 1\tag{2.24}
$$

gilt. Für alle in dieser Arbeit betrachteten Ringspaltventile ist diese Näherung erfüllt [\[4\]](#page-90-1). Damit ergeben sich zwischen dem Flachspaltventil und dem Ringspaltventil folgende geometrische Zusammenhänge

$$
W = D_m \pi \t{,} \t(2.25)
$$

<span id="page-19-4"></span>
$$
H = R_a - R_i \t\t(2.26)
$$

wobei  $D_m = R_a + R_i$  den mittleren Durchmesser des Ringspaltventils bezeichnet.

Weiters entspricht die Richtung der  $x_3$ -Achse beim Flachspaltventil dem radialen Umlauf beim Ringspaltventil. Dadurch gibt es keine Rohrwände in dieser Richtung und die Annahme vernachlässigbarer Randeffekte in *x*3-Richtung ist gerechtfertigt.

Die Umrechnung eines Ringspaltventils auf ein äquivalentes Flachspaltventil ist abgeschlossen, allerdings kann in kompakten geometrischen Aufbauten die Länge *L* ein begrenzender Faktor von ER-Ventilen sein. Wenn eine Verkürzung der Ventillänge, wie in Abschnitt [3.1](#page-27-1) erläutert, gefordert ist, kann eine Wendelung des Ringspaltventils notwendig werden. Der folgende Absatz behandelt daher die Umrechnung eines gewendelten Ringspaltventils in ein äquivalentes Flachspaltventil.

#### <span id="page-20-0"></span>**Gewendelte ER-Ringspaltventile**

Damit eine Wendelung die Strecke, die ein Fluid im Ventil zurücklegen muss, nicht verändert, muss die geometrische Gesamtlänge des Ventils entsprechend verkleinert werden.

Abbildung [2.7](#page-20-4) zeigt die Umrechung der Geometrieparameter eines gewendelten Ringspaltventils in jene eines Flachspaltventil, wobei *W<sup>S</sup>* die Wandstärke der Wendel, *α* den Winkel der Wendelung, *LNut* die geometrische Gesamtlänge des Ventils, *L* die äquivalente Flachspaltlänge und *W* die äquivalente Flachspaltweite bezeichnet. Das gewendelte Ringspaltventil in Abbildung [2.7](#page-20-4)[\(a\)](#page-20-1) wird gedanklich entlang der Mantelfläche abgerollt, wodurch sich das äquivalente Flachspaltventil, wie es in Abbildung [2.7](#page-20-4)[\(c\)](#page-20-3) abgebildet ist, ergibt.

<span id="page-20-4"></span><span id="page-20-1"></span>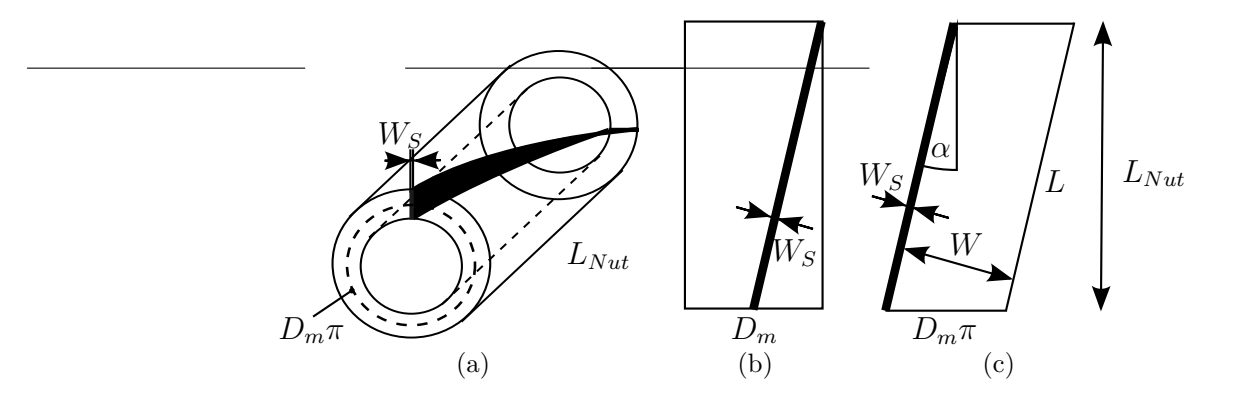

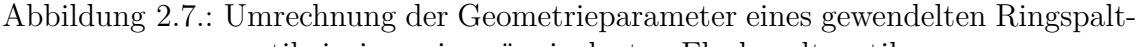

- <span id="page-20-2"></span>ventils in jene eines äquivalenten Flachspaltventils.
- [\(a\)](#page-20-1) gewendeltes Ringspaltventil,
- [\(b\)](#page-20-2) abgerollter Zylindermantel eines gewendelten Ringspaltventils,
- [\(c\)](#page-20-3) äquivalentes Flachspaltventil.

Aus der geometrischen Beziehung

<span id="page-20-3"></span>
$$
\cos(\alpha) = \frac{W + W_S}{D_m \pi} = \frac{L_{Nut}}{L}
$$
\n(2.27)

ergibt sich die äquivalente Flachspaltlänge

<span id="page-21-5"></span>
$$
L = \frac{L_{Nut}}{\cos(\alpha)}\tag{2.28}
$$

und die äquivalente Flachspaltweite zu

<span id="page-21-6"></span>
$$
W = D_m \pi \cos(\alpha) - W_s \tag{2.29}
$$

<span id="page-21-0"></span>Diese Umrechnung ermöglicht, dass ein gewendeltes Ringspaltventil durch ein Flachspaltventil approximiert werden kann.

#### **2.5.2. Analoge ER-Flachspaltventile**

Im Folgenden wird das mathematische Modell eines analogen Flachspaltventils hergeleitet. Abbildung [2.8](#page-21-1) zeigt das Schaltbild eines Flachspaltventils. Dabei bezeichnet *pzu* und *pab* den ein- und auslassseitigen Druck, *q* den Volumenstrom und *U* die angelegte Spannung. Für ein Flachspaltventil wie in Abbildung [2.6](#page-19-2)[\(b\)](#page-19-1) besteht zwischen der Spannung *U* und dem elektrischen Feld *E* die Beziehung

<span id="page-21-2"></span>
$$
E = \frac{U}{H} \tag{2.30}
$$

<span id="page-21-1"></span>Die maximal zulässige Spannung *Umax*, die an das ER-Ventil angelegt werden kann, errechnet sich aus [\(2.30\)](#page-21-2) und der maximal zulässigen Feldstärke  $\bar{E}_{max}$  des ER-Fluids aus der Tabelle [A.1](#page-68-3) zu

$$
U_{max} = \bar{E}_{max} H . \tag{2.31}
$$

$$
p_{zu} \longrightarrow \bigoplus_{q} \qquad p_{ab}
$$

Abbildung 2.8.: Relevante Größen an einem ER-Ventil.

Die Dynamik des ER-Flachspaltventils zufolge der Trägheit des ER-Fluids wird durch die Impulsbilanz

<span id="page-21-3"></span>
$$
\rho \frac{\partial}{\partial t} u_1 = P + \frac{\partial}{\partial x_2} \sigma_{12} \tag{2.32}
$$

beschrieben, wobei *P* für den Druckgradienten

<span id="page-21-4"></span>
$$
P = \frac{p_{zu} - p_{ab}}{L} \tag{2.33}
$$

steht [\[8](#page-90-5)].

Für den im Weiteren betrachteten stationären Fall vereinfacht sich [\(2.32\)](#page-21-3) zu

<span id="page-22-1"></span>
$$
\frac{\partial}{\partial x_2} \sigma_{12} = -P \tag{2.34}
$$

<span id="page-22-0"></span>Ein Fluid, das mit einem Binghammodell modelliert werden kann, erzeugt eine Pfropfenströmung zwischen 2 parallelen Platten [\[7](#page-90-6)]. Die in Abbildung [2.9](#page-22-0) dargestellte Pfropfenströmung ist um die Mitte des Ventils  $x_2 = \frac{H}{2}$  $\frac{H}{2}$  symmetrisch, wobei *H<sup>γ</sup>* jenen Abstand von den Elektroden angibt, ab dem das ER-Fluid sich nicht mehr wie eine Flüssigkeit sondern wie ein Festkörper verhält. Die Randbedingungen dazu sind

<span id="page-22-2"></span>
$$
\sigma_{12}(H_{\gamma}) = \tau_0(E) ,
$$
  
\n
$$
\sigma_{12}(H - H_{\gamma}) = -\tau_0(E) .
$$
\n(2.35)

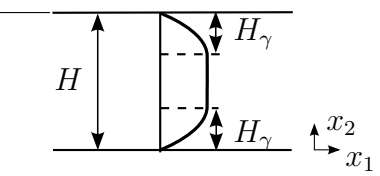

Abbildung 2.9.: Pfropfenströmung.

Die Schubspannung *σ*<sup>12</sup> ergibt sich als Lösung der Differentialgleichung [\(2.34\)](#page-22-1) und den Randbedingungen [\(2.35\)](#page-22-2) zu

$$
\sigma_{12} = P\left(\frac{H}{2} - x_2\right) \tag{2.36}
$$

mit

<span id="page-22-3"></span>
$$
H_{\gamma} = \frac{H}{2} - \frac{\tau_0(E)}{P} \tag{2.37}
$$

Da das Strömungsprofil symmetrisch ist, wird daher nur  $0 \le x_2 \le H_\gamma$  betrachtet. Durch Einsetzen von [\(2.34\)](#page-22-1) in [\(2.37\)](#page-22-3) ergibt sich die stationäre Diffentialgleichung für das Strömungsprofil

<span id="page-22-4"></span>
$$
\frac{\partial}{\partial x_2} u_1(x_2) = \frac{1}{\eta} \left( P \left( \frac{H}{2} - x_2 \right) - \tau_0(E) \right) \quad \text{für} \quad 0 \le x_2 \le H_\gamma \,. \tag{2.38}
$$

Im Bereich des Pfropfens, d.h. für  $H_{\gamma} \le x_2 \le H - H_{\gamma}$ , gilt  $u_1(x_2) = u_1(H_{\gamma})$ .

Die Randbedingung für die Differentialgleichung [\(2.38\)](#page-22-4) ist die Haftbedingung an der Elektrode

<span id="page-22-5"></span>
$$
u_1(0) = 0. \t\t(2.39)
$$

Unter Berücksichtung der Symmetrie des Strömungsprofils errechnet sich die Lösung der Differentialgleichung [\(2.38\)](#page-22-4) mit [\(2.39\)](#page-22-5) zu

$$
u_1(x_2) = \begin{cases} \frac{P}{\eta} x_2 \left( H_{\gamma} - \frac{x_2}{2} \right) & \text{für } 0 < x_2 \le H_{\gamma} \\ \frac{P}{\eta} \frac{H_{\gamma}^2}{2} & \text{für } H_{\gamma} < x_2 < H - H_{\gamma} \\ \frac{P}{\eta} (H - x_2) \left( H_{\gamma} - \frac{H - x_2}{2} \right) & \text{für } H - H_{\gamma} \le x_2 < H \end{cases}
$$
 (2.40)

Der stationäre Volumenstrom  $\tilde{q}$  des Flachspaltventils ergibt sich aus dem stationären Strömungsprofil durch Integrieren über den Ventilquerschnitt zu

<span id="page-23-1"></span>
$$
\widetilde{q} = W \int_{0}^{H} u_1(x_2) dx_2 = \frac{W(PH + \tau_0)(PH - 2\tau_0)^2}{12\eta P^2} . \tag{2.41}
$$

<span id="page-23-0"></span>Die Dynamik des Volumenstroms kann durch das in Abbildung [2.10](#page-23-0) dargestellte Hammersteinmodell approximiert werden [\[4\]](#page-90-1).

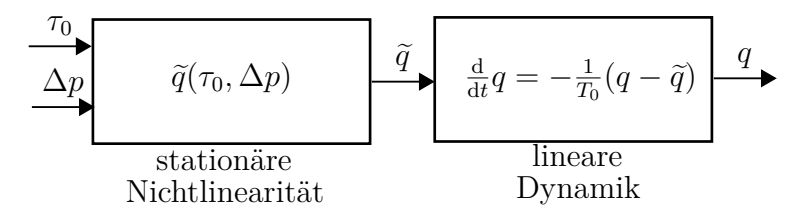

Abbildung 2.10.: Hammersteinmodell des Volumenstroms.

Dabei entspricht der stationäre nichtlineare Teil dem stationären Volumenstrom [\(2.41\)](#page-23-1). Die lineare Dynamik des Volumenstroms lautet

<span id="page-23-2"></span>
$$
\frac{\mathrm{d}}{\mathrm{d}t}q = -\frac{1}{T_0}(q - \tilde{q})\tag{2.42}
$$

mit der Zeitkonstanten *T*0.

Die Umrechnung des Volumenstroms auf einen Massenstrom erfolgt wie im Abschnitt [2.4](#page-17-0) mittels der Gleichungen

$$
\dot{m} = q\bar{\rho} \tag{2.43}
$$

$$
\bar{\rho} = \frac{\rho_{zu} + \rho_{ab}}{2} \tag{2.44}
$$

Die Modellierung des analogen ER-Ventils ist abgeschlossen und wird im folgenden Abschnitt zu einem digitalen ER-Ventil erweitert.

### <span id="page-24-0"></span>**2.5.3. Digitale ER-Flachspaltventile**

Ziel der Digitalisierung ist es, das Kennfeld eines analogen ER-Ventils möglichst gleichmäßig durch ein digitales ER-Ventil zu approximieren.

In der konventionellen digitalen Hydraulik besteht ein digitales Ventil aus mehreren parallel geschaltenen Teilventilen. In dieser Arbeit wird eine erweiterte Definition verwendet. Einzelne Teile des ER-Ventils werden getrennt angesteuert und ergeben somit parallel oder seriell verschaltene Teilventile. Diese beeinflussen entweder die verfügbare Weite *W* oder Länge *L*, daher wird das als Weiten- oder Längenstrukturierung bezeichnet. Bei einem ER-Dämpfer soll die Dämpferkraft und damit der Druckabfall über den ER-Ventilen vorgegeben werden. Daher wird in dieser Arbeit nur auf die für diesen Fall vorteilhafte Längenstrukturierung eingegangen [\[3\]](#page-90-7).

Durch den Einsatz einer konstanten Hochspannungsquelle können alle Teilventile getrennt angesteuert werden. Das diskrete Kennfeld des digitalen ER-Ventils soll möglichst fein aufgelöst werden. Welches Kodierungsverfahren für die Teilventile verwendet wird, hängt vom Aufgabengebiet ab. Während beim linear kodierten Ventil der Vorteil besteht, dass alle Teilventile gleichwertig sind und damit bei einem Ausfall eines Teilventils nur die letzte Kennlinie nicht mehr erreichbar ist, ist es beim binär kodierten Ventil davon abhängig, welches Teilventil ausgefallen ist. Andererseits ist es mit einer binären Kodierung möglich, mit nur *n* Teilventilen bereits 2*<sup>n</sup>* verschiedene Stellungen anzusteuern. Bei hinreichend glattem Verlauf des Referenzdruckverlaufs schalten jedoch die Teilventile eines binär kondierten ER-Ventils öfter als bei jeder anderen Kodierung. Da bei ER-Ventilen keine mechanischen Verschleißteile enthalten sind, ist ein Ausfall eines digitalen Teilventils bei einem ER-Dämpfer relativ unwahrscheinlich. Daher wird im Folgenden nur die binäre Kodierung behandelt.

Abbildung [2.11](#page-25-2)[\(a\)](#page-25-0) zeigt ein analoges und Abbildung [2.11](#page-25-2)[\(b\)](#page-25-1) ein digitales ER-Ventil mit 4 binär kodierten Teilventilen. Dabei repräsentiert *Umax* die konstante Spannung, die mit den Schaltern *s<sup>i</sup>* an die Teilventile geschaltet werden kann. Weiters gilt

$$
L = L_1 + L_2 + L_3 + L_4. \tag{2.45}
$$

Abbildung [2.12](#page-25-3) zeigt ein *n* Bit digitales ER-Ventil, wobei *p<sup>i</sup>*(*i*+1), *i* = 1*, . . . , n*−1, den Druck in den Zwischenvolumen zwischen dem Teilventil *i* und dem Teilventil *i* + 1 angibt. Um die Kompressibilität des ER-Fluids im digitalen ER-Ventil zumindest näherungsweise zu berücksichtigen, werden die Zwischenvolumen, wie in Abbildung [2.13](#page-26-0) dargestellt, mitmodelliert.

<span id="page-25-2"></span><span id="page-25-1"></span><span id="page-25-0"></span>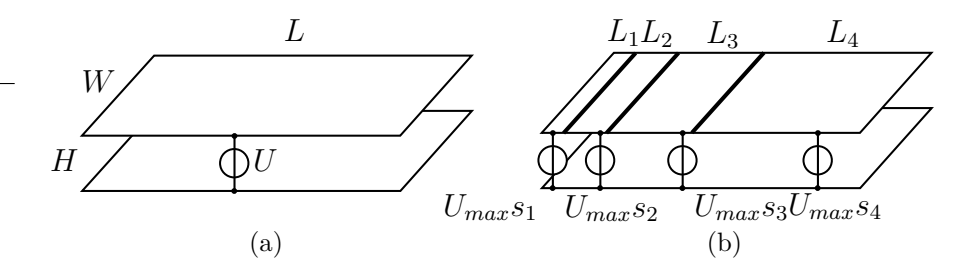

<span id="page-25-3"></span>Abbildung 2.11.: Aufbau eines [\(a\)](#page-25-0) analogen und [\(b\)](#page-25-1) mit 4 Bit binär kodierten digitalen ER-Ventils.

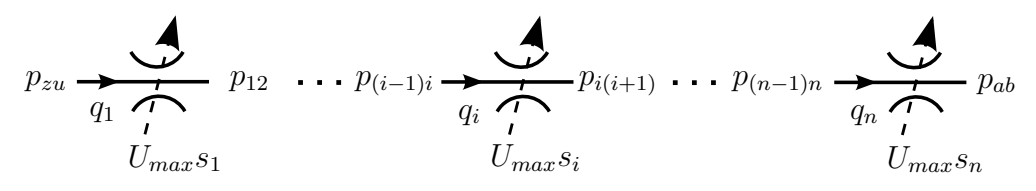

Abbildung 2.12.: Drücke, Volumenströme und Spannungen an einem *n* Bit digitalen ER-Ventil.

Da das Kennfeld des digitalen ER-Ventils dem des analogen ER-Ventils möglichst ähnlich sein soll, werden die Spalthöhe *H* und die Weite *W* vom analogen ER-Ventil übernommen. Die Länge der einzelnen Teilventile ergibt sich zu

$$
L_i = \frac{2^{i-1}}{2^n - 1} L , \qquad i = 1, ..., n
$$
 (2.46)

und damit die Zwischenvolumina zu

<span id="page-25-4"></span>
$$
V_{i(i+1)} = WH \frac{L_i + L_{i+1}}{2} \tag{2.47}
$$

Die Fließgrenze [\(2.5\)](#page-14-3) ergibt sich auf Grund der konstanten Spannung *Umax* zur maximalen Fließgrenze  $\tilde{\tau}_{0_{max}}$ . Wegen der Schalter  $s_i$ ,  $i = 1, \ldots, n$ , erweitert sich die lineare Dynamik der Fließgrenze zu

$$
\frac{\mathrm{d}}{\mathrm{d}t}\tau_{0_i} = -\frac{1}{T_{\tau_0}}(\tau_{0_i} - \tilde{\tau}_{0_{max}}s_i), \qquad i = 1, \dots, n. \tag{2.48}
$$

Die Volumenströme der *n* Teilventile berechnen sind nach [\(2.41\)](#page-23-1) und [\(2.42\)](#page-23-2) zu

<span id="page-25-5"></span>
$$
\widetilde{q}_i = \frac{W(P_i H + \tau_{0_i})(P_i H - 2\tau_{0_i})^2}{12\eta P_i^2} ,
$$
\n
$$
\frac{d}{dt}q_i = -\frac{1}{T_0}(q_i - \widetilde{q}_i) , \qquad i = 1, ..., n
$$
\n(2.49)

<span id="page-26-0"></span>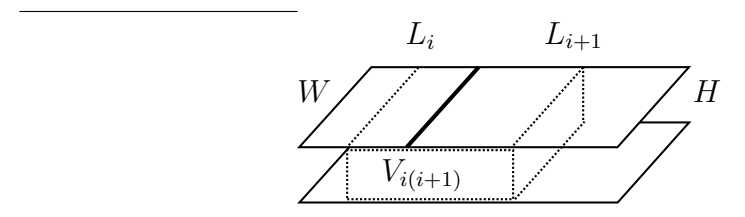

Abbildung 2.13.: Volumen zwischen den Teilventilen.

wobei die Druckgradienten sich aus [\(2.33\)](#page-21-4) zu

$$
P_1 = \frac{p_{zu} - p_{12}}{L_1},
$$
  
\n
$$
P_i = \frac{p_{(i-1)i} - p_{i(i+1)}}{L_i}, \qquad i = 2, ..., n - 1,
$$
  
\n
$$
P_n = \frac{p_{(n-1)n} - p_{ab}}{L_n}
$$
\n(2.50)

ergeben.

Die Differentialgleichungen für Drücke in den Zwischenvolumina lauten gemäß [\(2.9\)](#page-15-3)

$$
\frac{\mathrm{d}}{\mathrm{d}t}p_{i(i+1)} = \frac{\beta}{\rho_{i(i+1)}V_{i(i+1)}}(m_i - m_{i+1}), \qquad i = 1, \dots, n-1, \tag{2.51}
$$

wobei sich die Massenströme  $\dot{m}_i$  mit [\(2.22\)](#page-18-3) zu

$$
\dot{m}_1 = q_1 \frac{\rho_{zu} + \rho_{12}}{2},
$$
\n
$$
\dot{m}_i = q_i \frac{\rho_{(i-1)i} + \rho_{i(i+1)}}{2}, \qquad i = 2, ..., n-1,
$$
\n
$$
\dot{m}_n = q_n \frac{\rho_{(n-1)n} + \rho_{ab}}{2}
$$
\n(2.52)

ergeben.

Damit ist die Modellierung der ER-Ventile abgeschlossen. Im nächsten Kapitel werden der analoge und der digitale ER-Dämpfer modelliert und die Modelle mittels Simulation verglichen.

# <span id="page-27-0"></span>**3. ER-Dämpfer**

Das Ziel dieses Kapitels ist, durch Simulation die Regelgüte eines analogen und eines digitalen kraftgeregelten ER-Dämpfers zu vergleichen.

Dieses Kapitel beschreibt zunächst die Vorgaben, die an einen kraftgeregelten ER-Dämpfer gestellt werden. Im Abschnitt [3.1](#page-27-1) wird das komplette analoge ER-Dämpfer-Modell aus den einzelnen Teilen des vorigen Kapitels zusammengesetzt und die geometrischen Parameter bestimmt. Die Steuerung für den analogen ER-Dämpfer wird aus dem inversen ER-Dämpfer-Modell errechnet und durch Simulation verifiziert. Basierend auf dem Modell des digitalen ER-Ventils aus Abschnitt [2.5.3](#page-24-0) wird im Abschnitt [3.2](#page-38-0) das analogen ER-Dämpfer-Modell zu einem digitalen erweitert. Für das digitale Modell wird eine diskrete Steuerung berechnet. Den Abschluss des Kapitels bildet Abschnitt [3.3,](#page-49-0) in dem die Simulationen des analogen und des digitalen ER-Dämpfers verglichen und interpretiert werden.

## <span id="page-27-1"></span>**3.1. Analoger ER-Dämpfer**

Dieser Abschnitt behandelt als erstes das Zusammensetzen der in Kapitel [2](#page-11-0) beschriebenen Komponenten zu einem mathematischen Modell eines analogen ER-Dämpfers. Für das Modell werden im Weiteren die Parameter bestimmt und eine Steuerung entworfen. Den Abschluss dieses Abschnitts bildet eine Simulationsstudie des ER-Dämpfermodells für verschiedene Parameter.

#### <span id="page-27-2"></span>**3.1.1. Modellierung**

Es wird als erstes auf den Aufbau des ER-Dämpfers eingegangen. Weiters werden die Druckaufbaugleichungen angeschrieben und die dazugehörigen Masseströme berechnet.

In Abbildung [3.1](#page-28-0) ist das hydraulische Ersatzschaltbild des analogen ER-Dämpfers, bestehend aus einem Hydraulikzylinder mit Kolbenspeicher, 2 ER-Ventilen, einem Rückschlagventil (RS-Ventil) und einem konstanten Volumen zwischen den drei Ventilen, dargestellt. Der ER-Dämpfer ist als abgeschlossener Hydraulikkreis ausgeführt und beim Bewegen der Kolbenstange, und damit des Kolbens, wird das Volumen der beiden Öl-Kammern wegen der verschieden großen Flächen *A*<sup>1</sup> und *A*<sup>2</sup> unterschiedlich verändert. Um die Änderung des hydraulischen Gesamtvolumens des ER-Dämpfers auszugleichen und den Arbeitspunkt für den Druck im System zu erzeugen, ist der Hydraulikzylinder mit einem zusätzlichen Gasvolumen ausgeführt. Es bezeichnen  $s_k$  die Kolbenposition,  $w_k$  die Kolbengeschwindigkeit, sowie  $p_1$  den Druck, *V*<sup>1</sup> das Volumen der stangenseitigen Öl-Kammer, *p*<sup>2</sup> den Druck, *V*<sup>2</sup> das Volumen der kolbenseitigen Öl-Kammer und *p*<sup>3</sup> den Druck im Volumen zwischen den Ventilen. Weiters bezeichnen *A*<sup>1</sup> bzw. *A*<sup>2</sup> die stangen- bzw. kolbenseitige druckwirksame Fläche. Die Massenströme durch die beiden ER-Ventile sind mit  $\dot{m}_{ER_1}$  und  $\dot{m}_{ER_2}$ , sowie der des RS-Ventils mit  $\dot{m}_{RS}$  bezeichnet. Die Steuerspannung der beiden ER-Ventile wird mit *U* bezeichnet.

<span id="page-28-0"></span>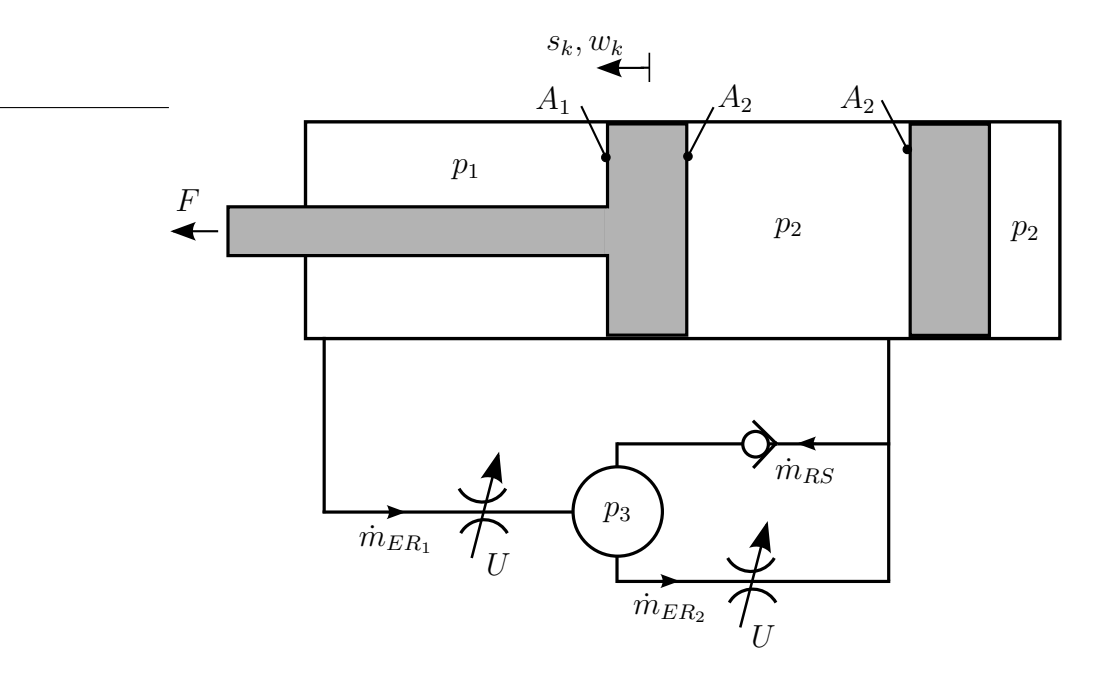

Abbildung 3.1.: Hydraulisches Ersatzschaltbild des analogen ER-Dämpfers.

Beide ER-Ventile werden vom selben Hochspannungsverstärker angesteuert. Die stationäre Fließgrenze lautet somit

$$
\tilde{\tau}_0 = \tilde{\tau}_0 \left(\frac{U}{H}\right) \tag{3.1}
$$

Die Gleichungen für die beiden ER-Ventile lauten zufolge von [\(2.6\)](#page-14-4), [\(2.41\)](#page-23-1) und [\(2.42\)](#page-23-2)

<span id="page-29-0"></span>
$$
\frac{\mathrm{d}}{\mathrm{d}t}\tau_{0_i} = -\frac{1}{T_{\tau_0}}(\tau_{0_i} - \tilde{\tau}_0) ,\n\tilde{q}_i = \frac{W_i (P_i H + \tau_{0_i}) (P_i H - 2\tau_{0_i})^2}{12\eta P_i^2} ,\n\frac{\mathrm{d}}{\mathrm{d}t}q_i = -\frac{1}{T_0}(q_i - \tilde{q}_i) ,\n\qquad i \in \{ER_1, ER_2\}
$$
\n(3.2)

mit den Druckgradienten zufolge von [\(2.33\)](#page-21-4)

$$
P_{ER_1} = \frac{p_1 - p_3}{L_{ER_1}},
$$
  
\n
$$
P_{ER_2} = \frac{p_3 - p_2}{L_{ER_2}}.
$$
\n(3.3)

Der Volumenstrom des Rückschlagventils errechnet sich zufolge von [\(2.21\)](#page-18-4) zu

$$
q_{RS} = \begin{cases} k_{RS}(p_2 - p_3) & \text{für } p_2 \ge p_3 \\ 0 & \text{sonst} \end{cases}
$$
 (3.4)

 $\mathrm{Die}\ \mathrm{Volumenstr\ddot{o}}$ men direkt in die Massenströme  $\dot{m}_{ER_1},\,\dot{m}_{ER_2}$  und  $\dot{m}_{RS}$  gemäß [\(2.22\)](#page-18-3) in

$$
\dot{m}_{ER_1} = \frac{\rho_1 + \rho_3}{2} q_{ER_1} ,
$$
\n
$$
\dot{m}_{ER_2} = \frac{\rho_1 + \rho_3}{2} q_{ER_2} ,
$$
\n
$$
\dot{m}_{RS} = \frac{\rho_1 + \rho_3}{2} q_{RS} ,
$$
\n(3.5)

umgerechnet werden. Die Dichten werden mittels [\(2.2\)](#page-12-1) aus den entsprechenden Drücken berechnet. Die Differentialgleichungen der Drücke lauten zufolge von [\(2.9\)](#page-15-3) und [\(2.20\)](#page-17-3)

$$
\frac{\mathrm{d}}{\mathrm{d}t}p_1 = \frac{\beta}{\rho_1(V_{1_0} + \frac{V_{ER_1}}{2} - A_1 s_k)}(A_1 w_k - \dot{m}_{ER_1}),
$$
\n
$$
\frac{\mathrm{d}}{\mathrm{d}t}p_2 = \frac{\kappa \beta p_2}{\rho_2 \left(\kappa p_2 (V_{2_0} + \frac{V_{ER_2}}{2} + A_2 s_k) + (\beta - \kappa p_2) \left(\frac{\zeta_0}{p_2}\right)^{\frac{1}{\kappa}}\right)}(-A_2 w_k \rho_2 + \dot{m}_{ER_2} - \dot{m}_{RS}),
$$
\n
$$
\frac{\mathrm{d}}{\mathrm{d}t}p_3 = \frac{\beta}{\rho_3(V_3 + \frac{V_{ER_1} + V_{ER_2}}{2})}(\dot{m}_{ER_1} - \dot{m}_{ER_2} + \dot{m}_{RS})
$$
\n(3.6)

mit den stangen- und kolbenseitigen Volumina  $V_{10}$  und  $V_{20}$  für  $s_k = 0$ .

Die Volumina der ER-Ventile  $V_{ER_1}$  und  $V_{ER_2}$  vergrößern die angrenzenden Volumina und können, wie in Abschnitt [2.5.3](#page-24-0) dargelegt, zu erhöhten Druckschwankungen führen. Sie berechnen sich zufolge von [\(2.47\)](#page-25-4) zu

$$
V_{ER_1} = WHL_{ER_1} ,V_{ER_2} = WHL_{ER_2} .
$$
\n(3.7)

Für das Modell eines kraftgeregelten ER-Dämpfers wird, wie im folgenden Steuerungsentwurf, von einem inkompressiblen ER-Fluid mit vernachlässigbarer Trägheit *ρ* → 0, *β* → ∞ und einer vernachlässigbaren Reibungskraft zwischen dem Kolben und der Zylinderwand ausgegangen. Die vom Hydraulikzylinder abgegebene Kraft kann in einen dissipativen und einen energieerhaltenden Kraftanteil

<span id="page-30-1"></span>
$$
\underbrace{A_1 p_1 - A_2 p_2}_{F_{ER}} = \underbrace{A_1 (p_1 - p_2)}_{F_{ER_d}} + \underbrace{(A_1 - A_2) p_2}_{F_{ER_f}} \tag{3.8}
$$

<span id="page-30-0"></span>aufgeteilt werden [\[2](#page-90-8)].

#### **3.1.2. Parametrierung**

Es werden die Parameter eines typischen ER-Dämpfers verwendet, bis auf

- die Spalthöhe und
- die Vorgaben an das Kennfeld.

Die Zeitkonstante der Volumenstromdynamik *T*<sup>0</sup> hängt von der Spalthöhe des ER-Ventils ab [\[4](#page-90-1)]. Daher werden in dieser Arbeit zwei Spalthöhen untersucht (*H* = 0*.*6*mm* und *H* = 0*.*9*mm*). Weiters müssen die ER-Dämpfer folgende Vorgaben erfüllen:

- die maximale dissipative Kraft in der Druckstufe  $F_{DS_{max}}$  bei  $w_k = w_{k_{max}}$ ,
- das Kräfteverhältnis  $v = F_{ZS_{max}}/F_{DS_{max}}$  der Zug- und Druckstufe und
- die maximale Ventillänge *smax*.

Unter der Annahme eines inkompressiblen Fluids kann der maximale Volumenstrom aus der stangenseitigen Kammer zufolge der Bewegung des Kolbens zu

$$
q_{max} = A_1 w_{k_{max}} \tag{3.9}
$$

berechnet werden.

Die notwendige Druckdifferenz, um die maximale dissipative Kraft in der Druckstufe  $F_{ER_d} = F_{DS_{max}}$  zu erzeugen, ergibt sich aus [\(3.8\)](#page-30-1) zu

<span id="page-31-3"></span>
$$
\Delta p_{DS_{max}} = p_1 - p_2 = \frac{F_{DS_{max}}}{A_1} \tag{3.10}
$$

Zwei der drei Ringspaltparameter bei ER-Ventilen *L*, *R<sup>i</sup>* und *R<sup>a</sup>* können unter den Einschränkungen von [\(2.24\)](#page-19-3), [\(2.30\)](#page-21-2) und der Positionierung um den Hydraulikzylinder frei gewählt werden. Damit in der Zugstufe die Berechnung der Steuerung direkt analytisch erfolgen kann, werden typischerweise die Parameter *R<sup>i</sup>* und *R<sup>a</sup>* beider ER-Ventile gleich gewählt. Die zugehörigen Parameter für das Flachspaltventil ergeben sich aus [\(2.26\)](#page-19-4).

Die notwendige Länge des ER-Ventils *ER*<sup>1</sup> lässt sich aus dem stationären Volumenstrom [\(2.41\)](#page-23-1) berechnen. Der notwendige Druckabfall über das ER-Ventil *ER*<sup>1</sup> lautet

<span id="page-31-2"></span>
$$
\Delta p_{ER_{1,max}} = \Delta p_{DS_{max}} - \Delta p_{RS}(q_{max}) . \qquad (3.11)
$$

Für die Berechnung der Länge muss der stationäre Volmenstrom [\(3.2\)](#page-29-0) zu

<span id="page-31-0"></span>
$$
\zeta = \frac{4\,\eta\,|q| + WH^2\tau_0}{WH^3} ,
$$
\n
$$
\Delta p = -\left(2\,L\zeta\,\cos\left(\frac{1}{3}\arccos\left(1 - 2\,\frac{\tau_0^3}{H^3\zeta^3}\right)\right) + L\zeta\right)
$$
\n(3.12)

invertiert werden. Weiters kann  $\Delta p = \Delta p_N + \Delta p_U$  in einen Newtonschen Anteil ∆*p<sup>N</sup>* und einen über die Stellgröße beeinflussbaren Anteil ∆*p<sup>U</sup>* mit der Eigenschaft  $\Delta p_U(q,0) = 0$  zerlegt werden und man erhält

$$
\Delta p_N = 12 \frac{L \eta q}{WH^3} \,,\tag{3.13}
$$

$$
\Delta p_U = -2L\zeta \cos\left(\frac{1}{3}\arccos\left(1 - 2\frac{\tau_0^3}{H^3\zeta^3}\right)\right) - 8\frac{L\eta q}{WH^3} + \frac{L\tau_0}{H} \,. \tag{3.14}
$$

Aus [\(3.12\)](#page-31-0) mit  $\tau_{0_{max}} = \tau_0(\bar{E}_{max})$  errechnet sich die Länge zu

<span id="page-31-1"></span>
$$
L_{ER_1} = -\frac{\Delta p_{DS_{max}} - \frac{q_{max}}{k_{RS}}}{\zeta \left(2 \cos\left(\frac{1}{3} \arccos\left(1 - 2 \frac{\tau_{0max}}{H^3 \zeta^3}\right)\right) + 1\right)}
$$
(3.15)

mit

<span id="page-32-0"></span>
$$
\zeta = \frac{4\,\eta\,|q_{max}| + WH^2 \tau_{0_{max}}}{WH^3} \tag{3.16}
$$

Die maximale Kraft in der Zugstufe ergibt sich aus dem Kräfteverhältnis *v* zu

$$
F_{ZS_{max}} = -vF_{DS_{max}} \tag{3.17}
$$

Die Länge des ER-Ventils  $ER_2$  errechnet sich zufolge von  $(3.15)$  und  $(3.16)$  zu

<span id="page-32-1"></span>
$$
\zeta = \frac{4 \eta q_{max} + W H^2 \tau_{0_{max}}}{WH^3}
$$
\n
$$
L_{ER_2} = \frac{\Delta p_{Z S_{max}} - \Delta p_{ER_{1_{max}}}}{\zeta \left(2 \cos\left(\frac{1}{3} \arccos\left(1 - 2 \frac{\tau_{0_{max}}^3}{H^3 \zeta^3}\right)\right) + 1\right)}
$$
\n(3.18)

mit

$$
\Delta p_{ZS_{max}} = \frac{F_{ZS_{max}}}{A_1} \tag{3.19}
$$

Das Wendeln eines ER-Ventils zieht keine Beeinflussung weiterer Komponenten des ER-Dämpfers mit sich, wie in Abschnitt [2.5](#page-18-0) dargelegt. Durch das Wendeln ergibt sich eine neue Weite *W* und diese beeinflusst, wie in Gleichung [\(3.18\)](#page-32-1) ersichtlich, die Berechnung der Länge. Daher sind die Gleichungen [\(2.28\)](#page-21-5), [\(2.29\)](#page-21-6) und [\(3.18\)](#page-32-1) iterativ für die Parameter *W* und *L* zulösen. Die ungleichen Weiten der ER-Ventile müssen beim Entwurf der Steuerung berücksichtigt werden.

Der Parameter Höhe *H* eines ER-Ventils beeinflusst mehrere Eigenschaften des ER-Dämpfers simultan:

- Die Maximalspannung *Umax*, welche sich aus der Durchschlagsfestigkeit des ER-Fluids  $\bar{E}_{max}$  ergibt, ändert sich linear,
- der Volumenstrom *q* bzw. der Druckabfall ∆*p* mit der dritten Potenz.

Daher hat die Veränderung Höhe *H* große Auswirkungen auf die Länge *L*.

In Abbildung [3.2](#page-33-0) ist das Kennfeld des analogen ER-Dämpfers mit gleichen Anforderungen an das Design und unterschiedlichen Spalthöhen der ER-Ventile abgebildet  $(H = 0.6 \, mm$  und  $H = 0.9 \, mm$ ).  $U_{max}$  ergibt sich aus [\(2.30\)](#page-21-2). Durch eine größere Spalthöhe *H* ist der Newtonsche Druckabfall kleiner.

<span id="page-33-0"></span>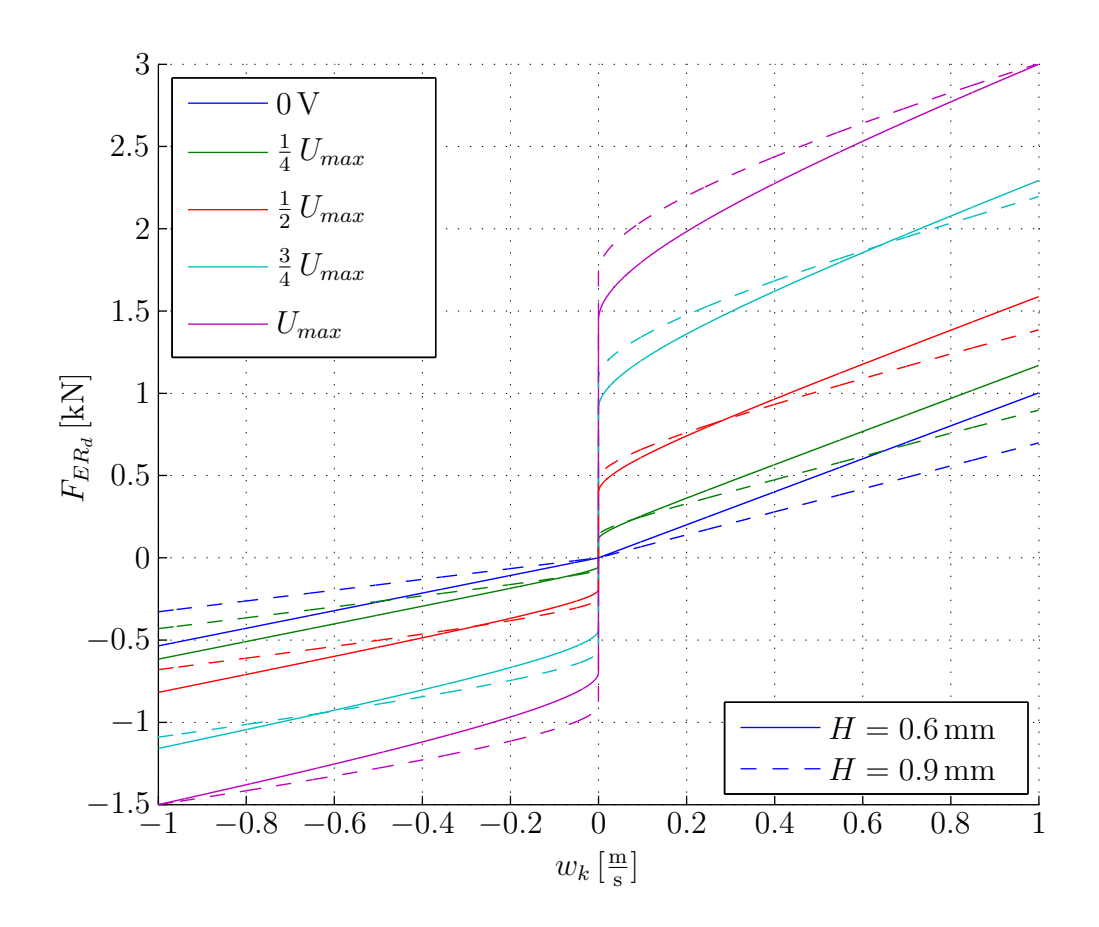

Abbildung 3.2.: Kennfeld des analogen ER-Dämpfers bei Verwendung von ER-Ventilen mit unterschiedlichen Spalthöhen.

#### <span id="page-34-0"></span>**3.1.3. Steuerung**

Für den analogen ER-Dämpfer wird eine Steuerung der Dämpferkraft basierend auf dem inversen Modell berechnet. Eine Kraft  $F_{d_{solt}}$  soll unabhängig von der Position  $s_k$ und der Geschwindigkeit *w<sup>k</sup>* des Kolbens erzeugt werden. Wie bereits im Abschnitt [3.1](#page-27-1) erwähnt wird die Steuerung für ein inkompressibles Fluid mit vernachlässigbarer Trägheit ( $\rho \to 0$ ,  $\beta \to \infty$ ) entworfen.

Abbildung [3.3](#page-34-1) zeigt bei bekannter Kolbengeschwindigkeit die Steuerung und den ER-Dämpfer. Für die Steuerung des ER-Dämpfers muss aus der vorgegebenen Kraft *F<sup>d</sup>soll* die notwendige Spannung *U* errechnet werden. Die Steuerung muss dabei zwischen Druckstufe und Zugstufe unterscheiden, denn in der Druckstufe kann nur mit dem ersten ER-Ventil gesteuert werden. Der Newtonsche Druckabfall wird dabei durch das ER-Ventil *ER*<sup>1</sup> und dem RS-Ventil erzeugt. Anders ist es bei der Zugstufe, da wird der Newtonsche Druckabfall durch die beiden ER-Ventile erzeugt.

<span id="page-34-1"></span>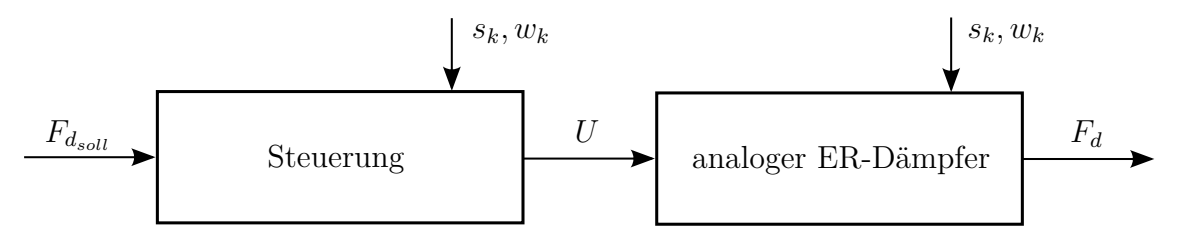

Abbildung 3.3.: Steuerung und Modell des analogen ER-Dämpfers.

Beim Invertieren der stationären Volumenstromgleichung [\(2.49\)](#page-25-5) nach  $\tau_0$  wird deutlich, dass in der Zugstufe bei unterschiedlichen Weiten *W* der ER-Ventile die Gleichung nicht analytisch invertiert werden kann. Das Kennfeld zweier in Serie geschalteter ER-Ventile kann sehr gut durch ein einziges ER-Ersatzventil mit geeigneten Parametern (*HZS*, *LZS*, *WZS*) approximiert werden kann. Für die Bestimmung der Ersatzparameter wird gefordert, dass das Ersatzventil den gleichen Newtonschen Druckabfall ∆*p<sup>N</sup>* sowie den gleichen Absperrdruckabfall ∆*p*(*q* = 0*, τ*0) wie die in Serie geschalteten ER-Ventile zusammen aufweisen soll. Aus [\(3.12\)](#page-31-0) und [\(3.13\)](#page-31-2) ergeben sich die geometrischen Parameter des Ersatzventils als Lösung der Gleichungen

$$
\Delta p_N = 12 \frac{L_{ZS}\eta q}{W_{ZS}H^3} = 12 \frac{L_{ER_1}\eta q}{W_{ER_1}H^3} + 12 \frac{L_{ER_2}\eta q}{W_{ER_2}H^3} ,
$$
  
\n
$$
\Delta p(q=0, \tau_0) = 2 \frac{\tau_0 L_{ZS}}{H} = 2 \frac{\tau_0 L_{ER_1}}{H} + 2 \frac{\tau_0 L_{ER_2}}{H}
$$
\n(3.20)

zu

$$
L_{ZS} = L_{ER_1} + L_{ER_2} ,
$$
  
\n
$$
W_{ZS} = \frac{(L_{ER_1} + L_{ER_2})W_{ER_1}W_{ER_2}}{L_{ER_1}W_{ER_2} + L_{ER_2}W_{ER_1}}.
$$
\n(3.21)

Aus den Parametern des Ersatzventils mit [\(3.10\)](#page-31-3) ergibt die stationäre Volumen-stromgleichung [\(2.41\)](#page-23-1) analytisch nach  $\tau_0$  invertiert

$$
A_{\tau_0} = \frac{1}{4} \frac{W_{ZS} |\Delta p|^3 H^3 - 12|\Delta p|^2 L_{ZS} \eta |q|}{W_{ZS} L_{ZS}^3}
$$
  
\n
$$
B_{\tau_0} = -\frac{3}{4} \frac{|\Delta p|^2 H^2}{L_{ZS}^2}
$$
  
\n
$$
\tau_0 = \frac{2}{3} \sqrt{-3B_{\tau_0}} \cos\left(\frac{1}{3} \left(\pi + \arccos\left(\frac{3}{2} A_{\tau_0} \sqrt{-3A_{\tau_0}}^{-3}\right)\right)\right).
$$
\n(3.22)

Für die Druckstufe ist die Länge *LZS* durch *LER*<sup>1</sup> und Weite *WZS* durch *WER*<sup>1</sup> zu ersetzen.

Das elektrische Feld *E* errechnet sich aus der invertierten stationären Gleichung für die Fließgrenze *τ*<sup>0</sup> [\(2.5\)](#page-14-3) zu

<span id="page-35-0"></span>
$$
E = \sqrt[3]{-\frac{B_E}{2} + \sqrt{A_E}} + \sqrt[3]{-\frac{B_E}{2} - \sqrt{A_E}} - \frac{1}{3} \frac{a_2}{a_3}
$$
 für  $\tau_0 < \tau_0(\bar{E})$   
\n
$$
E = \frac{\tau_0 - b_0}{b_1}
$$
 (3.23)

mit

$$
A_E = \frac{1}{108} \frac{-4a_2^3 \tau_0 + 27\tau_0^2 a_3^2 + 18\tau_0 a_1 a_2 a_3 - a_1^2 a_2^2 + 4a_1^3 a_3}{a_3^4} \,, \tag{3.24}
$$

$$
B_E = \frac{2}{27} \frac{a_2^3}{a_3^3} - \frac{\tau_0}{a_3} - \frac{1}{3} \frac{a_1 a_2}{a_3^2} \tag{3.25}
$$

Es gilt die reelle Lösung der Gleichung  $(3.23)$ . Die Parameter  $a_1, a_2, a_3, b_0$  und  $b_1$ sind Parameter des ER-Fluids und der Tabelle [A.1](#page-68-3) zu entnehmen.

Die Steuerspannung berechnet sich zu

$$
U = HE \tag{3.26}
$$

Beim Wechsel der Bewegungsrichtung wird der Punkt *w<sup>k</sup>* = 0*m/s* durchlaufen. Um Unstetigkeit der Spannung in diesem Punkt zu vermeiden, wird im Bereich
$|w_k| < w_{k_{min}}$  die Spannung *U* mit dem Faktor

$$
k_U = \frac{1 - \cos\left(\frac{\pi w_k}{w_{k_{min}}}\right)}{2} \tag{3.27}
$$

skaliert. Damit ist die Spannung beim Übergang zwischen Zug- und Druckstufe stetig.

#### **3.1.4. Simulation**

Zum Abschluss des Kapitels des analogen ER-Dämpfers werden zwei ER-Dämpfer mit konstanter dissipativer Kraftvorgabe simuliert. Die beiden Dämpfer unterscheiden sich nur durch die eingesetzten ER-Ventile. Die Vorgaben sind in Tabelle [A.2](#page-69-0) aufgelistet. Die Parameter der beiden ER-Dämpfer sind den Tabellen [A.3,](#page-69-1) [A.4,](#page-69-2) [A.5](#page-69-3) und [A.6](#page-70-0) zu entnehmen.

Abbildung [3.4](#page-37-0) zeigt das sinusförmige Verfahren des ER-Dämpfers bei konstanter Sollkraft *F<sup>d</sup>soll* in der Zug- und Druckstufe. Die ER-Ventile haben eine Höhe *H* von 0.6mm und 0.9mm. Die beiden Varianten liefern praktisch identische Ergebnisse. Einzig beim Wechsel zwischen Druck- und Zugstufe ist bei den Drücken  $p_1$  und  $p_3$ ein Überschwingen zu erkennen. Beim Druck des kolbenseitigen Volumens  $p_2$  tritt kein Überschwingen auf, da dieses zusätzlich mit einem Gasvolumen in Verbindung steht.

Damit ist das Modell des analogen ER-Dämpfers und die dazugehörige Steuerung entwickelt und getestet. Nun werden die analogen ER-Ventile durch digitale ER-Ventile ersetzt und damit das Modell des digitalen ER-Dämpfers erzeugt.

<span id="page-37-0"></span>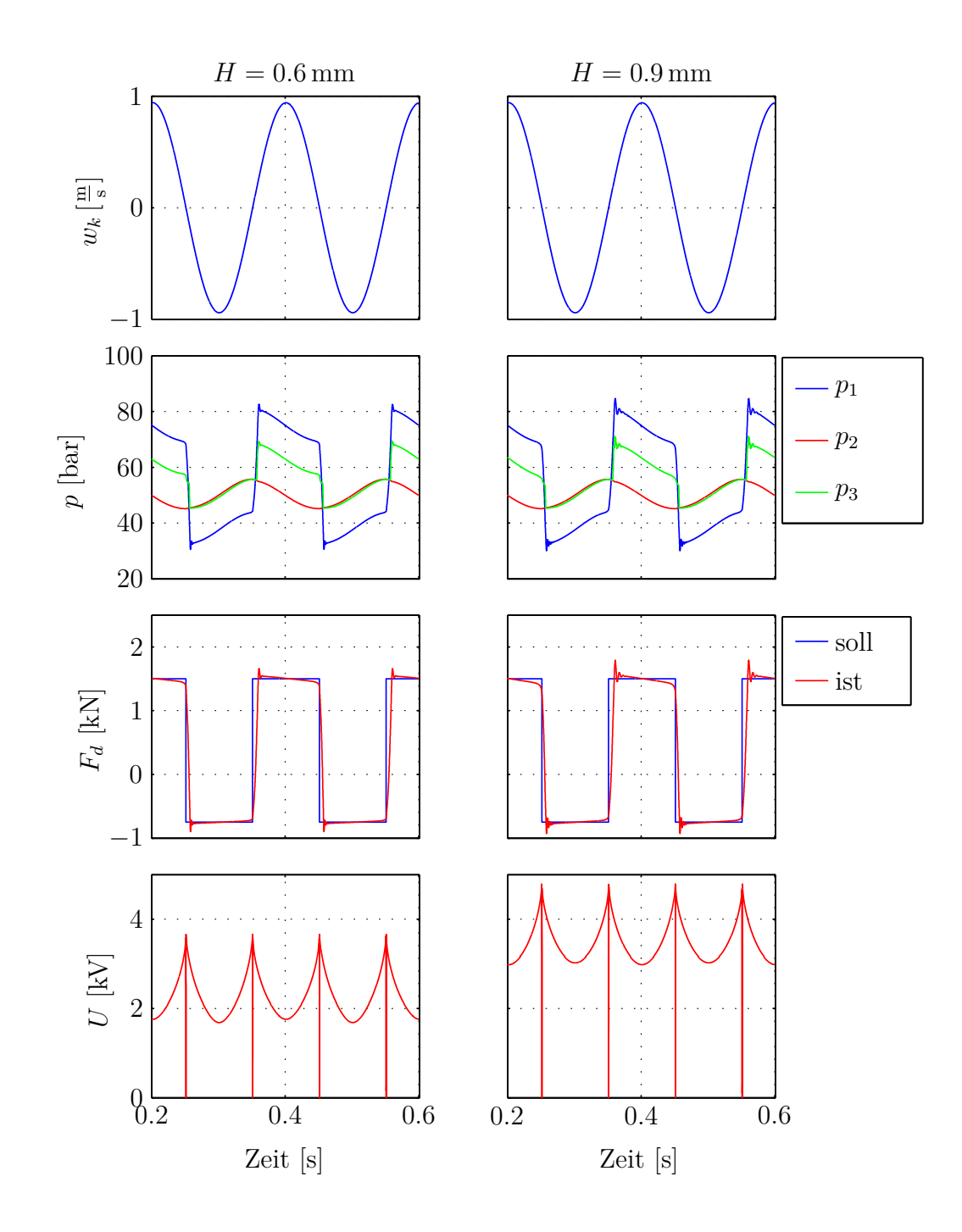

Abbildung 3.4.: Simulation des analogen ER-Dämpfers bei sinusförmigem Verfahren.

## <span id="page-38-1"></span>**3.2. Digitaler ER-Dämpfer**

Der Unterschied zwischen einem analogen ER-Dämpfer und einem digitalen ER-Dämpferliegt an den eingesetzten ER-Ventilen. Für das digitale ER-Dämpfer-Modell wird das ER-Ventil *ER*<sup>1</sup> mit *n* Bit binär kodiert und das ER-Ventil *ER*2, welches nur für das Kräfteverhältnis zwischen Zug- und Druckstufe eingeführt wurde, muss entsprechend dem Kräfteverhältnis linear kodiert werden.

#### **3.2.1. Modellierung**

In dieser Arbeit wird das Modell für ein typisches Kräfteverhältnis von 2:1 und eine binäre 4 Bit Kodierung behandelt. Abbildung [3.5](#page-38-0) zeigt das hydraulische Ersatzschaltbild eines solchen digitalen ER-Dämpfers. Das ER-Ventil *ER*<sup>1</sup> ist mit 4 Bit kodiert und das ER-Ventil *ER*<sup>2</sup> ist auf Grund des Kräfteverhältnisses unkodiert.

<span id="page-38-0"></span>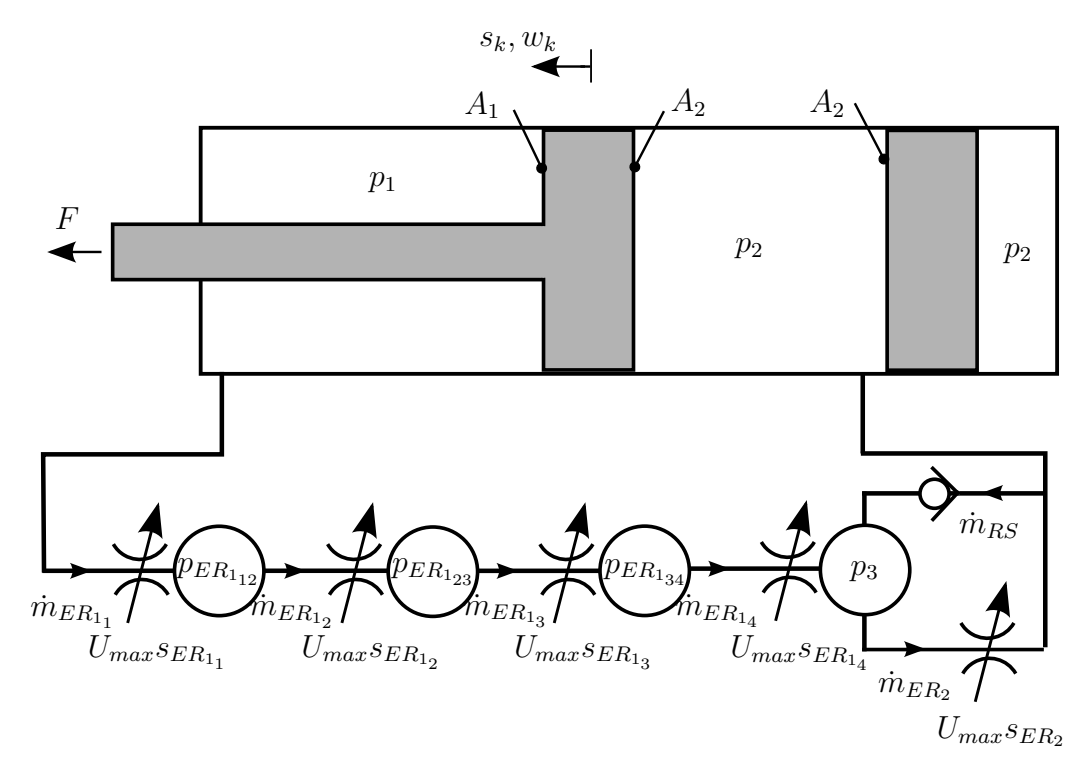

Abbildung 3.5.: Hydraulisches Ersatzschaltbild des digitalen ER-Dämpfers.

Bei der Erweiterung des analogen Modells zu einem digitalen ER-Dämpfer-Modell

wird die variable Spannung *U* durch die konstante Spannung *Umax* aus [\(2.31\)](#page-21-0) ersetzt. Die stationäre Fließgrenze ergibt sich somit zur Konstanten

$$
\tilde{\tau}_{0_{max}} = \tilde{\tau}_0(\bar{E}_{max}) . \tag{3.28}
$$

Auf Grund der unterschiedlichen Kodierungen sind die Veränderungen für die beiden ER-Ventile unterschiedlich und die Gleichungen [\(3.2\)](#page-29-0) werden für die beiden ER-Ventile getrennt erweitert. Für die *n* Teilventile des ER-Ventils *ER*<sup>1</sup> mit den Schaltern  $s_{ER_{1_i}}$ ,  $i = 1, \ldots, n$ , folgt

$$
\frac{\mathrm{d}}{\mathrm{d}t} \tau_{0_{ER_{1_i}}} = -\frac{1}{T_{\tau_0}} (\tau_{0_{ER_{1_i}}} - \tilde{\tau}_{0_{max}} s_{ER_{1_i}}) ,\n\tilde{q}_{ER_{1_i}} = \frac{W_{ER_1} (P_{ER_{1_i}} H + \tau_{0_{ER_{1_i}}}) (P_{ER_{1_i}} H - 2\tau_{0_{ER_{1_i}}})^2}{12\eta P_{ER_{1_i}}^2} , \qquad (3.29)\n\frac{\mathrm{d}}{\mathrm{d}t} q_{ER_{1_i}} = -\frac{1}{T_0} (q_{ER_{1_i}} - \tilde{q}_{ER_{1_i}}) , \qquad i = 1, ..., n
$$

und für das ER-Ventil *ER*<sup>2</sup> mit dem Schalter *sER*<sup>2</sup> folgt

$$
\frac{\mathrm{d}}{\mathrm{d}t} \tau_{0_{ER_2}} = -\frac{1}{T_{\tau_0}} (\tau_{0_{ER_2}} - \tilde{\tau}_{0_{max}} s_{ER_2}),
$$
\n
$$
\tilde{q}_{ER_2} = \frac{W_{ER_2} (P_{ER_2} H + \tau_{0_{ER_2}}) (P_{ER_2} H - 2\tau_{0_{ER_2}})^2}{12\eta P_{ER_2}^2},
$$
\n
$$
\frac{\mathrm{d}}{\mathrm{d}t} q_{ER_2} = -\frac{1}{T_0} (q_{ER_2} - \tilde{q}_{ER_2}).
$$
\n(3.30)

Die Druckgradienten [\(3.3\)](#page-29-1) erweitern sich zu

$$
P_{ER_{1}} = \frac{p_1 - p_{ER_{1_{12}}}}{L_{ER_{1_1}}},
$$
  
\n
$$
P_{ER_{1_i}} = \frac{p_{ER_{1(i-1)i}} - p_{ER_{1(i+1)}}}{L_{ER_{1_i}}}, \qquad i = 2, ..., n - 1,
$$
  
\n
$$
P_{ER_{1n}} = \frac{p_{ER_{1(n-1)n}} - p_3}{L_{ER_{1n}}},
$$
  
\n
$$
P_{ER_2} = \frac{p_3 - p_2}{L_{ER_2}}.
$$
\n(3.31)

Auf Grund der binären Kodierung errechnen sich die Längen der Teilventile *LER*1*<sup>i</sup>* gemäß [\(2.46\)](#page-25-0) zu

<span id="page-39-0"></span>
$$
L_{ER_{1_i}} = \frac{2^{i-1}}{2^n - 1} L_{ER_1} . \tag{3.32}
$$

Die Drücke in den Volumina lauten zufolge von [\(2.9\)](#page-15-0) und [\(3.6\)](#page-29-2)

$$
\frac{\mathrm{d}}{\mathrm{d}t}p_1 = \frac{\beta}{\rho_1(V_{1_0} + \frac{V_{ER_{1_1}}}{2} - A_1 s_k)}(A_1 w_k - \dot{m}_{ER_{1_1}}) ,\n\frac{\mathrm{d}}{\mathrm{d}t}p_2 = \frac{\kappa \beta p_2}{\rho_2 \left(\kappa p_2 (V_{2_0} + \frac{V_{ER_2}}{2} + A_2 s_k) + (\beta - \kappa p_2) \left(\frac{\zeta_0}{p_2}\right)^{\frac{1}{\kappa}}\right)} (-A_2 w_k \rho_2 + \dot{m}_{ER_2} - \dot{m}_{RS}) ,\n\frac{\mathrm{d}}{\mathrm{d}t}p_3 = \frac{\beta}{\rho_3 V_3} (\dot{m}_{ER_{1_n}} - \dot{m}_{ER_2} + \dot{m}_{RS}) ,\n\frac{\mathrm{d}}{\mathrm{d}t} p_{ER_{1_{i(i+1)}}} = \frac{\beta}{\rho_{ER_{1_{i(i+1)}}} V_{ER_{1_{i(i+1)}}} (\dot{m}_{ER_{1_i}} - \dot{m}_{ER_{1_{i+1}}}) , \qquad i = 1, ..., n - 1 .
$$
\n(3.33)

Die Massenströme des analogen ER-Dämpfer-Modells [\(3.5\)](#page-29-3) werden um die Massenströme des ER-Ventils *ER*<sup>1</sup> erweitert zu

$$
\dot{m}_{ER_{1}} = \frac{\rho_1 + \rho_{ER_{1_{12}}}}{2} q_{ER_{11}} ,
$$
\n
$$
\dot{m}_{ER_{1_i}} = \frac{\rho_{ER_{1_{(i-1)i}}} + \rho_{ER_{1_{i(i+1)}}}}{2} q_{ER_{1_i}} , \qquad i = 2, ..., n - 1 ,
$$
\n
$$
\dot{m}_{ER_{1n}} = \frac{\rho_{ER_{1_{(n-1)n}}} + \rho_3}{2} q_{ER_{1n}} ,
$$
\n
$$
\dot{m}_{ER_2} = \frac{\rho_2 + \rho_3}{2} q_{ER_2} ,
$$
\n
$$
\dot{m}_{RS} = \frac{\rho_2 + \rho_3}{2} q_{RS}
$$
\n(3.34)

mit dem Volumenstrom durch das RS-Ventil

$$
q_{RS} = k_{RS}(p_2 - p_3) \tag{3.35}
$$

und den Zwischenvolumen des ER-Ventils *ER*<sup>1</sup> zufolge von [\(2.47\)](#page-25-1) zu

$$
V_{ER_{1_{i(i+1)}}} = WH \frac{L_i + L_{i+1}}{2} , \qquad i = 1, ..., n - 1 . \qquad (3.36)
$$

Die Dichten errechnen sich wie beim analogen ER-Dämpfer aus den ensprechenden Drücken gemäß [\(2.2\)](#page-12-0).

Die dissipative Kraft *FER<sup>d</sup>* errechnet sich wie beim analogen ER-Dämpfer aus [\(3.8\)](#page-30-0) zu

<span id="page-40-0"></span>
$$
F_{ER_d} = A_1(p_1 - p_2) \tag{3.37}
$$

Den Schalterstellungen des ER-Ventils *ER*<sup>1</sup> kann zurfolge der binären Kodierung der Längen [\(3.32\)](#page-39-0) die Größe *z*<sup>1</sup>

$$
z_1 = \sum_{i=1}^{n} 2^{i-1} s_{ER_{1_i}} \tag{3.38}
$$

zugeordnet werden [\[3\]](#page-90-0). Die entsprechende Größe *z*<sup>2</sup> ergibt sich beim ER-Ventil *ER*<sup>2</sup> zu

$$
z_2 = s_{ER_2} \tag{3.39}
$$

und die digitale Stellgröße errechnet sich aus

$$
z = z_1 + 2^n z_2 \tag{3.40}
$$

<span id="page-41-0"></span>Abbildung [3.6](#page-41-0) zeigt das Modell des digitalen ER-Dämpfers, für den die Steuerung der Dämpferkraft im Folgenden hergeleitet wird.

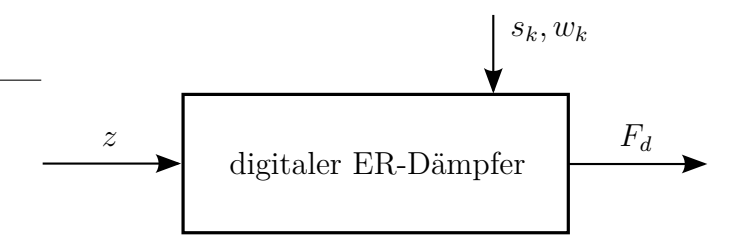

Abbildung 3.6.: Modell des digitalen ER-Dämpfers.

#### **3.2.2. Steuerung**

Abbildung [3.7](#page-42-0) zeigt das Kennfeld eines digitalen ER-Dämpfers. In der Zugstufe  $(w_k \geq 0)$  kann eine höhere dissipative Kraft erzeugt werden, da beide ER-Ventile verwendet werden. Durch die digitalen ER-Ventile können nur diskrete Punkte im Kennfeld angesteuert werden. Die Steuerung muss bei der digitalen Ansteuerung die nächstgelegene Stellgröße für eine gewisse Soll-Kraft *F<sup>d</sup>soll* finden.

Es können verschiedene Strategien angewendet werden. Zum Beispiel kann die Kennlinie, die zu *F<sup>d</sup>soll*

- am nächsten liegt,
- die nächst stärkere Kraft erzeugt oder

<span id="page-42-0"></span>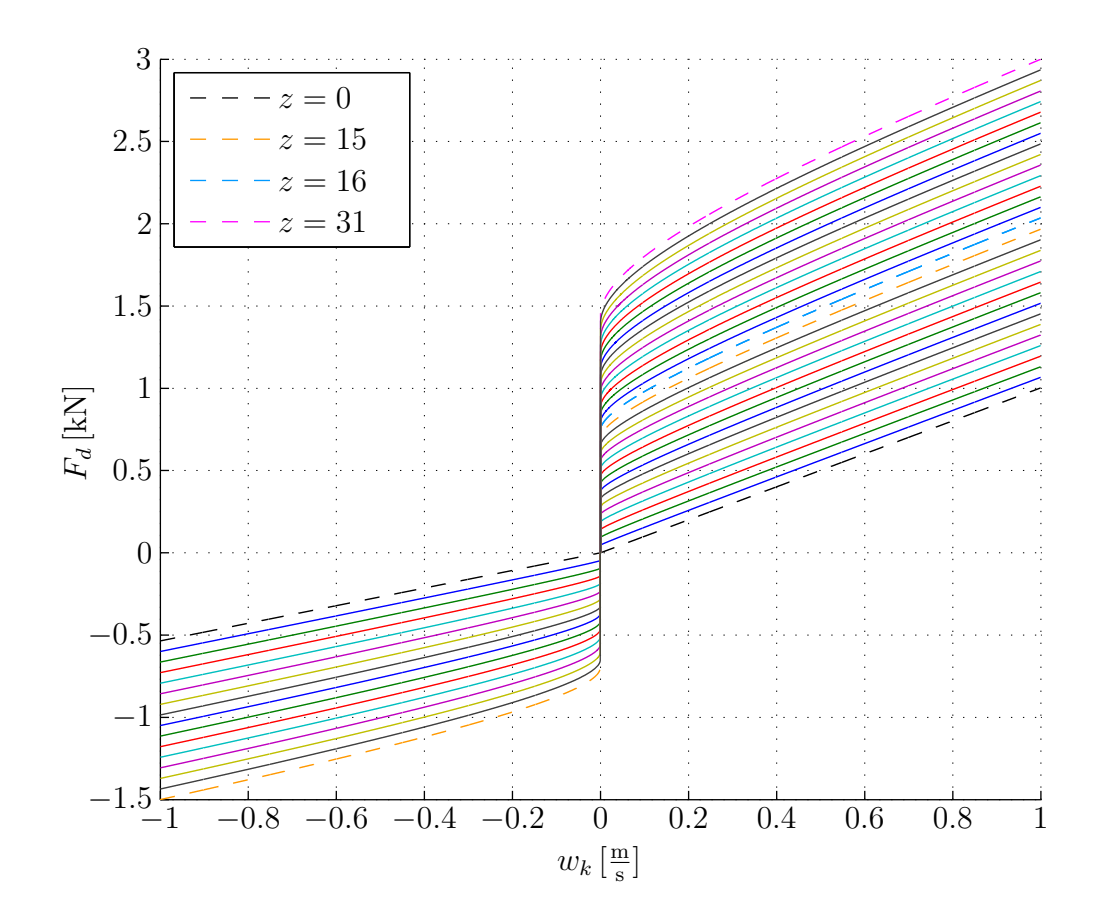

Abbildung 3.7.: Kennfeld des digitalen ER-Dämpfers mit einer Spalthöhe der ER-Ventile von  $H = 0.6$  mm.

• die nächst schwächere Kraft erzeugt

verwendet werden. In dieser Arbeit soll die tatsächlich angesteuerte Kraft so genau wie möglich der Soll-Kraft entsprechen, daher wird die am nächsten liegende Kennlinie verwendet.

Da wie bei dem analogen ER-Dämpfer unterschiedliche Weiten und Längen bei den ER-Ventilen eingesetzt werden können, muss die Berechnung zur Ansteuerung in drei Schritten erfolgen.

- 1. Feststellen, ob der Dämpfer sich in der Zug- oder Druckstufe befindet.
- 2. Nur in der Zugstufe muss festgestellt werden, ob das zweite ER-Ventil *ER*<sup>2</sup> eingeschalten werden muss.
- 3. Die Stellung für das erste ER-Ventil *ER*<sup>1</sup> ermitteln.

Die dissipative Druckdifferenz errechnet sich aus den ER-Ventilgleichungen (siehe auch [\(3.13\)](#page-31-0) und [\(3.14\)](#page-31-1))

$$
\Delta p_{ER_1} = \Delta p_{ER_{1_N}} + \Delta p_{ER_{1_U}} ,
$$
  
\n
$$
\Delta p_{ER_2} = \Delta p_{ER_{2_N}} + \Delta p_{ER_{2_U}} \tag{3.41}
$$

und dem Rückschlagventil für die Druckstufe (*wk <* 0) zu

$$
\Delta p = \Delta p_{ER_1} + \Delta p_{RS} \tag{3.42}
$$

und für die Zugstufe ( $wk \geq 0$ ) zu

$$
\Delta p = \Delta p_{ER_1} + \Delta p_{ER_2} \tag{3.43}
$$

Abbildung [3.8](#page-44-0) zeigt das Modell und die Steuerung des digitalen ER-Dämpfers. Aus [\(3.37\)](#page-40-0) kann die notwendige Druckdifferenz  $\Delta p_{soll} = \frac{F_{d_{soll}}}{A_1}$ *A*<sup>1</sup> errechnet werden. In der Druckstufe hat das zweite ER-Ventil *ER*<sup>2</sup> gleich wie beim analogen ER-Dämpfer keine Bedeutung. Anders als beim analogen ER-Dämpfer werden die beiden ER-Ventile nicht simultan angesteuert und daher wird der Schalter *sER*<sup>2</sup> in der Druckstufe auf 0 gesetzt.

Daraus ergibt sich die Steuerungszahl für die Druckstufe

$$
z_2 = 0 \t{,} \t(3.44)
$$

$$
z_1 = \left\lfloor \frac{\Delta p_{soll} - (\Delta p_{ER_{1_N}} + \Delta p_{RS})}{\Delta p_{ER_{1_{1_U}}}} + 0.5 \right\rfloor \tag{3.45}
$$

<span id="page-44-0"></span>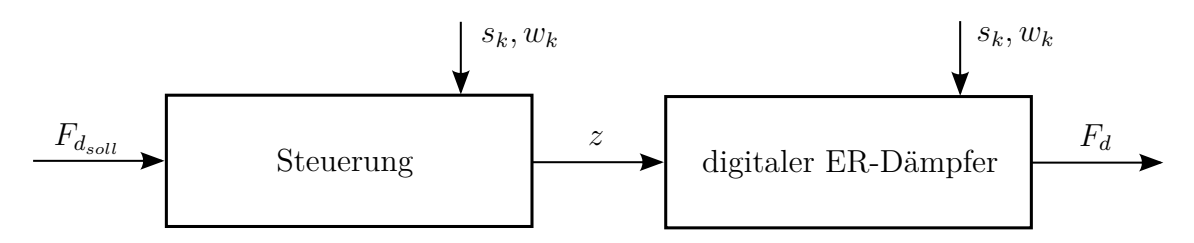

Abbildung 3.8.: Steuerung und Modell des digitalen ER-Dämpfers

und für die Zugstufe

$$
z_2 = \left[ \frac{\Delta p_{soll} - (\Delta p_{ER_{1_N}} + \Delta p_{ER_{2_N}})}{\Delta p_{ER_{2_U}}} + \frac{0.5}{2^n} \right],
$$
\n(3.46)

$$
z_{1} = \left[ \frac{\Delta p_{soll} - (z_{2} \Delta p_{ER_{2_U}} + \Delta p_{ER_{1_N}} + \Delta p_{ER_{2_N}})}{\Delta p_{ER_{1_{U}}}} + 0.5 \right]
$$
(3.47)

dabei bezeichnet  $\Delta p_{ER_{1_{1_U}}}$  den Druckabfall über das kleinste Teilventil der Länge  $\frac{1}{2^{n}-1}L_{ER_1} = L_{ER_{1_1}}$  für *U* = *U<sub>max</sub>* ohne den newtonschen Anteil. Die Gaußklammer  $|x|$  bezeichnet die Funktion, die einer reellen Zahl  $x$  die nächstkleinere ganze Zahl zuordnet.

Die digitale Stellgröße *z* berechnet sich aus

$$
z = z_1 + 2^n z_2 \tag{3.48}
$$

Die Steuerung überspringt bei dem Modell mit dem gewendelt ausgeführten ER-Ventil die Stellung *z* = 15. Aus dem Kennfeld in Abbildung [3.9](#page-45-0) ist ersichtlich, dass durch die Wendelung die Kennlinien für die Stellungen *z* = 15 und *z* = 16 vertauscht sind.

### **3.2.3. Simulation**

Zum Abschluss des Abschnitts [3.2](#page-38-1) wird der digitale ER-Dämpfer simuliert und der Einfluss unterschiedlicher Spalthöhen der ER-Ventile analysiert. Die Parameter des ER-Dämpfers und der ER-Ventile sind den Tabellen [A.3,](#page-69-1) [A.4,](#page-69-2) [A.5](#page-69-3) und [A.6](#page-70-0) zu entnehmen.

Abbildung [3.10](#page-47-0) zeigt das sinusförmige Verfahren des ER-Dämpfers bei konstanter Sollkraft *F<sup>d</sup>soll* in der Zug- und Druckstufe. Dabei haben die ER-Ventile eine Höhe *H*

<span id="page-45-0"></span>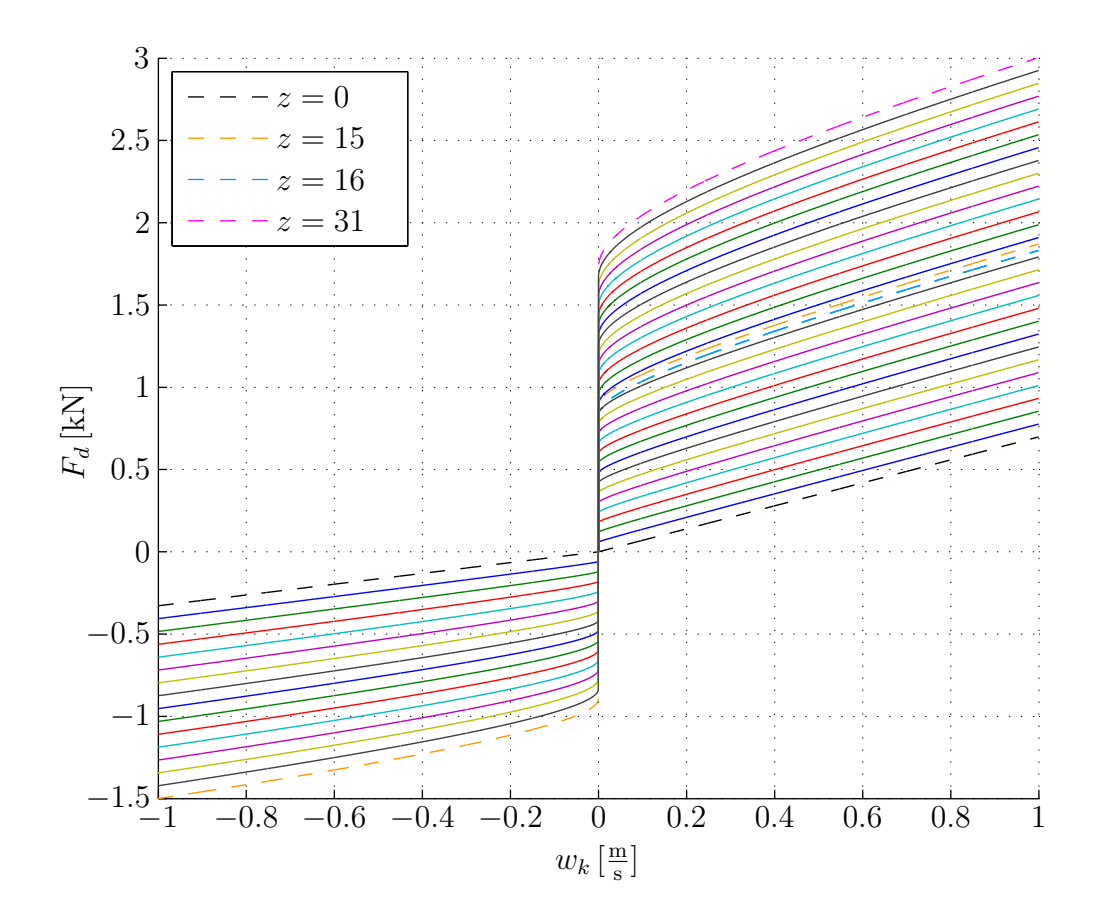

Abbildung 3.9.: Kennfeld des digitalen ER-Dämpfers mit einer Spalthöhe der ER-Ventile von  $H = 0.9$  mm.

von 0*.*6 mm und 0*.*9 mm. Die im ER-Dämpfer auftretenden Drücke sind in Abbildung [3.11](#page-48-0) abgebildet.

Aus den Simulationsergebnissen lässt sich erkennen, dass die auftretenden Druckschwankungen umso größer sind, je größer die Höhe *H* der ER-Ventile ist. Je größer der Druckabfall an einem Teilventil ist, desto größer sind auch die auftretenden Druckschwankungen beim Zu- und Abschalten des Teilventils. Die dissipative Kraft des ER-Dämpfers bricht unter den Druckschwankungen im ER-Dämpfer um bis zu  $2/3$  ein.

<span id="page-47-0"></span>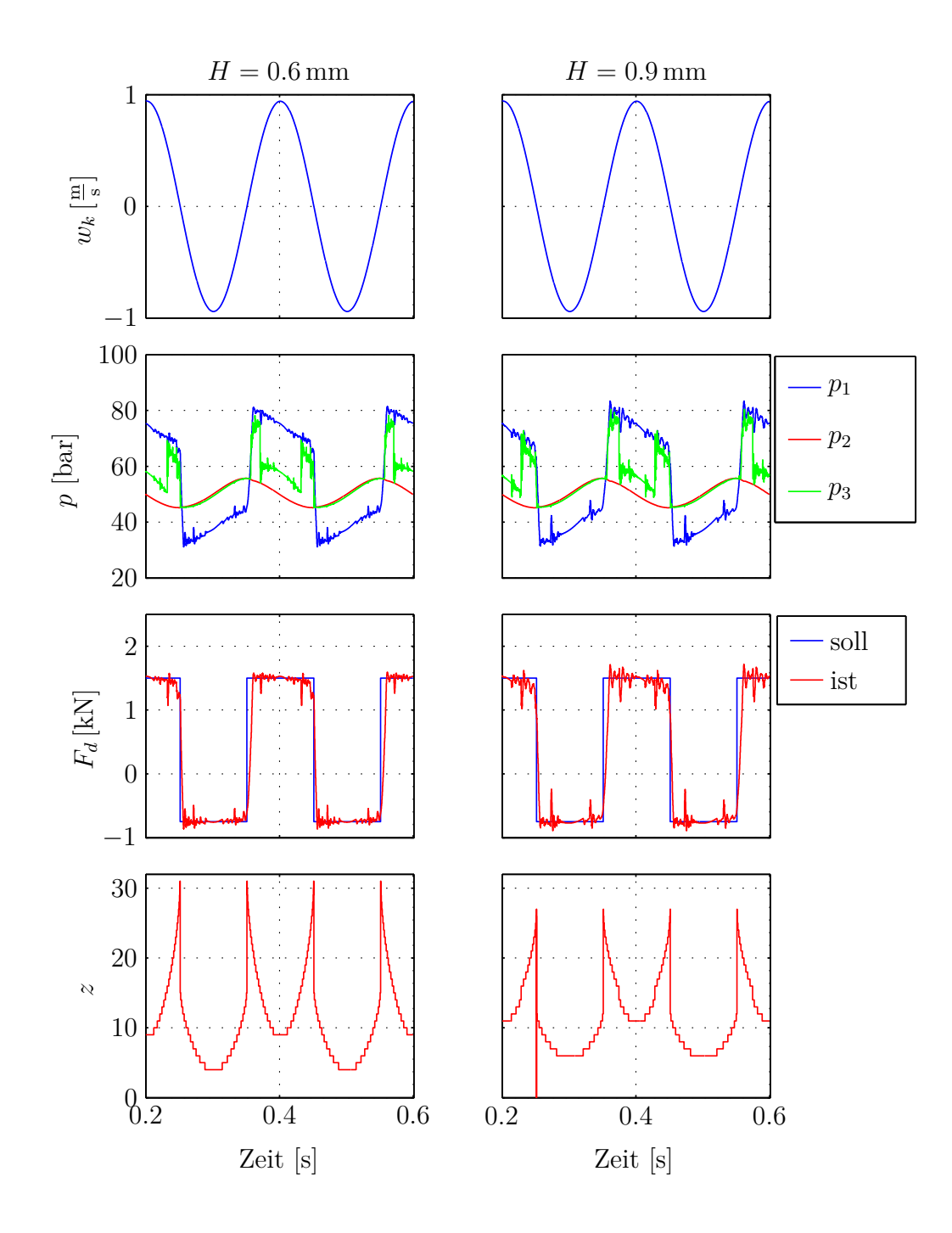

Abbildung 3.10.: Simulation bei sinusförmigem Verfahren des digitalen ER-Dämpfers.

<span id="page-48-0"></span>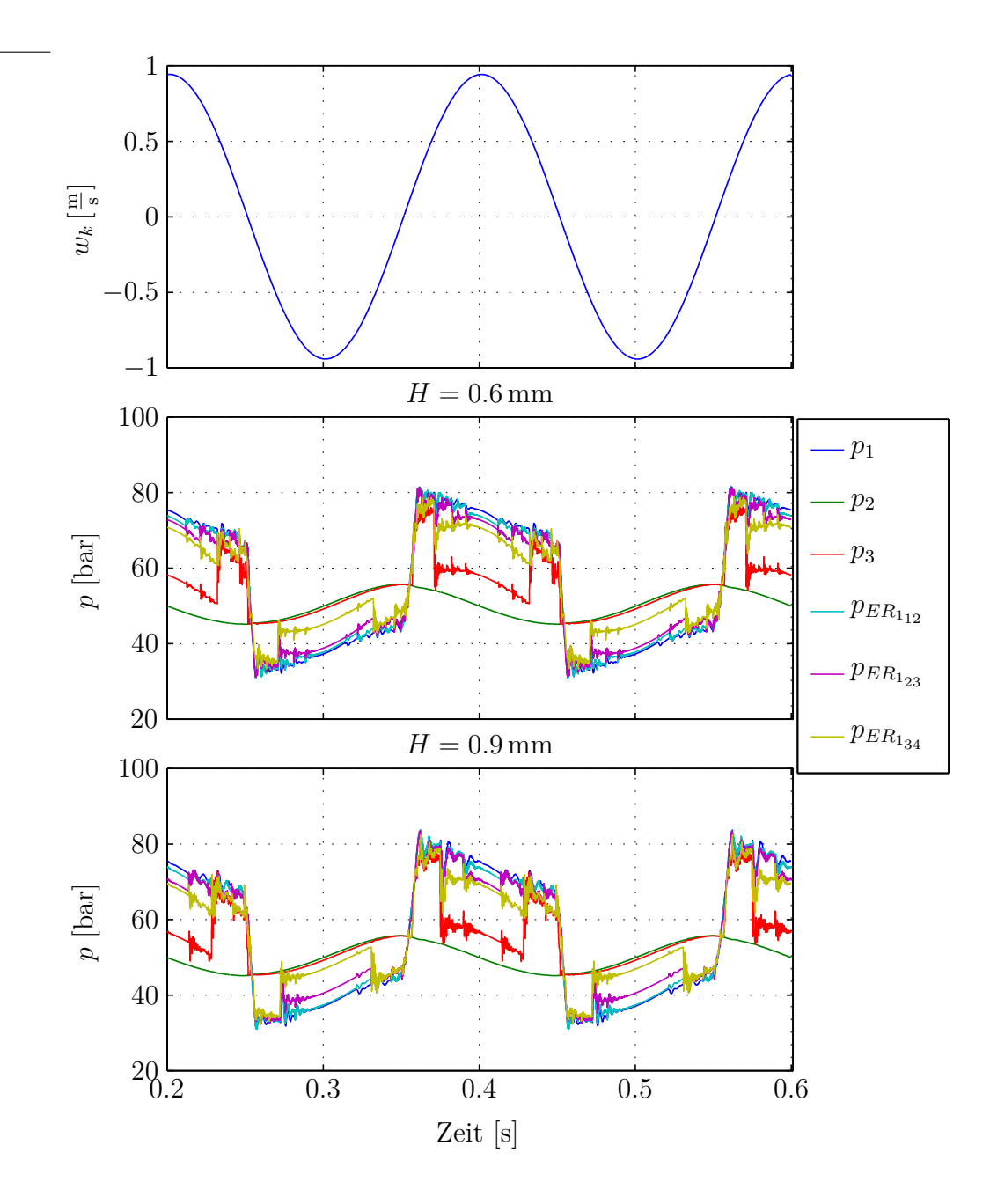

Abbildung 3.11.: Vergleich der Drücke bei sinusförmigem Verfahren der digitalen ER-Dämpfer.

## **3.3. Vergleich der Simulationsergebnisse**

Für den Vergleich von analogem und digitalem ER-Dämpfer werden die Varianten mit den ER-Ventilen, die eine Höhe *H* von 0*.*6 mm aufweisen, verwendet. Unterstützt wird die Wahl durch die Tatsache, dass die Druckschwankungen aufgrund der Digitalisierung bei größeren Spalthöhen stärker sind.

Abbildung [3.12](#page-50-0) zeigt die Simulation eines analogen und eines digitalen ER-Dämpfers. Die Abweichungen durch die diskreten Kennlinien sind minimal und zeigen, dass eine höhere Bitauflösung nur bei speziellen Anwendungen mit sehr hohen Anforderungen an die Genauigkeit erforderlich ist. Als auffälligster Unterschied zeigen sich die Druckschwankungen beim digitalen ER-Dämpfer und die damit verbundenen Schwankungen der dissipativen Kraft. Weiters zeigt sich beim Wechsel von der Druck- in die Zugstufe ein geringeres Überschwingen des digitalen ER-Dämpfers im Vergleich zum analogen. Der Druck *p*<sup>3</sup> im Volumen zwischen den beiden ER-Ventilen beim digitalen ER-Dämpfer ist durch das Schalten extremen Schwankungen ausgesetzt.

Die Simulationsergebnisse zeigen, dass mit einem digitalen ER-Dämpfer im Vergleich zu einem analogen ER-Dämpfer ähnlich gute Ergebnisse bei der Steuerung der Dämpferkraft erzielt werden können. Die Kraftschwankungen, denen der digitale ER-Dämpfer unterworfen ist, sollten beim Einsatz beispielsweise als Stoßdämpfer in einem Fahrzeug keine Probleme darstellen.

Auf Basis der vielversprechenden Simulationsergebnisse wird im nächsten Kapitel ein Prototyp für ein digitales ER-Ventil entworfen.

<span id="page-50-0"></span>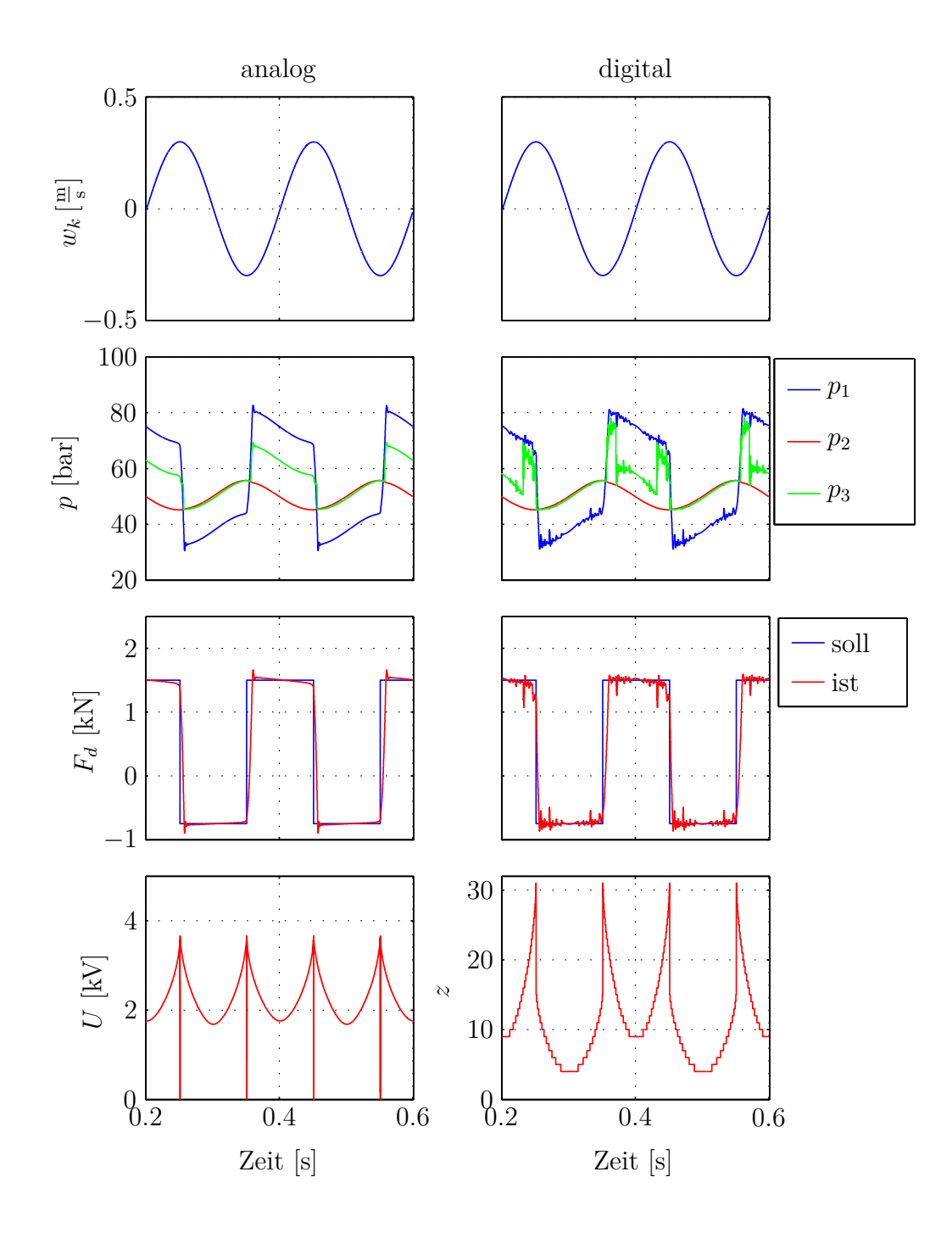

Abbildung 3.12.: Vergleich des analogen mit dem digitalen ER-Dämpfer bei der Steuerung der Dämpferkraft.

# **4. Prototyp eines digitalen ER-Ventils**

Dieses Kapitel beschäftigt sich mit der Dimensionierung, Konstruktion und Vermessung eines digitalen ER-Ventil Prototyps.

Um das ER-Ventil am Prüfstand vermessen zu können, müssen die Parameter im Abschnitt [4.1](#page-51-0) an den Hydraulikprüfstand angepasst werden. Mit den Parametern wird im Weiteren auf die Konstruktion des Prototyps eingegangen. Den Abschluss des Kapitels bildet die Analyse der Messergebnisse.

## <span id="page-51-0"></span>**4.1. Adaptierung der Parameter**

Das Ziel ist die Berechnung der Parameter des Prototyps. In einem ersten Schritt wurde die Spalthöhe des Prototyps  $H_{PS}$  auf Grund

- eines zu hohen Basisdruckabfalls bei  $H = 0.6$  mm,
- hoher Kraftschwankungen bei  $H = 0.9$  mm und
- fertigungstechnischen Einschränkungen, auf die im Abschnitt [4.2](#page-53-0) näher eingegangen wird,

zu  $H = 0.8$  mm gewählt.

Weiters muss für die Vergleichbarkeit des Prototys mit der Simulation die gleiche maximale mittlere Strömungsgeschwindigkeit und der gleiche maximale Druckabfall auftreten [\[5\]](#page-90-1).

Die Parameter des digitalen ER-Ventils *ER*<sup>1</sup> wurden für den Betrieb im ER-Dämpfer nach den Vorgaben aus der Tabelle [A.2](#page-69-0) ausgelegt. Aus [\(3.9\)](#page-31-2) und [\(3.37\)](#page-40-0) mit [\(2.21\)](#page-18-0)

ergeben sich der Druckabfall ∆*pER*1*max* und der Volumenstrom *qmax* am ER-Ventil *ER*<sup>1</sup> zu

$$
q_{max} = A_1 w_{k_{max}} \t{,} \t(4.1)
$$

$$
\Delta p_{ER_{1max}} = \frac{F_{D_{max}}}{A_1} - \frac{q_{max}}{k_{RS}} \tag{4.2}
$$

Für die Auslegung des Prototypen wird eine maximale Geschwindigkeit des Kolbens von  $\frac{1}{3}$ m  $\frac{\text{m}}{\text{s}}$ angenommen. Damit ergibt sich der Volumenstrom des ER-Ventils zu

$$
q_{ER_1} = \frac{q_{max}}{3} \tag{4.3}
$$

Die maximale mittlere Strömungsgeschwindigkeit *c* errechnet sich für beide Ventile aus dem Volumenstrom und dem Ventilquerschnitt zu

<span id="page-52-2"></span>
$$
c = \frac{q_{ER_1}}{A_{ER_1}} = \frac{q_{PS}}{A_{PS}} \,, \tag{4.4}
$$

dabei bezeichnet *qP S* den Volumenstrom und *AP S* die Ventilöffnung des Prototypen.

Die Ventilquerschnitte berechnen sich aus der Öffnung der Ventile durch

$$
A_{ER_1} = H_{ER_1} W_{ER_1} \t\t(4.5)
$$

<span id="page-52-1"></span><span id="page-52-0"></span>
$$
A_{PS} = H_{PS} W_{PS} . \t\t(4.6)
$$

Dabei bezeichnet *H<sub>PS</sub>* die Höhe und *W<sub>PS</sub>* die Weite des zu konstruierenden ER-Ventils.

Die Ventilquerschnitte [\(4.5\)](#page-52-0) und [\(4.6\)](#page-52-1) eingesetzt in [\(4.4\)](#page-52-2) ergibt die Weite des Prototyps zu

$$
W_{PS} = \frac{q_{PS}}{q_{ER_1}} \frac{H_{ER_1} W_{ER_1}}{H_{PS}} = 49 \,\text{mm} \tag{4.7}
$$

Weiters errechnet sich aufgrund des maximalen Druckabfalls ∆*pP Smax* die Länge *LP S* wie beim ER-Dämpfer-Modell zufolge von [\(3.15\)](#page-31-3) zu

$$
\zeta = \frac{4 \eta q_{max} + W_{PS} H_{PS}^2 \tau_{0_{max}}}{W_{PS} H_{PS}^3} ,
$$
\n
$$
L_{PS} = \frac{\Delta p_{PS_{max}}}{\zeta \left(2 \cos\left(\frac{1}{3} \arccos\left(1 - 2 \frac{\tau_{0_{max}}^3}{H_{PS}^3 \zeta^3}\right)\right) + 1\right)} = 105 \,\text{mm} .
$$
\n(4.8)

Da die Berechnung der Parameter für ein äquivalentes Flachspaltventil erfolgt, muss die Voraussetzung [\(2.24\)](#page-19-0) für die Betrachtungsweise weiterhin erfüllt sein. Die Parameter des Prototypen sind in Tabelle [A.8](#page-70-1) aufgelistet.

## <span id="page-53-0"></span>**4.2. Konstruktion**

Als Basismaterial für die Metallteile wurde Aluminium verwendet, da es fertigungstechnisch einfach zu verarbeiten, sowie leichter als Stahl ist. Durch die Kontaktierung der positiven Elektroden mittels federnden Druckstücken besteht die Möglichkeit, dass der dünne Innenteil verbogen wird. Da dies zu einem ungleichen Ventilquerschnitt führt, wurde der Innenteil als einziger Metallteil aus Stahl gefertigt. Die Teile Isolationshülsen, Kontaktfederhalterung und die Innenteilhülse dienen der Isolation und wurden daher aus Polyethylenoxid (POM) gefertigt. Alle Konstruktionsdaten des Prototypen mit den zugehörigen Maßen können dem Anhang [B](#page-71-0) entnommen werden.

Bei der Konstruktion des Prototypen mussten Anforderungen zufolge der Hydraulik, Elektrik, Vermessung und Fertigung erfüllt werden. Die Anforderungen waren:

- Berührungsschutz für die Hochspannung führenden Teile.
- Einhaltung des Isolationsabstandes.
- Positionierung der Volumenstrom-, Druck- und Temperatursensoren möglichst nahe dem Prüfling.
- Gleichbleibende Durchmesser des Ringspalts, damit alle Teilventile die gleiche Ventilöffnung aufweisen.

Für die Nachvollziehbarkeit der getroffenen Maßnahmen zur Erfüllung der Anforderungen zeigt die Abbildung [4.1](#page-54-0) die Aufriss-Schnittansicht des Prototypen.

Für den Berührungsschutz wurden die inneren Elektroden an die Hochspannung und die äußere Elektrode, welche gleichzeitig das Gehäuse ist, auf Masse gelegt. Weiters werden die Hochspannungsanschlüsse des Prototypen durch ein Kunststoffgehäuse abgedeckt.

Zur Einhaltung des Isolationsabstandes zwischen den hochspannungsführenden Teilventilelektroden werden Kunststoffringe zwischen den Elektroden eingeschoben. Der dadurch entstehende erhöhte Basisdruckabfall wird bei den Vergleichen mit der Simulation berücksichtigt.

Den Abschluss der Anforderungen an die Konstruktion stellt die Höhe des Ventils mit nur 0*.*8 mm dar, denn jede Abweichung im Bereich von 0*,* 01 mm würde bereits die Messung beeinflussen.

<span id="page-54-0"></span>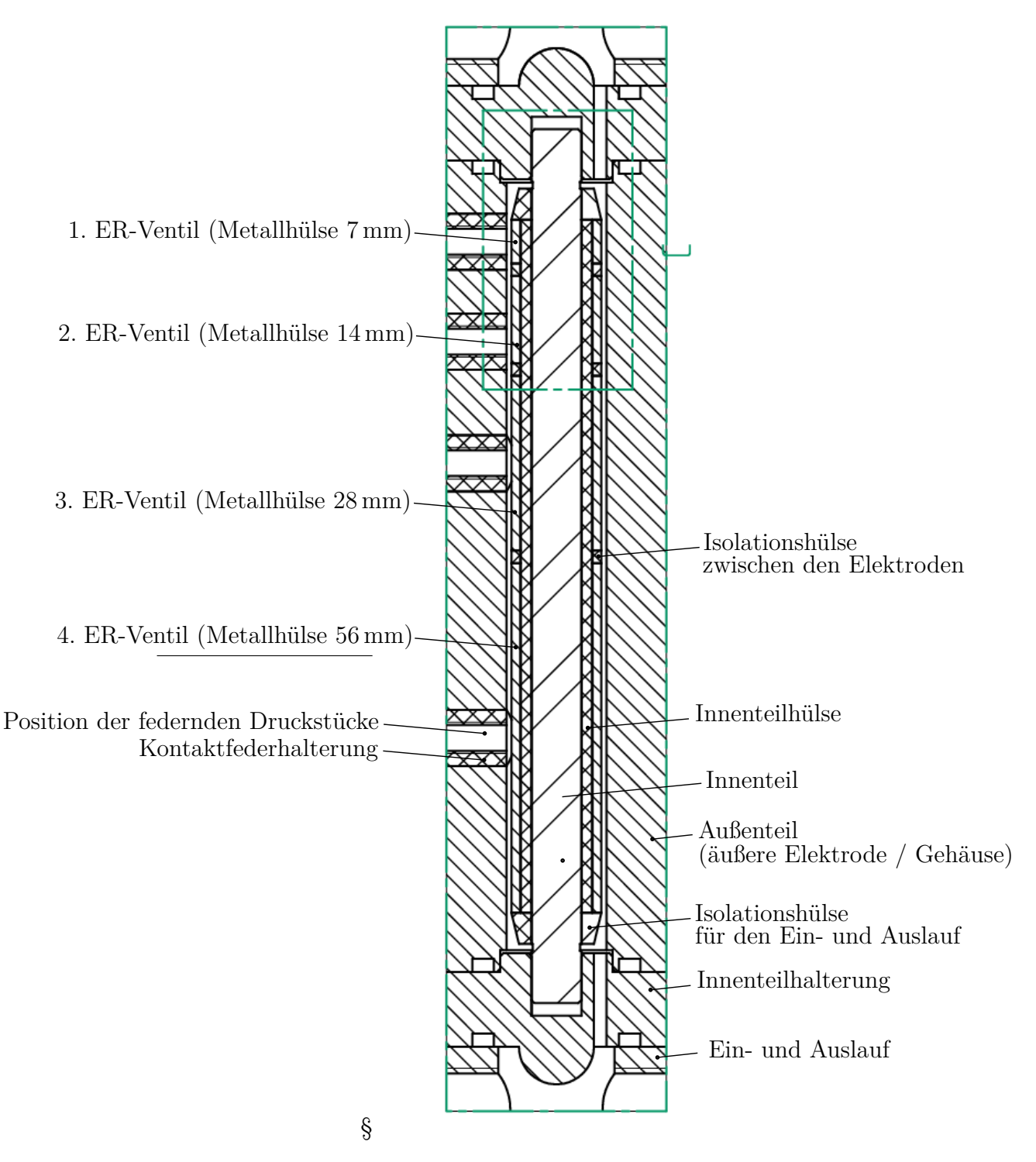

Abbildung 4.1.: Aufriss-Schnittansicht des Zusammenbaus.

Im Folgenden wird auf die Besonderheiten der Konstruktion eingegangen: Die Kontaktierung der inneren Elektrode erfolgt über federnde Druckstücke und ist in Abbildung [4.2](#page-55-0) schematisch dargestellt. Um die Dichtheit zu gewährleisten, muss das federnde Druckstück mit der Kontaktfederhalterung und diese dann mit dem Außenteil verklebt werden. Daher ist ein Nachjustieren nicht möglich. Um eine gute Kontaktierung sicherzustellen und ein Durchbiegen der inneren Metallhülse zu verhindern, werden federnde Druckstücke verwendet. Es konnten keine federnden Schrauben mit ausreichender Länge gefunden werden, daher werden diese mit einem federnden Druckstück kombiniert. Das Hochspannungskabel wird über eine Lötöse an der federnden Schraube befestigt.

<span id="page-55-0"></span>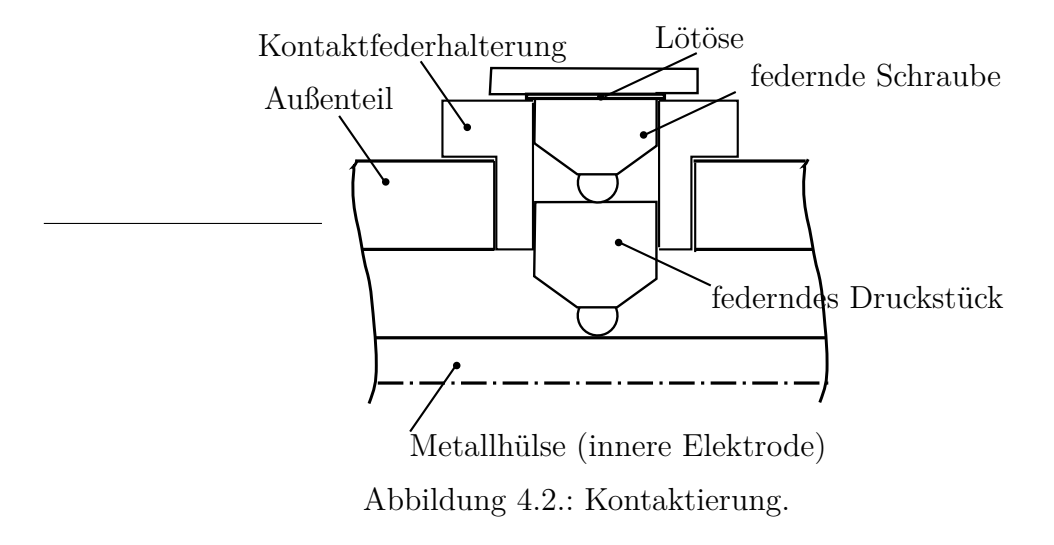

Im folgenden Abschnitt wird auf die Vermessung des Prototypen eingegangen.

## **4.3. Messergebnisse**

In einem ersten Schritt wird der reale Fließgrenzenverlauf ermittelt. Mit den ermittelten Werten wird im Weiteren in Abschnitt [4.3.1](#page-57-0) das Kennfeld mit den simulierten Daten verglichen. In den weiteren Abschnitten wird das Verhalten des Prototypen bei verschiedenen Stellgrößenverläufen analysiert. Die Messungen wurden durch Veränderung der Spannung und des Volumenstroms in einem Temperaturbereich von  $35^{\circ}$  C  $-42^{\circ}$  C durchgeführt.

Die Durchschlagsfestigkeit des ER-Fluids $\bar{E}_{max}$  und die Höhe des ER-Ventils ergeben aufgrund von [\(2.30\)](#page-21-1) eine erlaubte Maximalspannung *Umax* von 4800 V.

<span id="page-56-1"></span>Damit die gemessenen Werte mit dem ER-Ventil-Modell verglichen werden können, wurde der reale Fließgrenzen-Verlauf ermittelt und für die weiteren Simulationen verwendet. Zur Identifizierung wurden mehrere Messungen der Sprungantwort bei einem Volumenstrom *q* von 1.5  $\frac{1}{\text{min}}$  und den Spannungen *U* von 2000 V, 3000 V und 4000 V herangezogen. Abbildung [4.3](#page-56-0) zeigt den für die Simulationen im Kapitel [3](#page-27-0) verwendeten Verlauf im Vergleich zu den am Prototypen identifizierten Verlauf der Fließgrenze. Dabei wurden die in Tabelle [4.1](#page-56-1) aufgelisteten Werte für die Fließgrenze ermittelt.

| Parameter      | Wert                                                                |
|----------------|---------------------------------------------------------------------|
| $a_1$          | $2.64 \cdot 10^{-4} \frac{\text{Pa} \cdot \overline{m}}{11}$        |
| a <sub>2</sub> | $1.21 \cdot 10^{-11} \frac{\text{Pa} \cdot \text{m}^2}{\text{m}^2}$ |
| $a_3$          | $5.61 \cdot 10^{-18} \frac{\text{Pa}^{\text{m}}^3}{\text{V}^3}$     |
| $b_0$          | $-2.23 \cdot 10^3$ Pa                                               |
| $b_1$          | $9.07 \cdot 10^{-4} \frac{\text{Pa m}}{V}$                          |
|                | $5.5\,\cdot\,10^6$ $^{\underline{V}}$                               |

Tabelle 4.1.: Ermittelte Parameter des ER-Fluids

<span id="page-56-0"></span>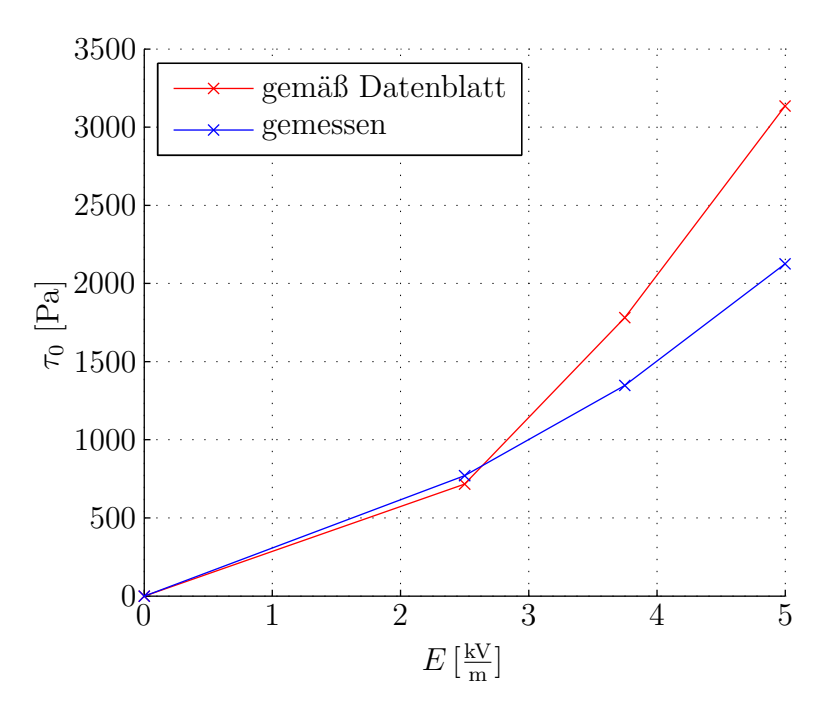

Abbildung 4.3.: Vergleich des angenommenen zum identifizierten Fließgrenzenverlauf.

Alle in den folgenden Abschnitten gezeigten Messungen wurden bei einer Spannung von *Umax* = 3000 V durchgeführt. Mehrere gleichartige Messungen mit verschiedenen Spannungen ( $U = 2000 \text{ V}$ ,  $U = 3000 \text{ V}$  und  $U = 4000 \text{ V}$ ) haben gezeigt, dass der Prototyp sich bei unterschiedlichen Spannungen sehr ähnlich verhält. Auf die Darstellung der dabei erzielten Messergebnisse wird daher verzichtet.

### <span id="page-57-0"></span>**4.3.1. Kennfeld**

Das Kennfeld des ER-Ventils wurde bei langsam linear ansteigendem Volumenstrom für jede der 16 möglichen Schalterstellungen aufgezeichnet. Aus Abbildung [4.4](#page-58-0) ist ersichtlich, dass die Forderung nach gleichem Abstand zwischen den Schalterstellungen aufgrund der binären Kodierung relativ gut erfüllt wird. Weiters zeigt die Messung für niedrigere Werte eine gute Übereinstimmung mit den erwarteten Werten. Bei höheren Werten werden die Druckschwankungen mit steigendem Druckabfall stärker.

<span id="page-58-0"></span>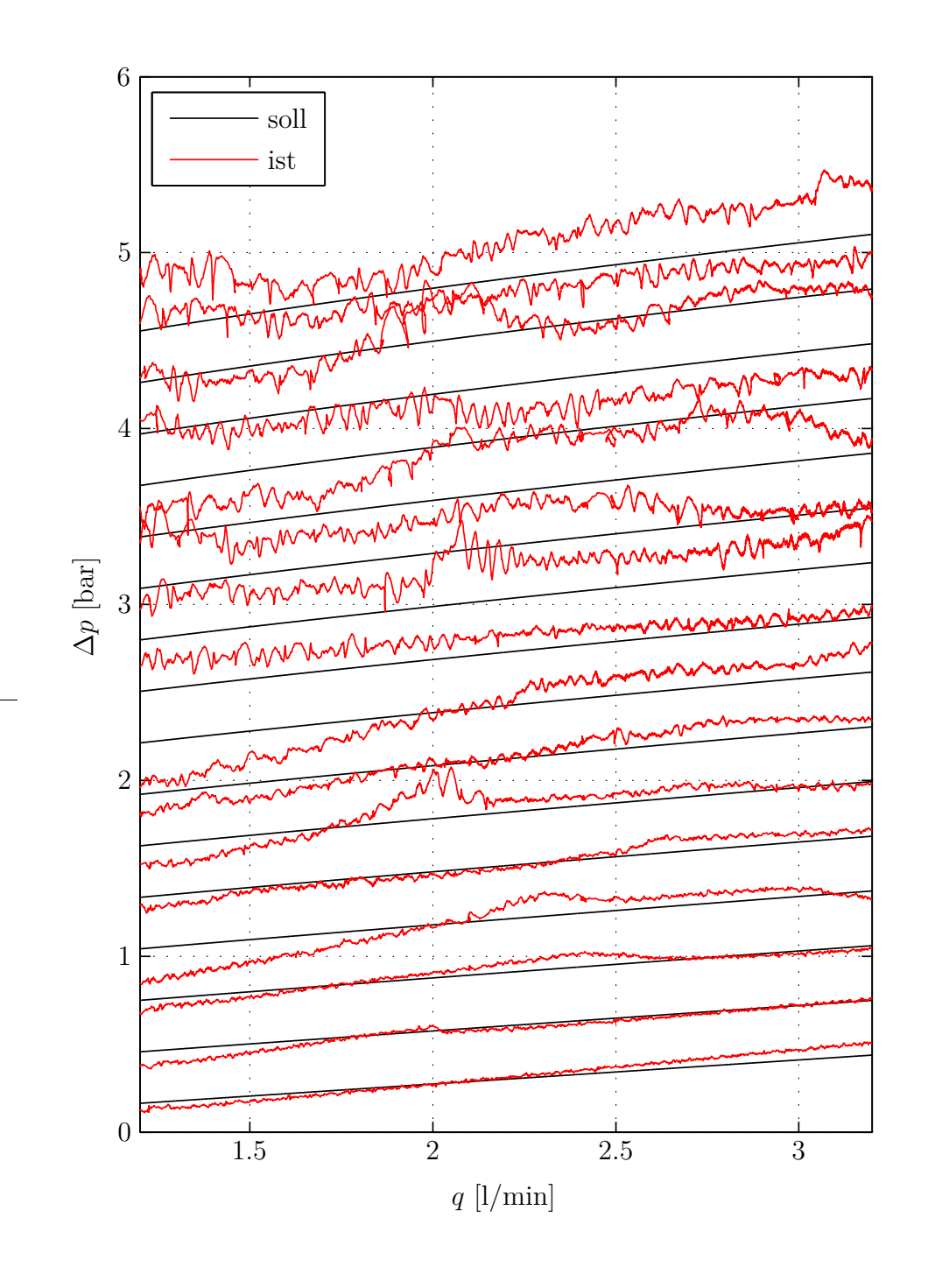

Abbildung 4.4.: Kennfeld bei einer Spannung *Umax* von 3000 V.

### <span id="page-59-0"></span>**4.3.2. Sprünge**

Durch die Messung sollte die Zeit, die das ER-Fluid zum Agglomerieren der Dipolketten benötigt, und der dadurch sich ergebende erhöhte Druckabfall gezeigt werden. Deshalb wurde jedes Teilventil des Prototypen sowie alle Teilventile gleichzeitig durch Zuschalten der Steuerspannung von 3000 V bei konstantem Volumenstrom von 3*.*0 l min angesteuert. Abbildung [4.5](#page-60-0) zeigt die begrenzte Förderleistung der Pumpe des Prüfstandes durch einen schwankenden Volumenstrom beim Umschalten der Ventile. Es wird daher in Abbildung [4.6](#page-61-0) das Zuschalten des 1. Teilventils bei 1.5 und 3.0  $\frac{1}{m}$ min verglichen. Daraus ist ersichtlich, dass die Dynamik der Sprungantwort nicht durch den ER-Effekt, sondern durch die Elastizität der Zuleitungen bestimmt wird.

### **4.3.3. Rampen**

Durch ein langsames, aber zeitlich kontinuierliches Erhöhen der digitalen Stellgröße von 0 bis zum Maximalwert von 15 bei einem konstanten Volumenstrom von  $3.0\,\frac{1}{\text{min}}$ , sollte ein stufenförmiger Verlauf des Druckabfalls entstehen. Das in Abbildung [4.7](#page-62-0) dargestellte Messergebnis zeigt in weiten Bereichen dieses Verhalten, jedoch treten beim Zuschalten der Teilventile 3 und 4 Drucküberhöhungen auf, die zirka eine Sekunden zum Abklingen benötigen. Dieses Verhalten kann mit verschiedenen Volumenströmen und Spannungen reproduziert werden.

In weiterer Folge wurde eine abfallende Rampe, wie in Abbildung [4.8](#page-63-0) dargestellt, aufgenommen. Beim Wechsel der Stellgröße von 12 auf 11, das dem Wegschalten des 3. Teilventils entspricht, tritt die Drucküberhöhung ebenfalls auf. In Abschnitt [4.3.2](#page-59-0) wurde jedes Teilventil einzeln angesteuert, dabei ist dieses Verhalten bei keinem Teilventil aufgetreten. Weitere Untersuchungen dieser Anomalie wurden nicht durchgeführt, da dies größere Umbaumaßnahmen am Prüfstand und in Folge davon auch am Prototypen bedurft hätte. Weiterführende Messungen und Analysen der Drucküberhöhung sollten durchgeführt werden, worauf im abschließenden Kapitel [5](#page-66-0) der Arbeit noch weiter eingegangen wird.

<span id="page-60-0"></span>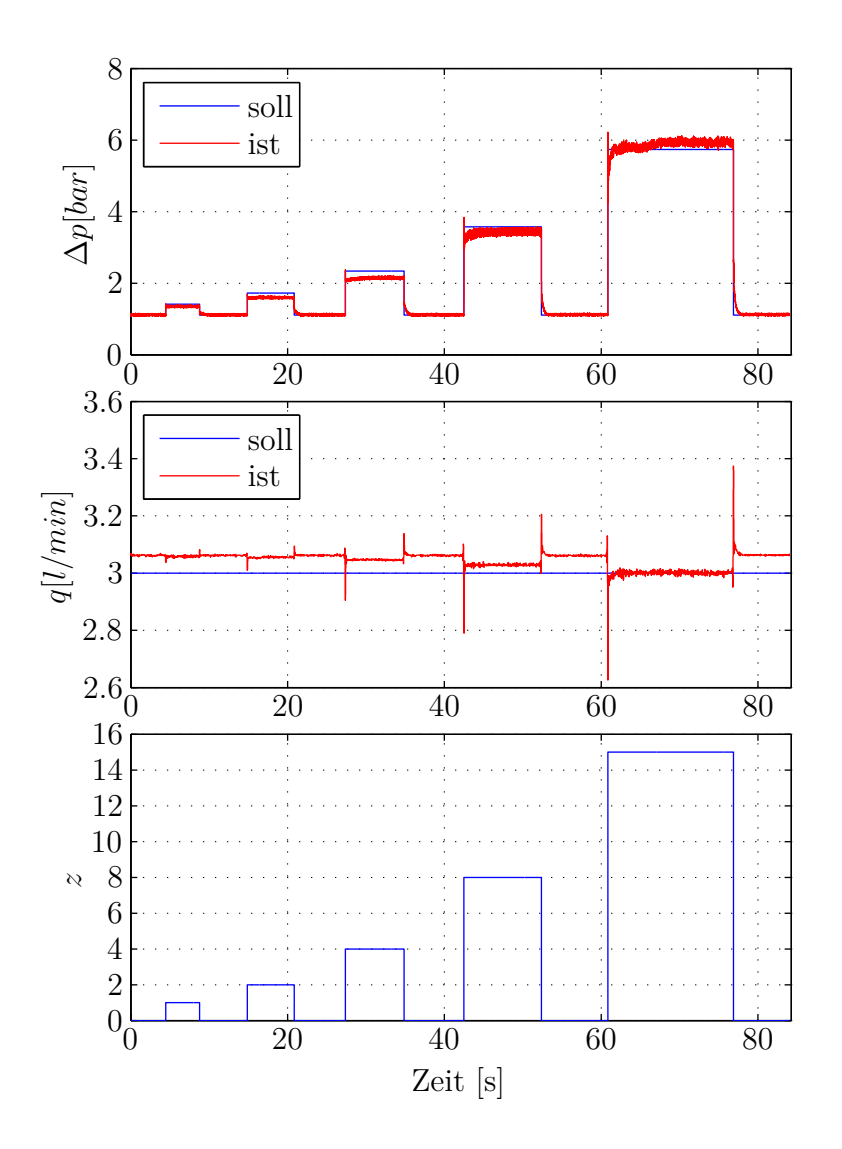

Abbildung 4.5.: Sprungantwort bei einer Spannung *Umax* von 3000 V und einem Volumenstrom *q* von  $3.0 \frac{1}{\text{min}}$ .

<span id="page-61-0"></span>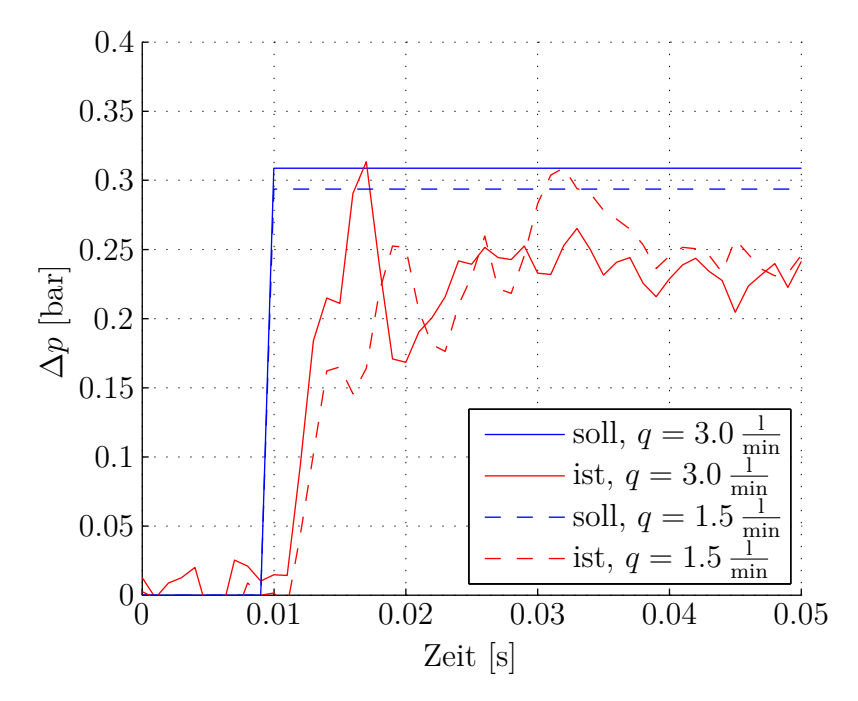

Abbildung 4.6.: Vergleich der Sprungantwort am 1. Bit des digitalen ER-Dämpfers bei einer Spannung *Umax* von 3000 V.

<span id="page-62-0"></span>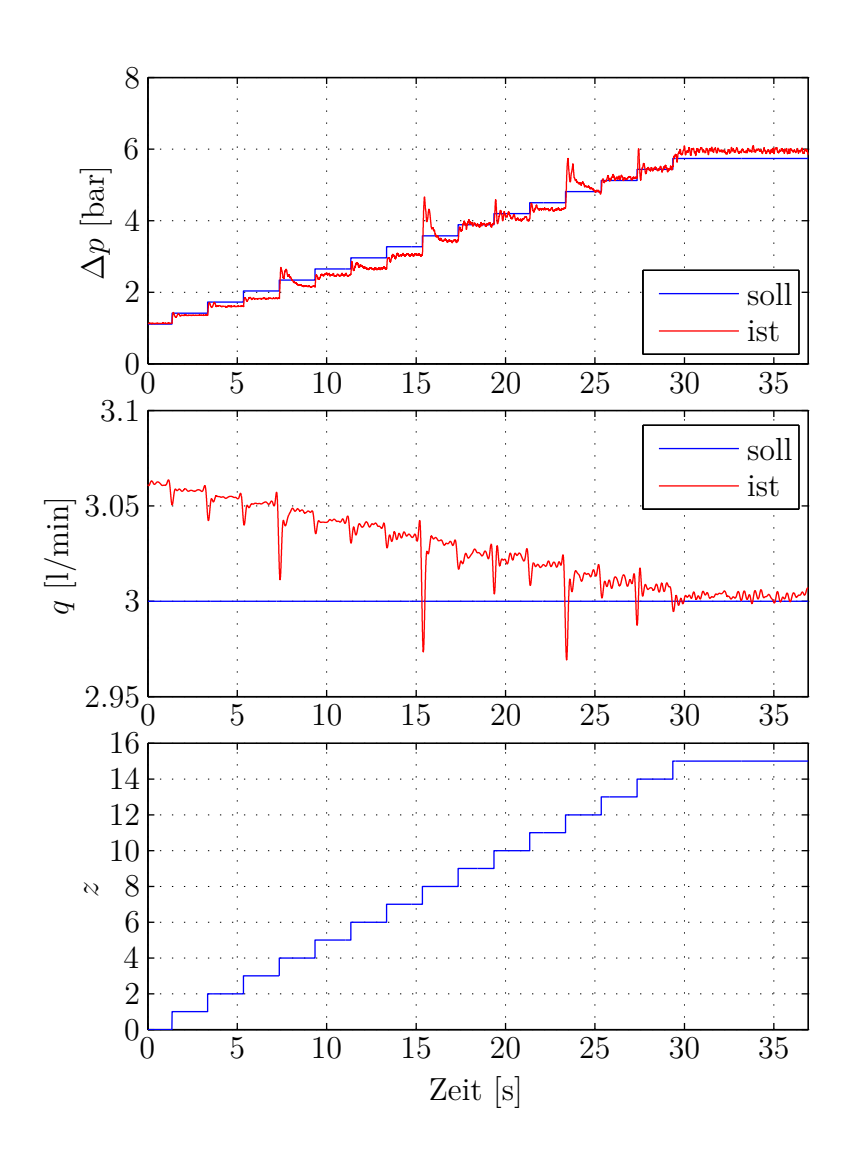

Abbildung 4.7.: Steigende Rampe bei einer Spannung *Umax* von 3000 V und einem Volumenstrom *q* von  $3.0 \frac{1}{\text{min}}$ .

<span id="page-63-0"></span>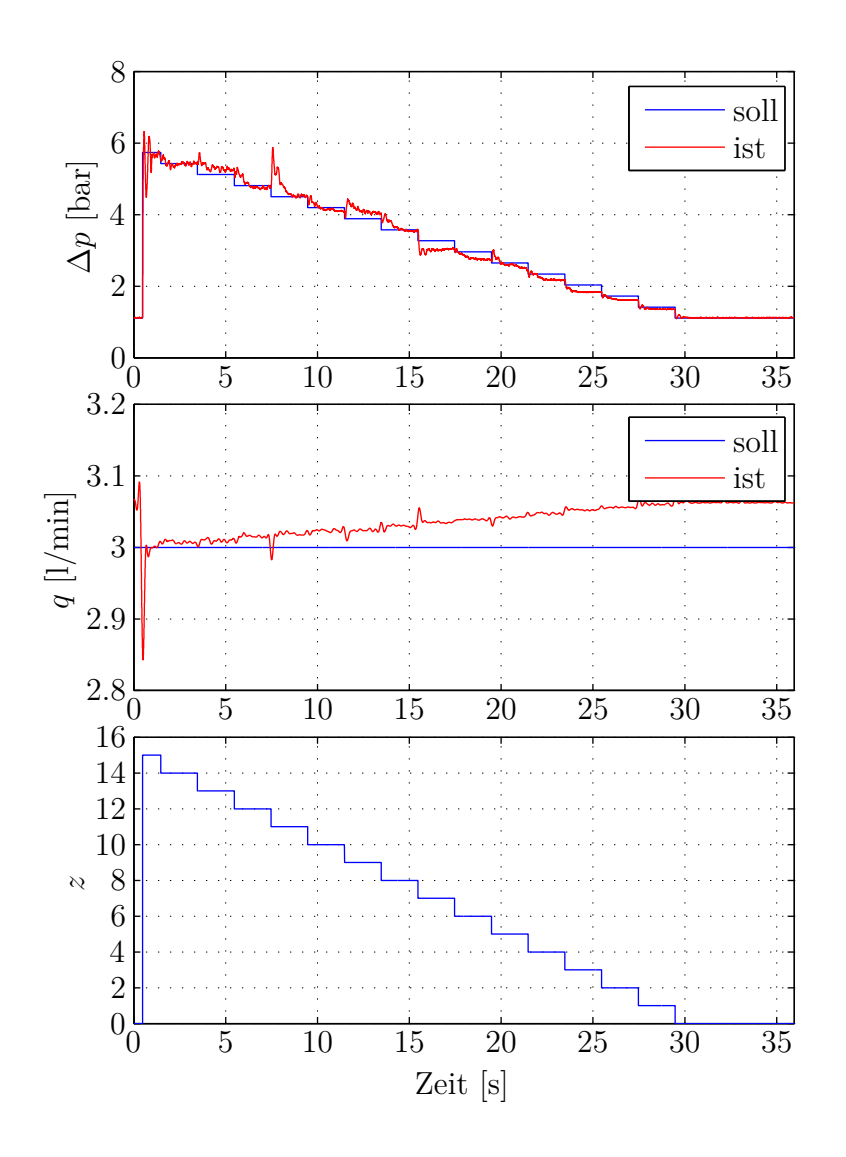

Abbildung 4.8.: Abfallende Rampe bei einer Spannung *Umax* von 3000 V und einem Volumenstrom *q* von  $3.0 \frac{1}{\text{min}}$ .

### **4.3.4. Sinus**

Bei konstantem Volumenstrom von  $3.0\frac{1}{\text{min}}$  wird der Prototyp im Bereich von 0 bis 15 von der Stellgröße sinusförmig angesteuert. Abbildung [4.9](#page-65-0) zeigt für 0*.*1, 1*.*0 und 10 Hz den Verlauf des Druckabfalls. Es zeigen sich die gleichen Drucküberhöhungen wie beim rampenförmigen Verlauf beim Umschalten von 7 auf 8, sowie 11 auf 12. Weiters ist ersichtlich, dass sich bei 10 Hz die Stellgröße so schnell ändert, dass der Druckabfall über das ER-Ventil nicht mehr aufgebaut werden kann. Grund dafür ist die Elastizität der Zuleitungen, wodurch der Volumenstrom einbricht. Daher konnten auch keine Messungen über 10 Hz durchgeführt werden.

Die Messungen zeigen, dass der entwickelte Prototyp die Simulationen über weite Teile bestätigt. Die Ursache der auftretenden Druckschwankungen beim Umschalten gewisser Teilventile sollte weiter untersucht werden. In der Praxis sind schnelle Änderungen des Soll-Druckabfalls von Bedeutung und der digitale ER-Ventil Prototyp liefert hier sehr gute Ergebnisse.

<span id="page-65-0"></span>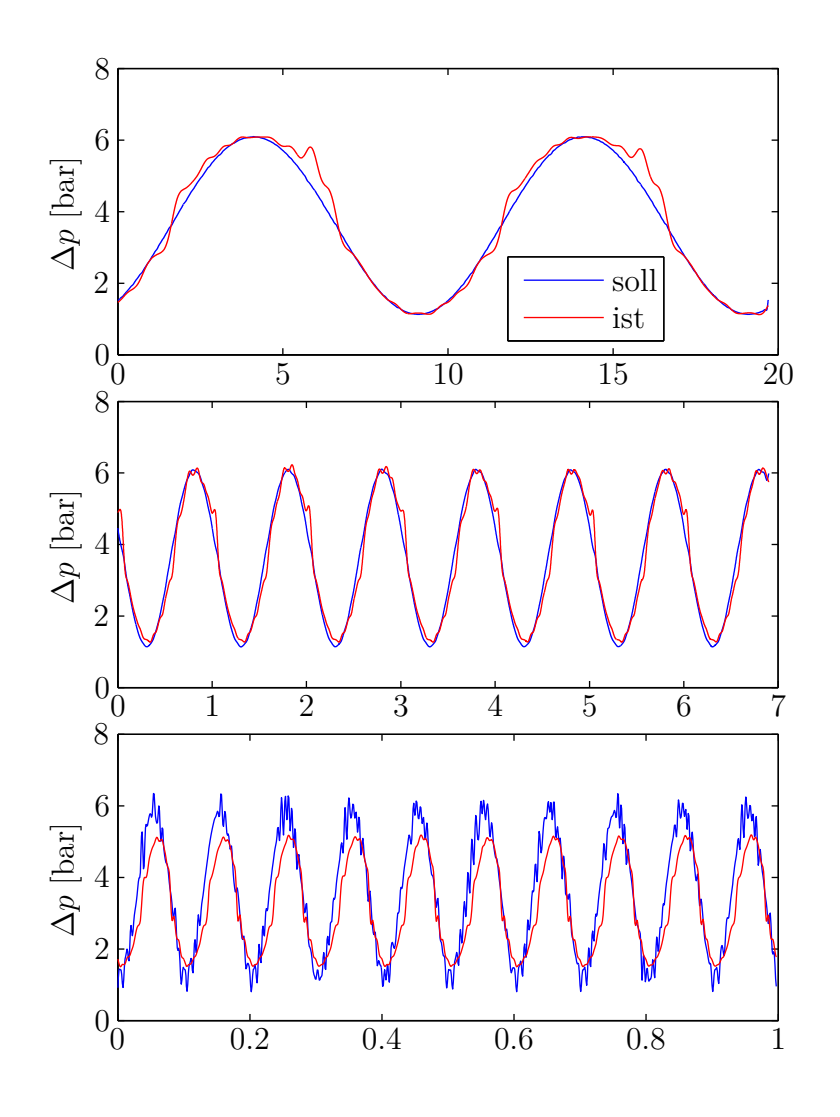

Abbildung 4.9.: Sinusförmiger Verlauf der Stellgröße *z* mit den Frequenzen 0*.*1, 1*.*0 und 10 Hz.

# <span id="page-66-0"></span>**5. Zusammenfassung und Ausblick**

In einem ersten Schritt erfolgte die mathematische Modellierung eines analogen ER-Ventils und in Anlehnung an die digitale Hydraulik eine Erweiterung zu einem digitalen ER-Ventil. Dabei wurden die Längen der Teilventile binär kodiert, um eine möglichst feine Auflösung des Kennfelds zu ermöglichen. Anhand von Simulationen eines kraftgeregelten ER-Dämpfers wurden verschiedene Spalthöhen miteinander verglichen. Mit den Erkenntnissen aus den Simulationen erfolgte die Dimensionierung und Konstruktion eines digitalen ER-Ventil Prototypen. Dieser wurde am Hydraulikprüfstand des Instituts vermessen und im Anschluss mit den Simulationsergebnissen verglichen.

Die Erkenntnisse, die aus der Simulation und Vermessung des digitalen ER-Ventils gewonnen werden konnten, lauten, dass die digitalen ER-Ventile im Vergleich zu den analogen beim Umschalten Druckschwankungen verursachen. Diese sollten in den meisten Fällen nur eine geringe Auswirkung auf die Genauigkeit des ER-Ventils haben. Allerdings sollten die Volumina zwischen den Ventilen möglichst klein ausgeführt sein. Typischerweise sind die Druckschwankungen für den Einsatz in ER-Dämpfern kein Hindernis. Da nur eine konstante Hochspannungsquelle notwendig ist, sollte das digitale ER-Ventil auch kostenmäßig eine Alternative zum analogen sein.

Bei der Vermessung sind Unregelmäßigkeiten beim Zuschalten der Teilventile 3 und 4 aufgefallen. Wodurch diese Drucküberhöhungen entstehen und warum diese eine so lange Zeitspanne für das Abklingen benötigen, ist unklar. Die Messungen haben gezeigt, dass es sich um ein systematisches Problem handelt. Es hat sich herausgestellt, dass das digitale ER-Ventil nur bei sehr langsamen Veränderungen (Kennfeld, Rampe) des Soll-Druckabfalls schlechte Ergebnisse liefert. Bei schnellen Änderungen, welche vor allem in der Praxis relevant sind, ergeben sich sehr gute Ergebnisse.

Zur Klärung sollten weitere Messungen durchgeführt werden. Als ersten Schritt sollte die Volumenstromrichtung umgedreht werden und abgeklärt werden, ob der Effekt auf Grund der Anordnung der Teilventile in Volumenstromrichtung entsteht. Weiters wäre es möglich, einzelne Teilventile beim rampenförmigen Verfahren der Stellgröße nicht anzusteuern um eventuell auftretende elektrische Ladungen durch das zuvor anliegende elektrische Feld zu verhindern. Die angesprochene Änderung des Volumenstroms ist mit einem größeren Umbau des Prüfstandes verbunden und konnte deshalb nicht durchgeführt werden. Weiters hat sich bei der Konstruktion gezeigt, dass das Kontaktieren der inneren Elektrode bei einem Ringspaltventil ein Problem darstellt. Die gefundene Lösung ist zwar einfach und zuverlässig, ermöglicht aber keine Serienfertigung. Daher sind weitere Konstruktionsmöglichkeiten zu untersuchen, um eine kostengünstige Serienfertigung zu ermöglichen.

# **A. Parameter**

## **A.1. ER-Fluid**

| Parameter       | $\operatorname{Wert}$                                                                        | Beschreibung                       |
|-----------------|----------------------------------------------------------------------------------------------|------------------------------------|
| $a_1$           | $1.49 \cdot 10^{-4} \frac{\text{Pa m}}{V}$                                                   | Parameter des Fließgrenzenverlaufs |
| a <sub>2</sub>  | $2.18 \cdot 10^{-11} \frac{\text{Pa m}^2}{V^2}$                                              | Parameter des Fließgrenzenverlaufs |
| $a_3$           | $2.21 \cdot 10^{-17} \frac{\text{Pa m}^3}{V^3}$                                              | Parameter des Fließgrenzenverlaufs |
| $b_0$           | $-2.17 \cdot 10^3$ Pa                                                                        | Parameter des Fließgrenzenverlaufs |
| $b_1 \ \bar{E}$ | $1.11 \cdot 10^{-3} \frac{\text{Pa m}}{\text{V}}$                                            | Parameter des Fließgrenzenverlaufs |
|                 | $\frac{3.50 \cdot 10^6 \frac{\text{V}}{\text{m}}}{6.6 \cdot 10^6 \frac{\text{V}}{\text{m}}}$ | Parameter des Fließgrenzenverlaufs |
| $E_{max}$       |                                                                                              | Durchschlagsfestigkeit             |
| $\beta$         | $0.5 \cdot 10^9 \,\text{Pa}$                                                                 | effektives Kompressionsmodul       |
|                 |                                                                                              | (kombiniert aus Öl & Wand)         |
| $\eta$          | $44.1 \cdot 10^{-3}$ Pa s                                                                    | dynamische Basisviskosität         |
| $\rho_0$        | $1041 \cdot \frac{\text{kg}}{\text{m}^3}$                                                    | Dichte bei Umgebungsdruck          |
| $T_{\tau_0}$    | $\frac{1}{3} \cdot 10^{-3}$ 's                                                               | Zeitkonstante der Fließgrenze      |
| $\bar{E}_{max}$ | $6 \cdot 10^6 \frac{V}{ }$<br>m                                                              | maximales E-Feld, dem das ER-      |
|                 |                                                                                              | Fluid ausgesetzt wird              |

Tabelle A.1.: Parameter des ER-Fluids

# **A.2. ER-Dämpfer**

Die Parameter des ER-Dämpfers und dessen Komponenten sind im Folgenden aufgelistet. Dabei sind auch die beiden Varianten der ER-Ventile mit den unterschiedlichen Höhen angeführt.

<span id="page-69-0"></span>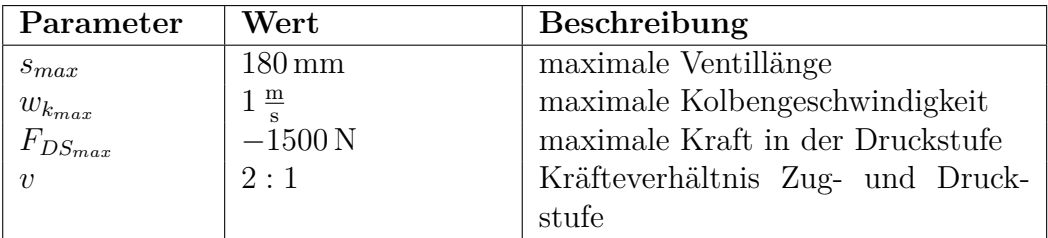

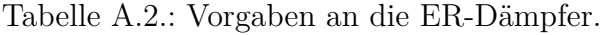

<span id="page-69-1"></span>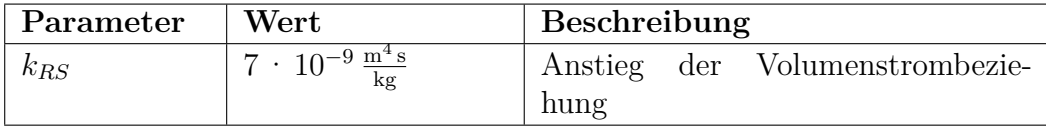

Tabelle A.3.: Parameter des RS-Ventils.

<span id="page-69-2"></span>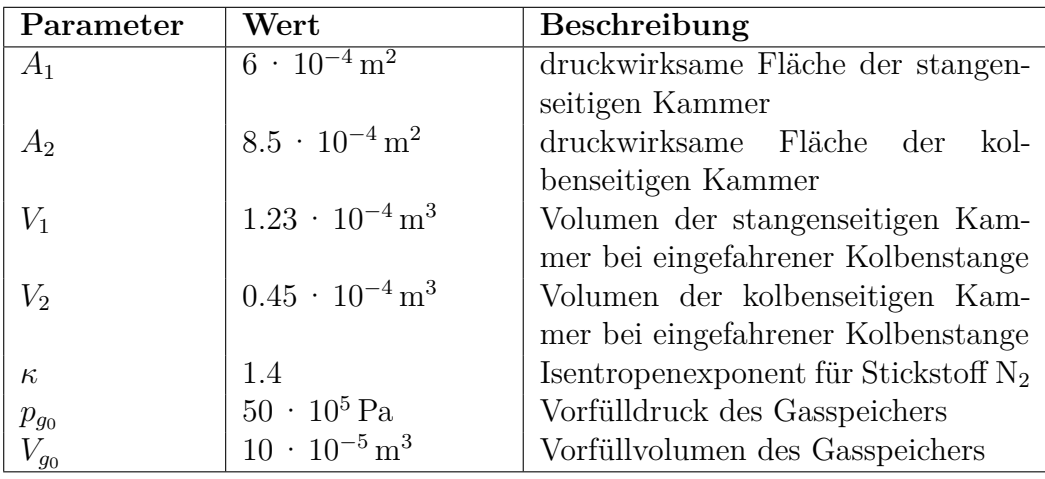

Tabelle A.4.: Parameter des Hydraulikzylinders.

<span id="page-69-3"></span>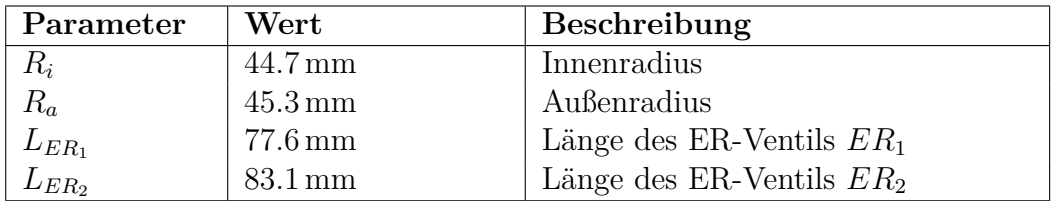

Tabelle A.5.: Parameter der ER-Ventile mit einer Höhe *H* von 0*.*6 mm.

<span id="page-70-0"></span>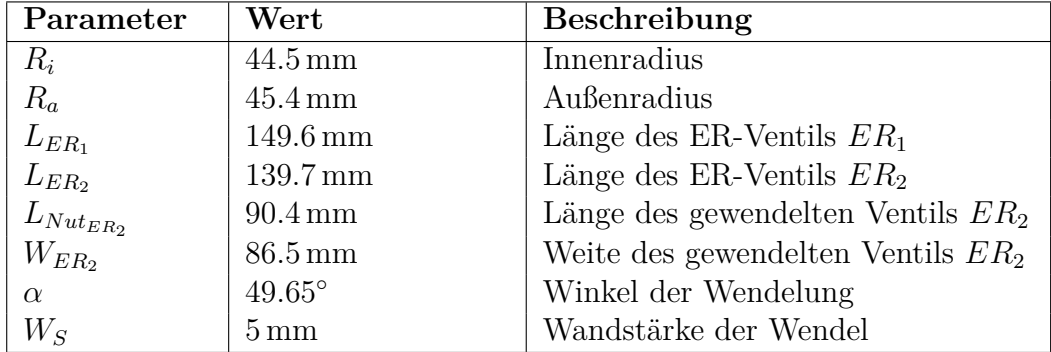

Tabelle A.6.: Parameter der ER-Ventile mit einer Höhe *H* von 0*.*9 mm.

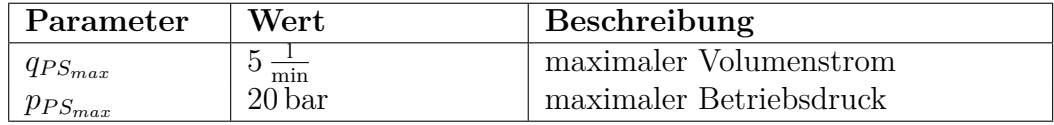

Tabelle A.7.: Die Kenndaten des Prüfstandes.

<span id="page-70-1"></span>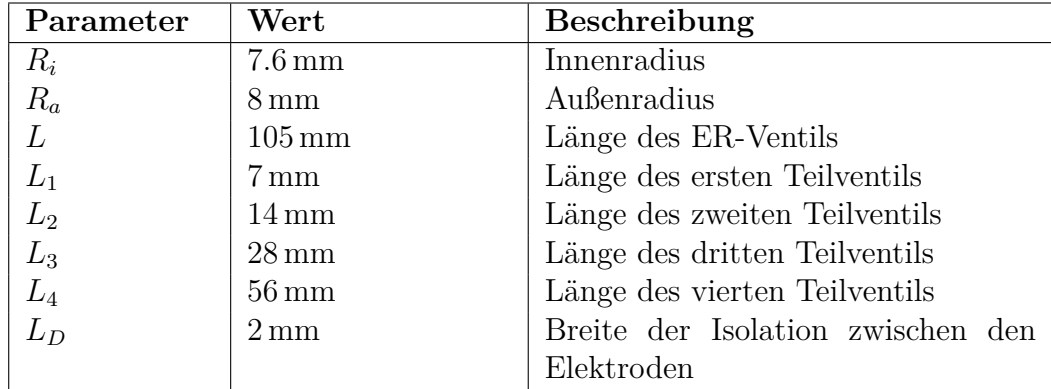

Tabelle A.8.: Parameter des ER-Ventil Prototyps.

# <span id="page-71-0"></span>**B. Konstruktionszeichungen**

Im Folgenden sind die Konstruktionszeichungen der einzelnen Teile des digitalen ER-Ventil Prototypen zu finden.

ACHTUNG: Die Konstruktionszeichnungen sind nicht maßstabsgetreu abgebildet.

Abbildung [B.1](#page-72-0) zeigt die zusammengesetzte Konstruktion des Prototypen und die Abbildungen [B.2](#page-73-0) und [B.3](#page-74-0) die Schnittansicht der gesamten Konstruktion.

Weiters sind die äußeren Teile des ER-Ventil Prototypen, der Außenteil (Gehäuse), der als Masse-Elektrode fungiert, in Abbildung [B.4](#page-75-0) dargestellt und in Abbildung [B.5](#page-76-0) die Ein- und Auslauf-Teile sowie in Abbildung [B.6](#page-77-0) die zwei Innenteilhalterungen. Die Kontaktfederhalterung in Abbildung [B.7](#page-78-0) isoliert die Kontaktierung für die inneren Elektroden von dem Außenteil. Zur Befestigung des Prototyps am Prüfstand werden eine Befestigung in Abbildung [B.9](#page-80-0) und zwei Abstandshalter, wie in Abbildung [B.8](#page-79-0) dargestellt, benötigt. Der innere Teil des Ventils ist in Abbildung [B.10](#page-81-0) dargestellt und besteht aus dem in Abbildung [B.11](#page-82-0) dargestellten Innenteil, der Innenteilhülse in Abbildung [B.12,](#page-83-0) den Metallhülsen als Elektroden aus den Abbildungen [B.13,](#page-84-0) [B.14,](#page-85-0) [B.15](#page-86-0) und [B.16,](#page-87-0) sowie die Isolationshülsen zwischen den Metallhülsen in Abbildung [B.17](#page-88-0) dargestellt und den Isolationshülsen für den Ein- und Auslauf aus Abbildung [B.18.](#page-89-0)
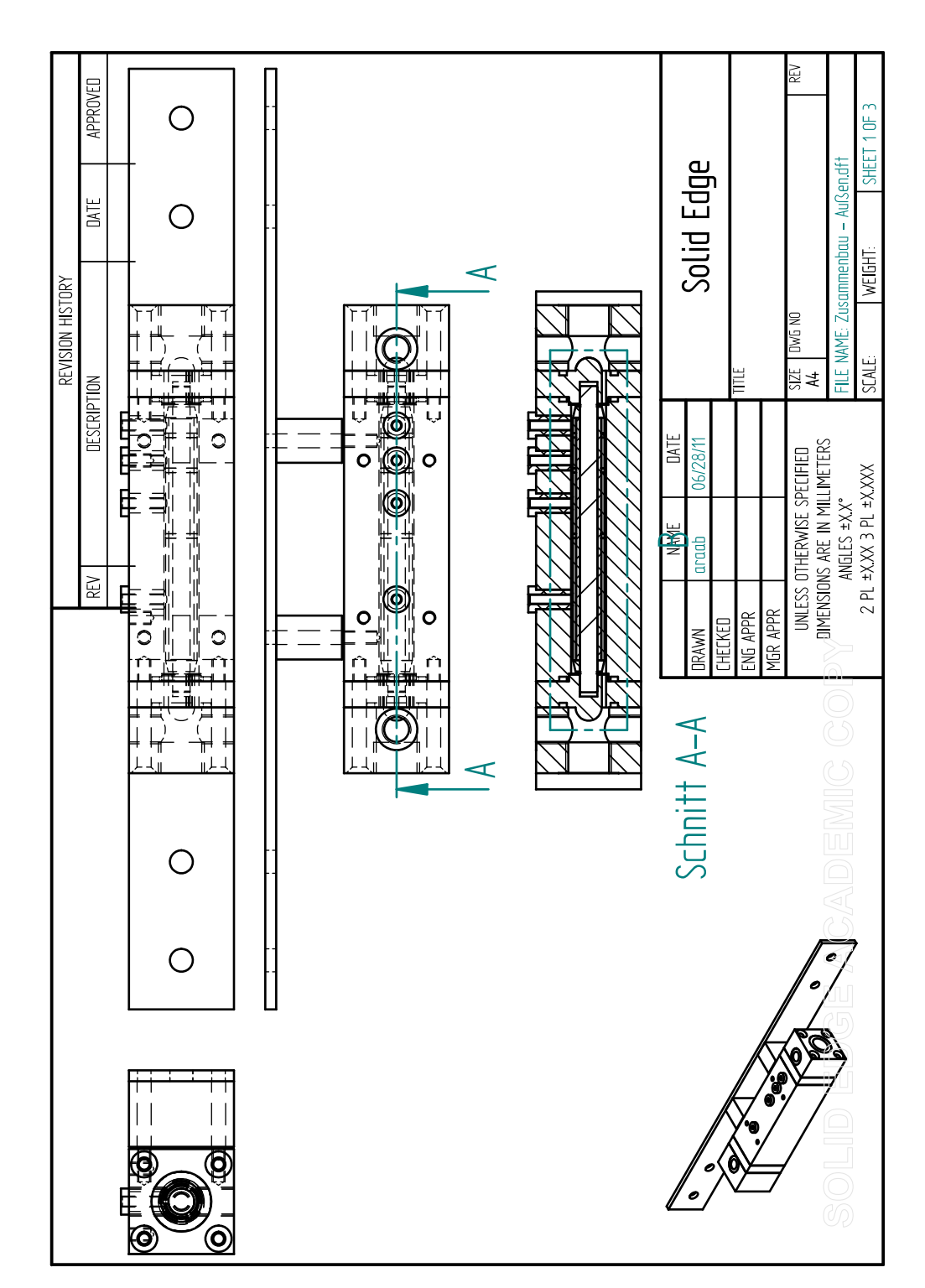

Abbildung B.1.: Ventil samt Befestigungsleiste.

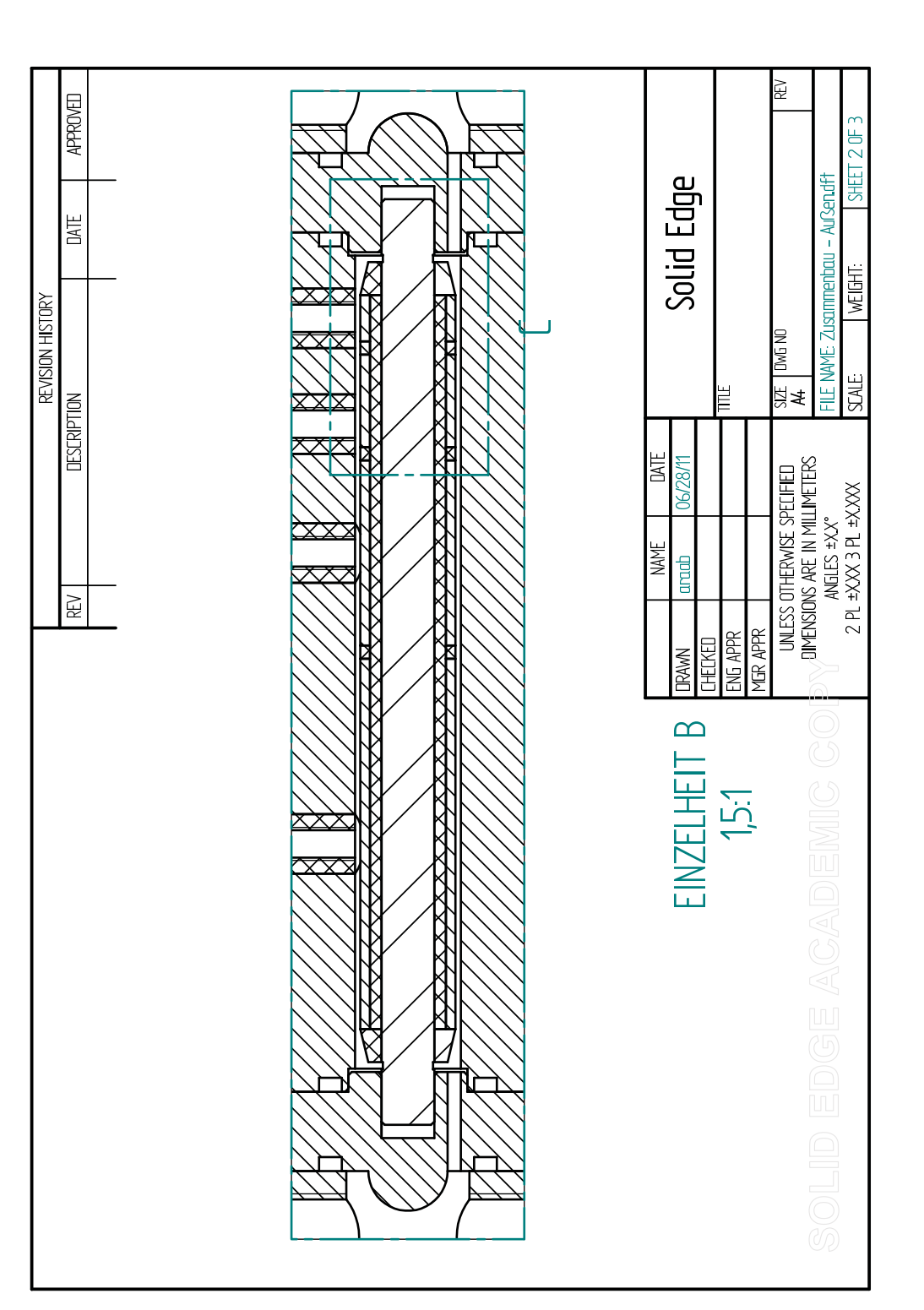

Abbildung B.2.: Schnittansicht des Ventils.

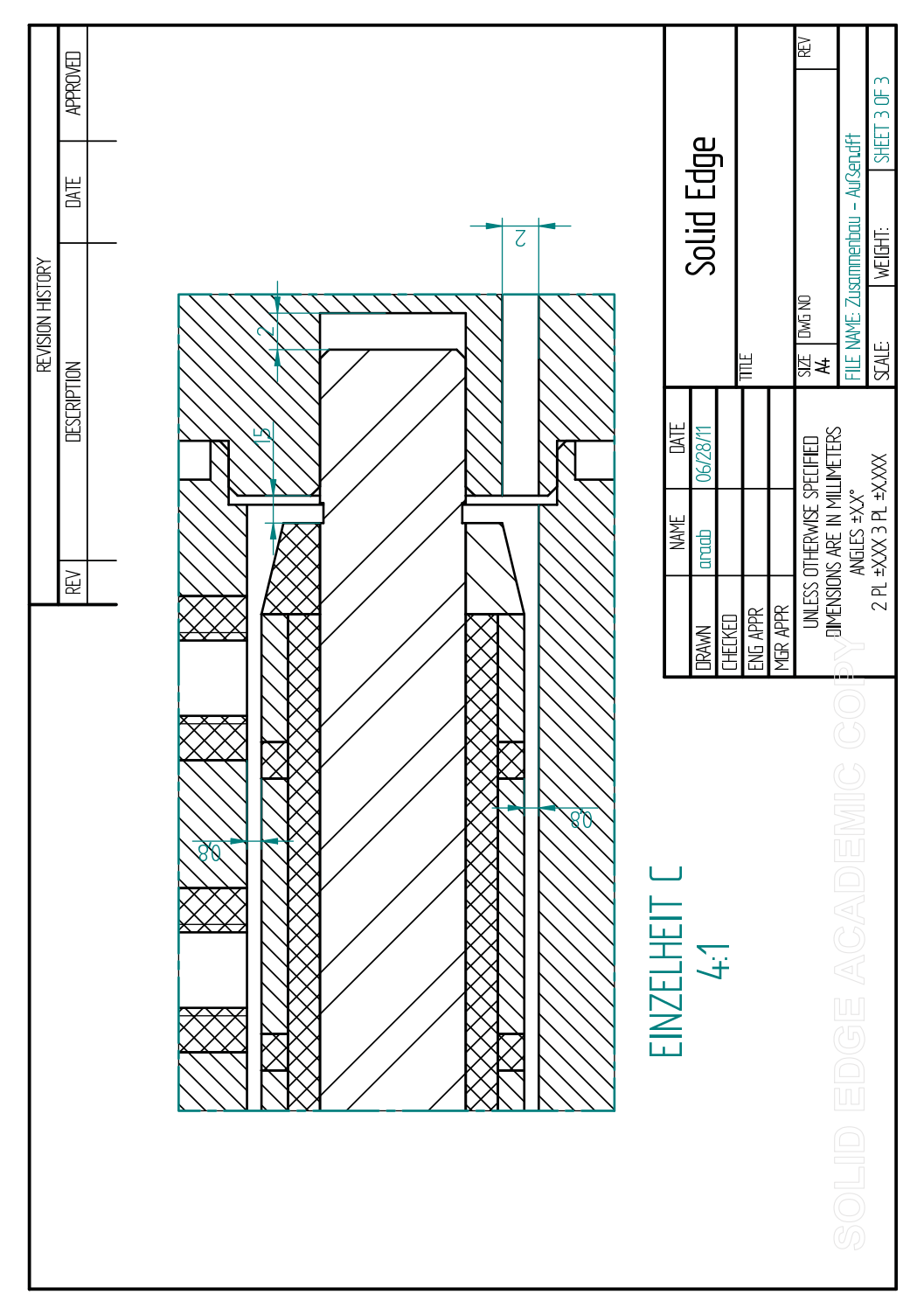

Abbildung B.3.: Detaillierte Schnittansicht des Ventils.

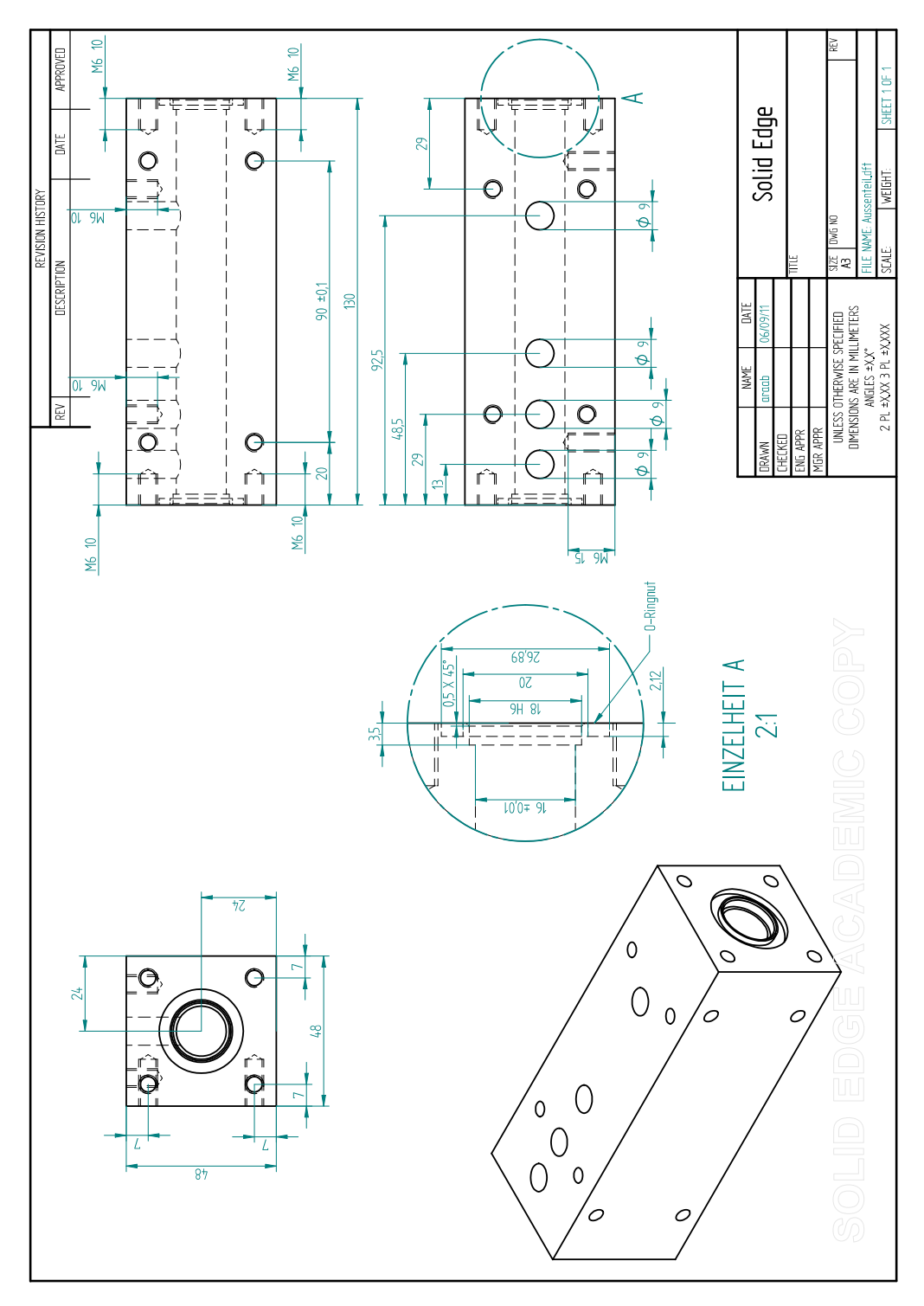

Abbildung B.4.: Außenteil.

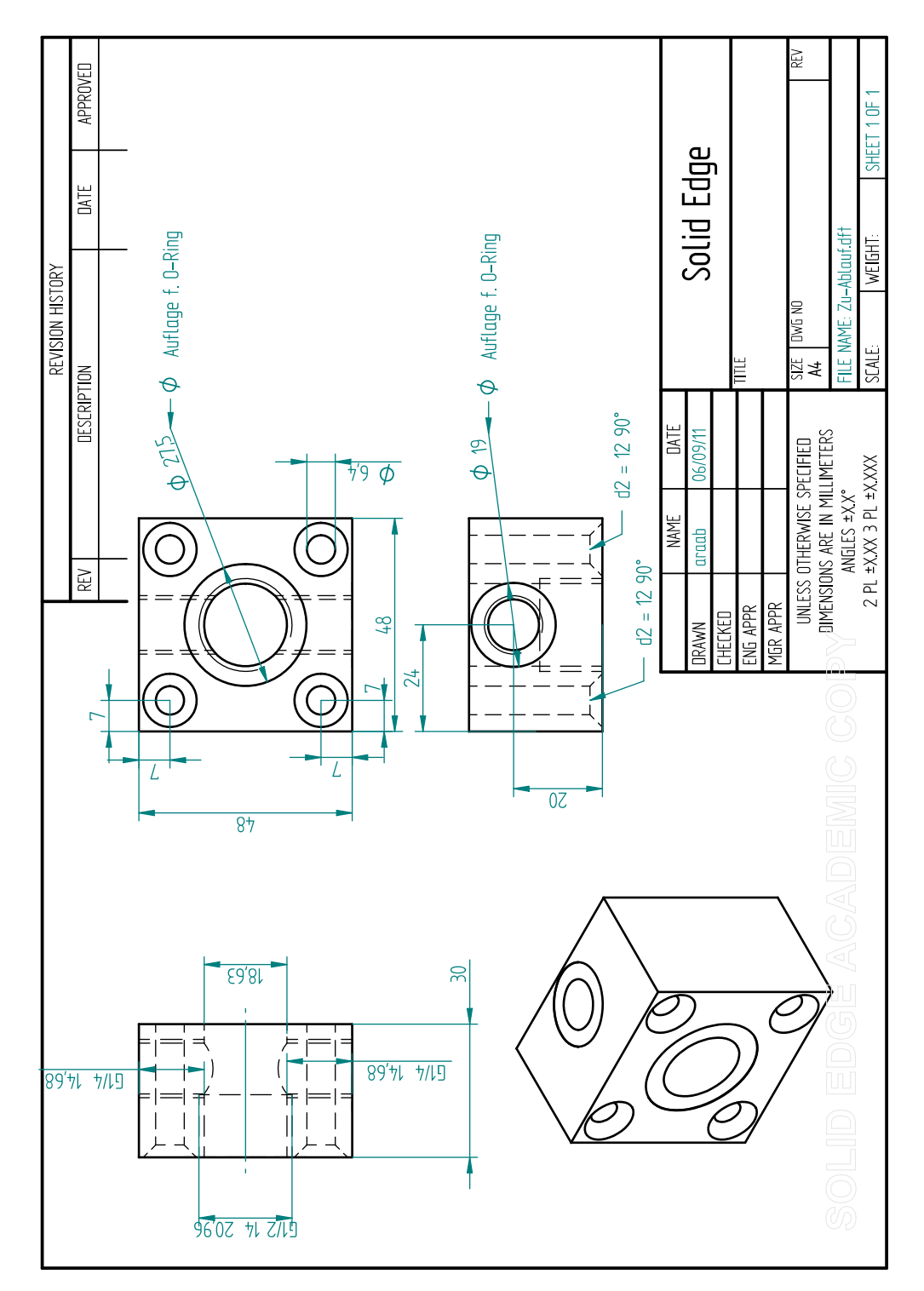

Abbildung B.5.: Ein- und Auslauf.

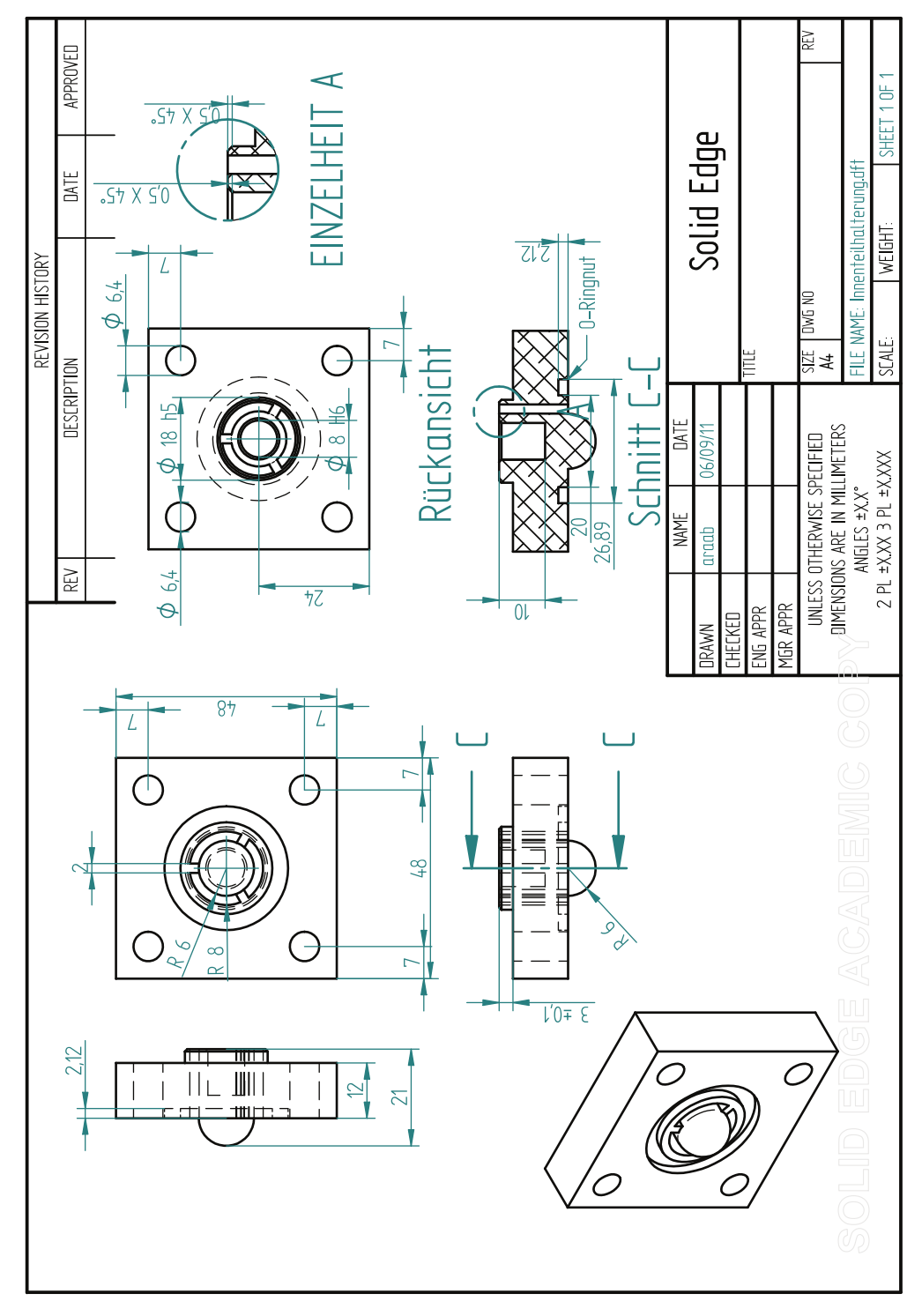

Abbildung B.6.: Innenteilhalterung.

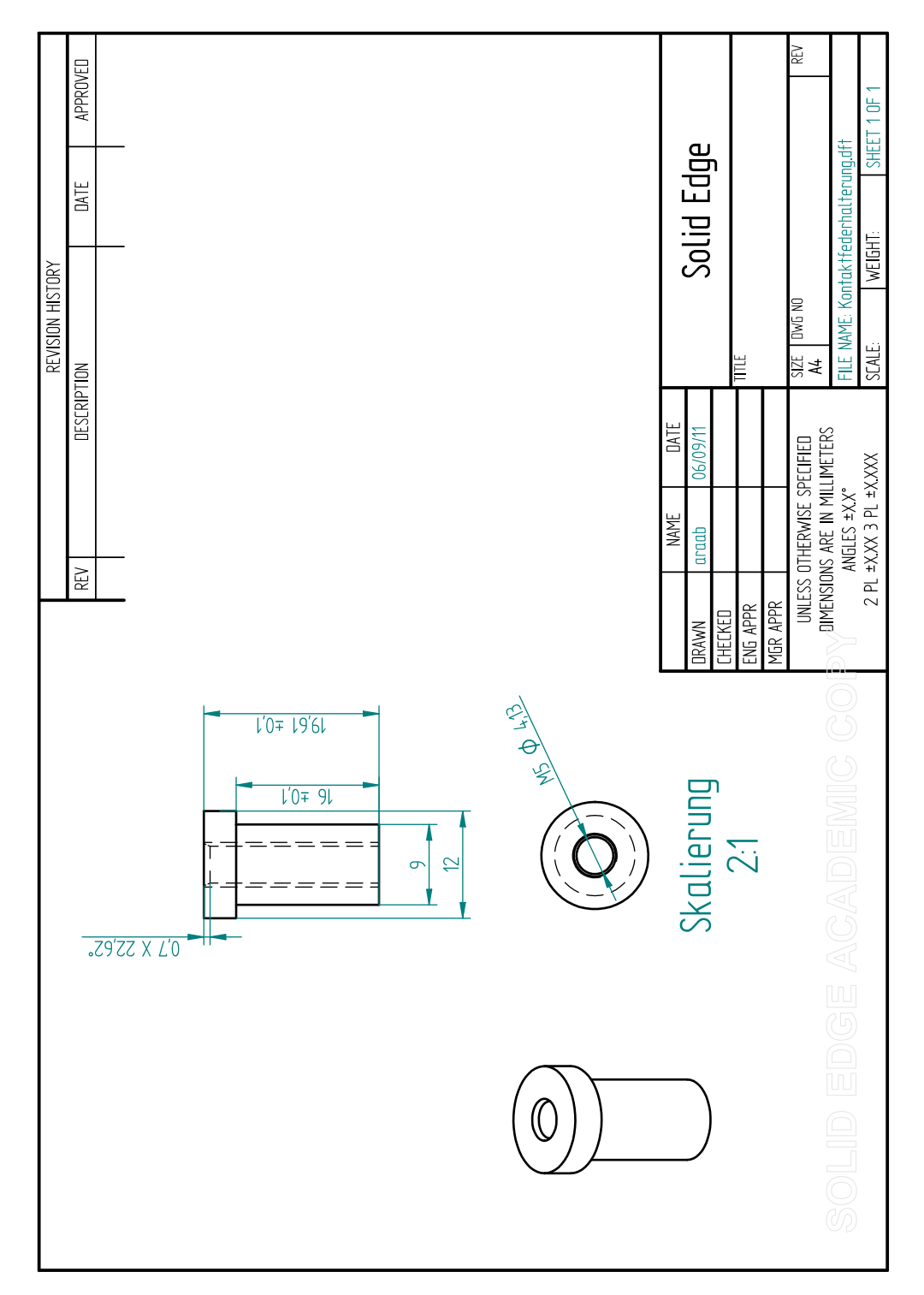

Abbildung B.7.: Kontaktfederhalterung.

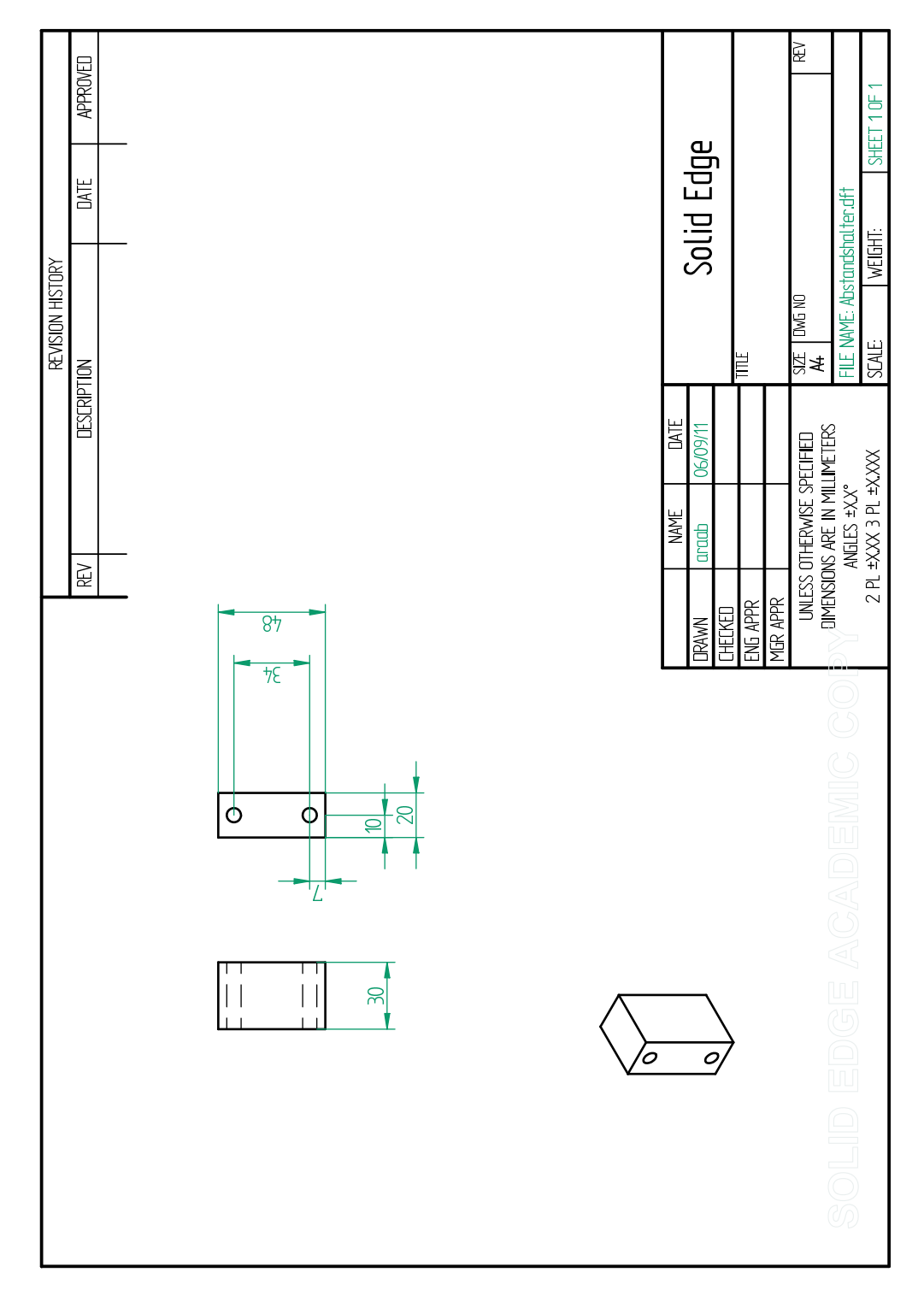

Abbildung B.8.: Abstandshalter.

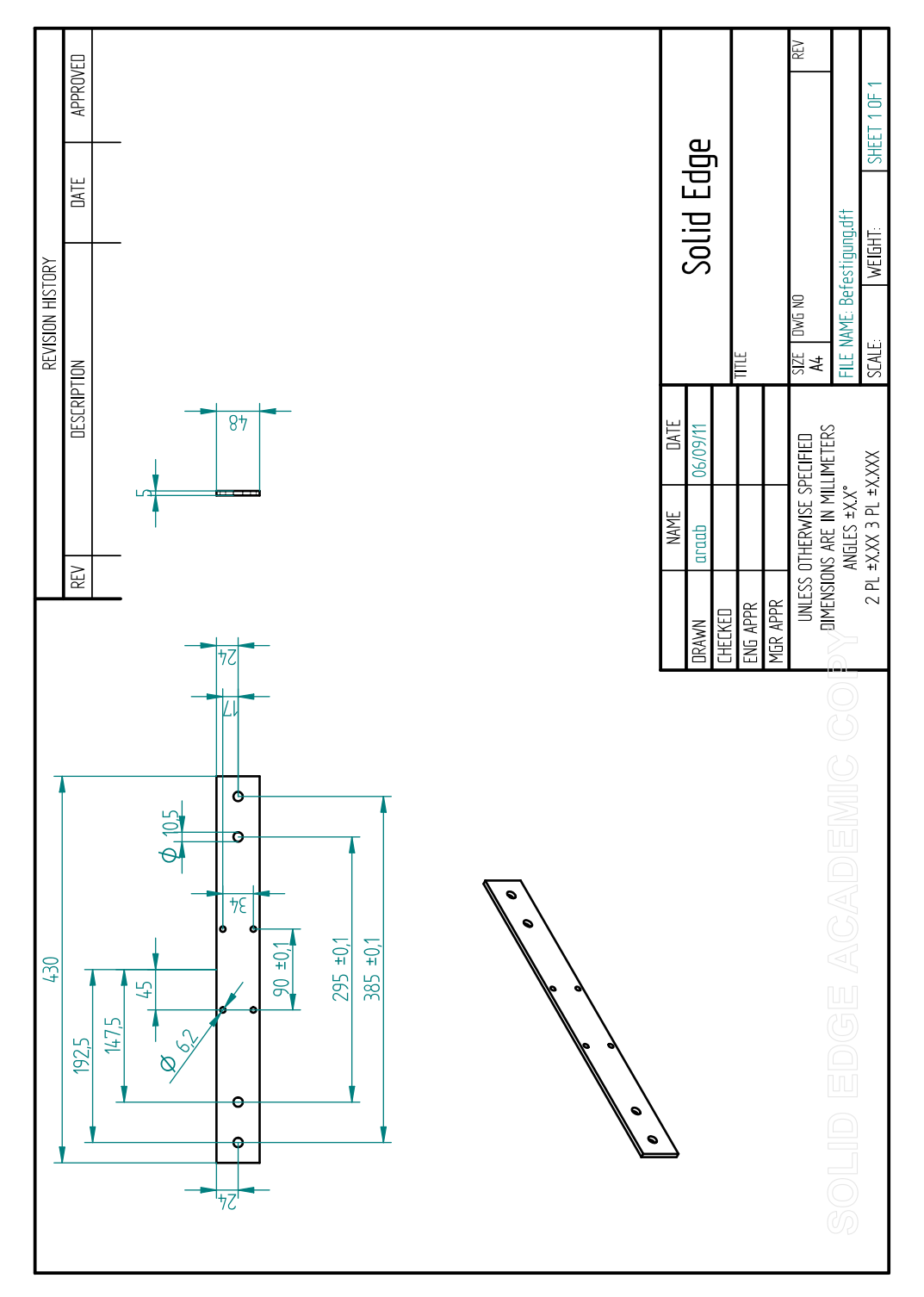

Abbildung B.9.: Befestigung.

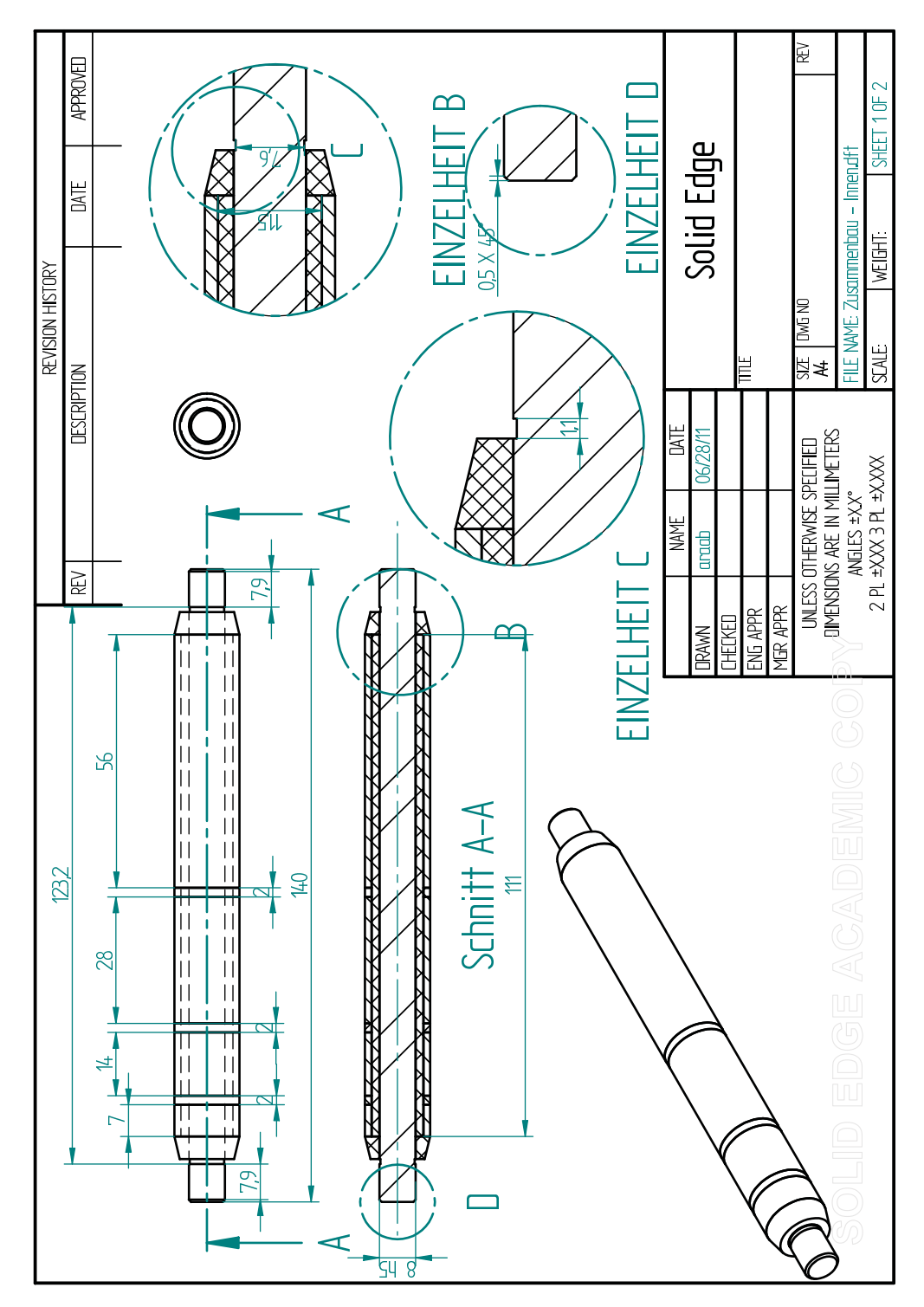

Abbildung B.10.: Gesamtansicht Zusammenbau Innen.

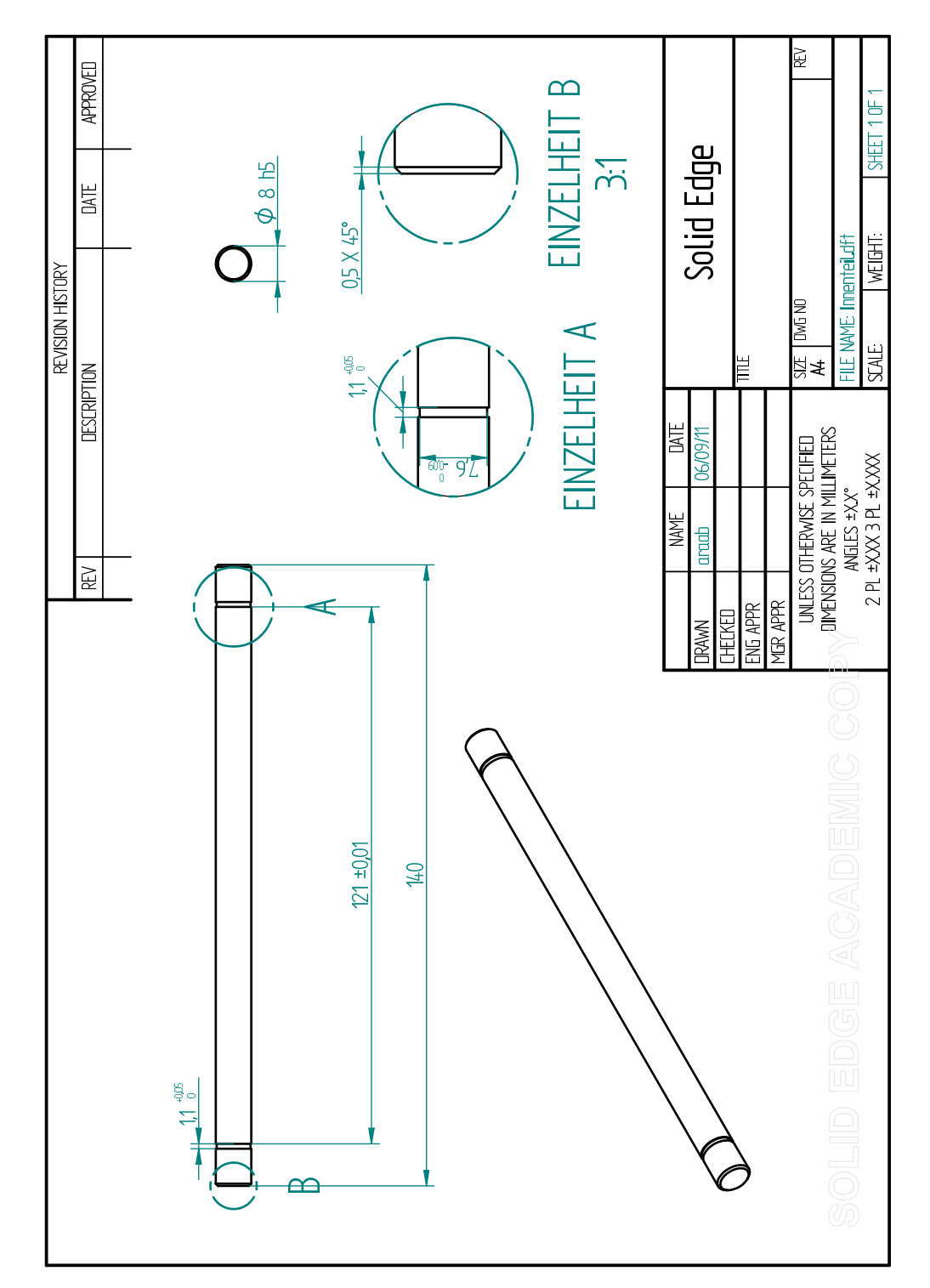

Abbildung B.11.: Innenteil.

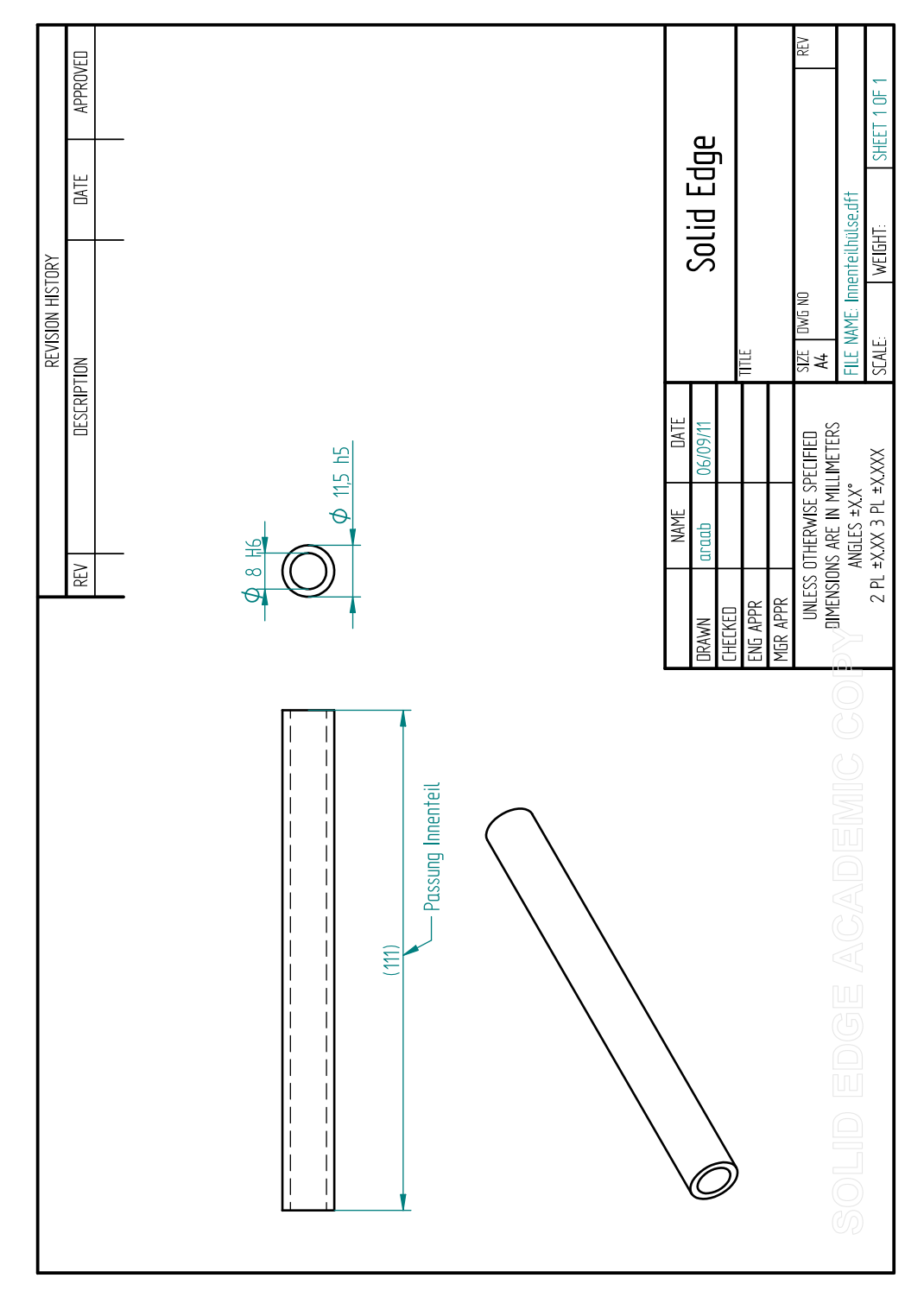

Abbildung B.12.: Innenteilhülse.

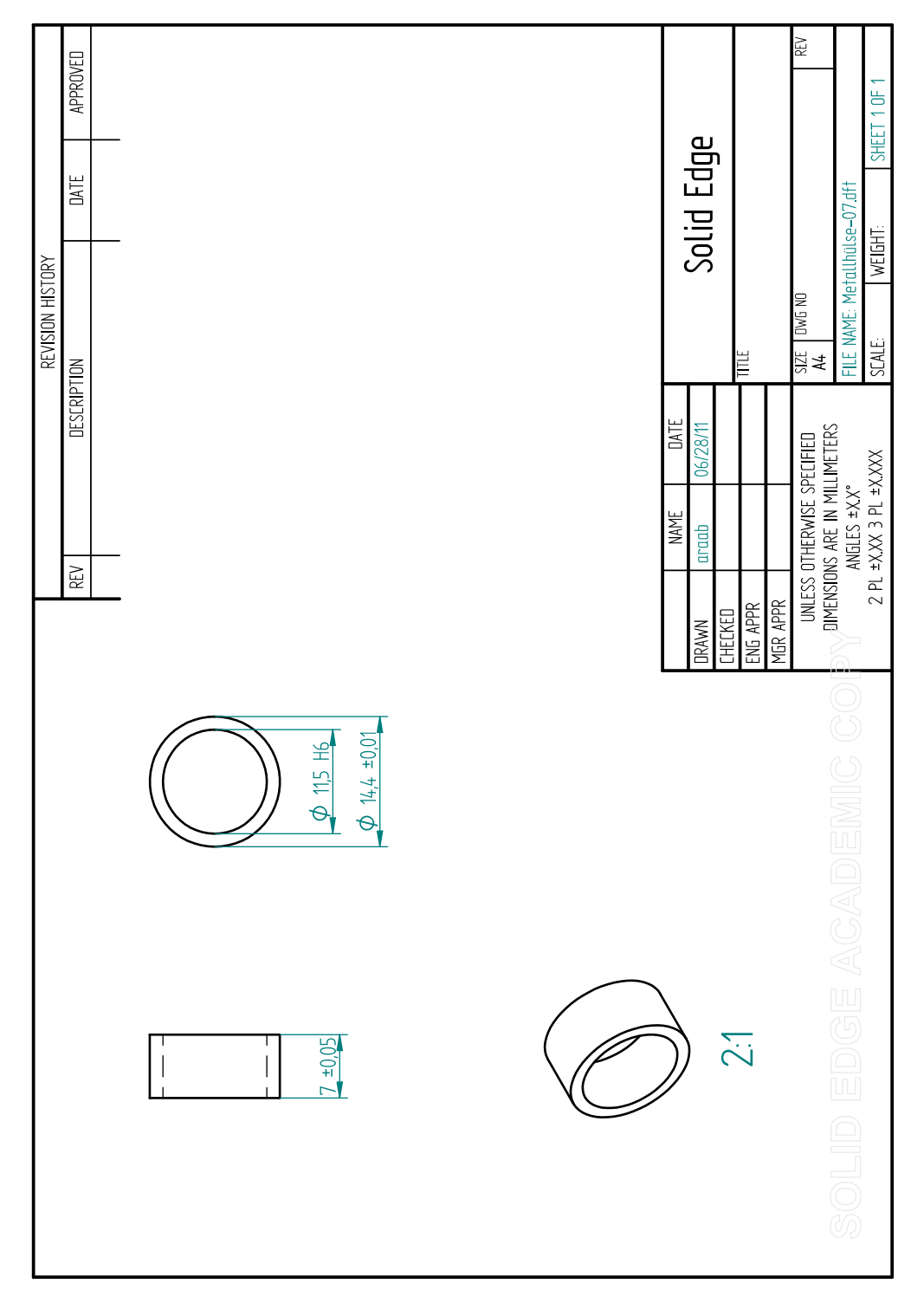

Abbildung B.13.: Metallhülse mit einer Länge von 7 mm.

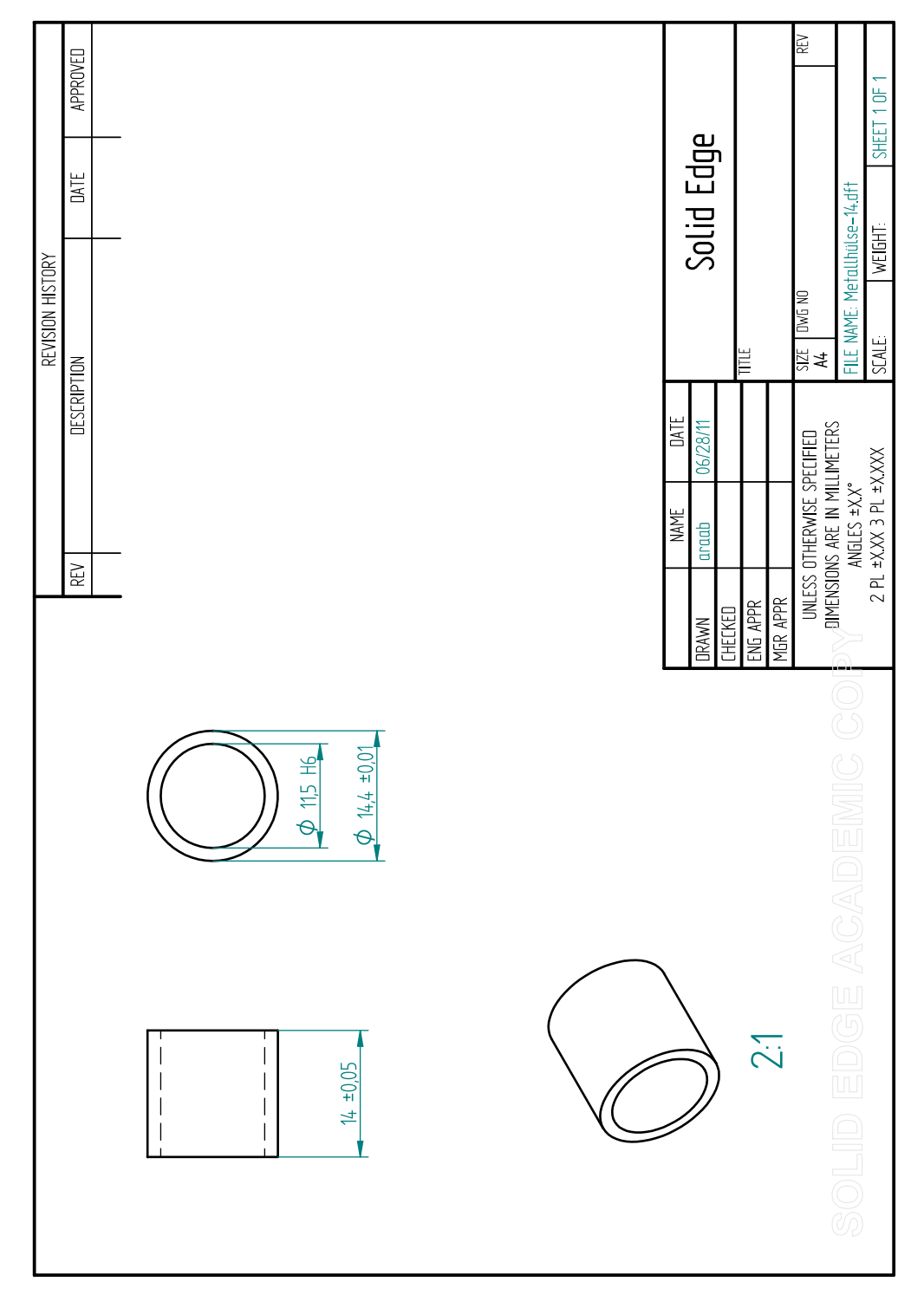

Abbildung B.14.: Metallhülse mit einer Länge von 14 mm.

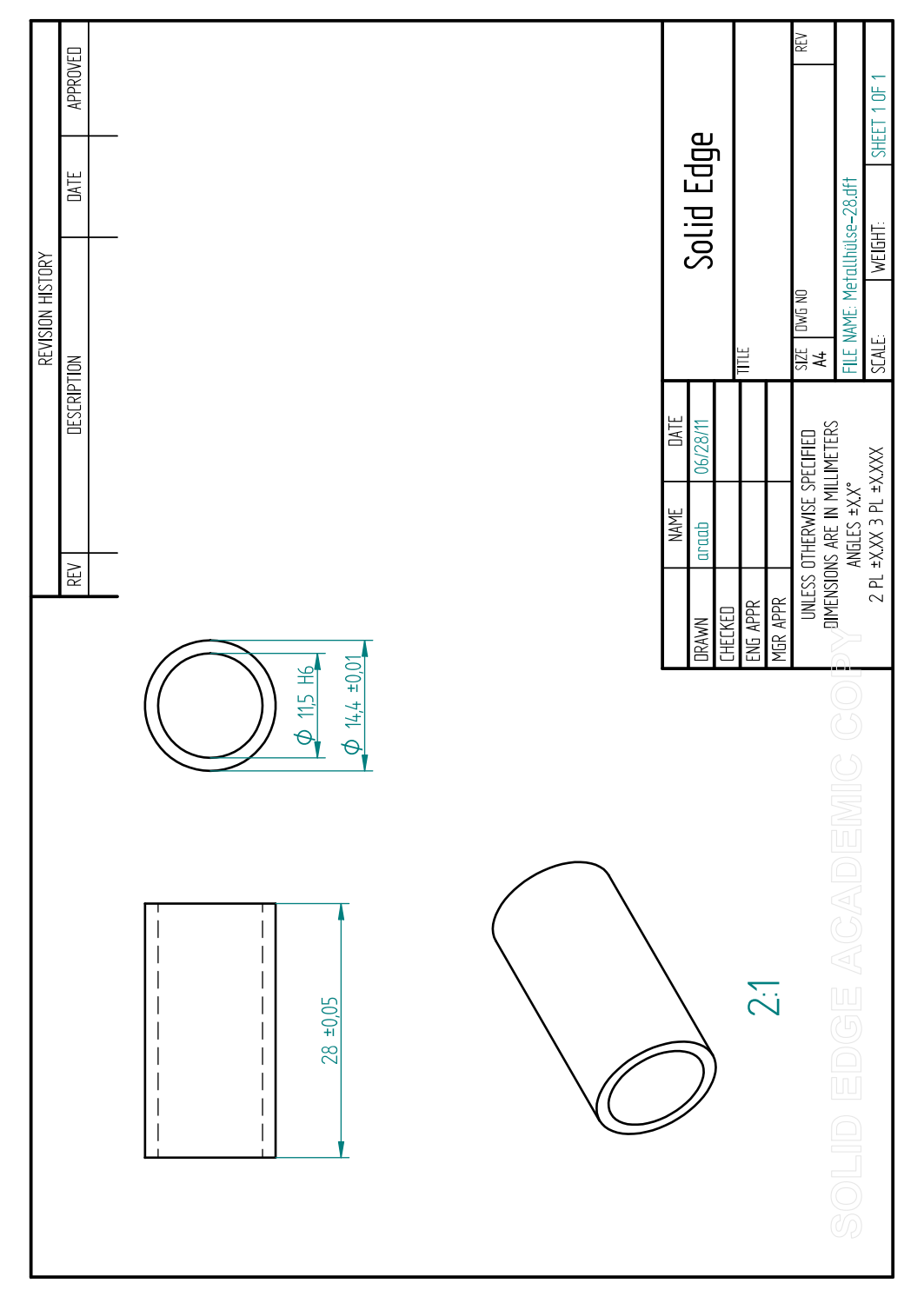

Abbildung B.15.: Metallhülse mit einer Länge von 28 mm.

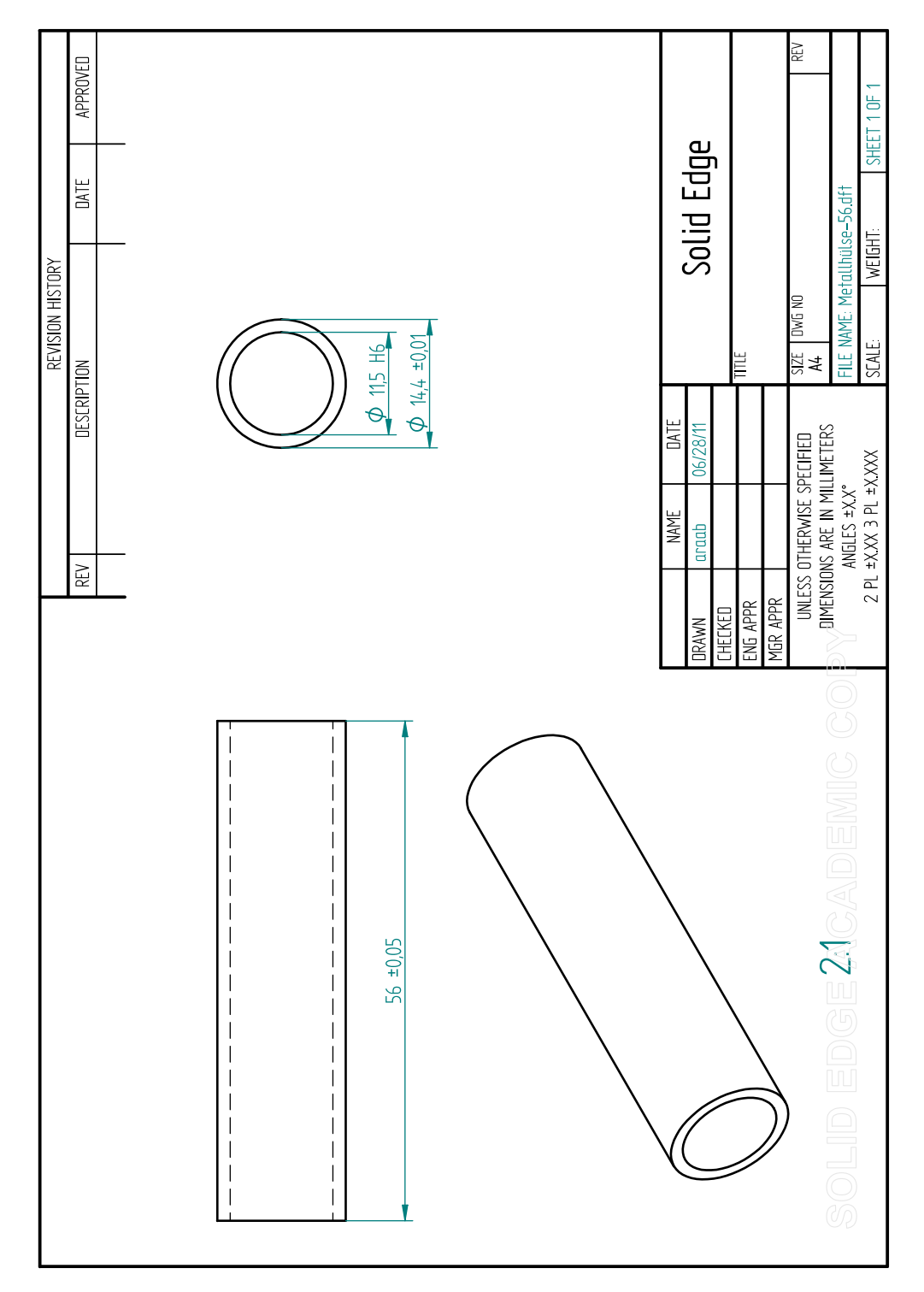

Abbildung B.16.: Metallhülse mit einer Länge von 56 mm.

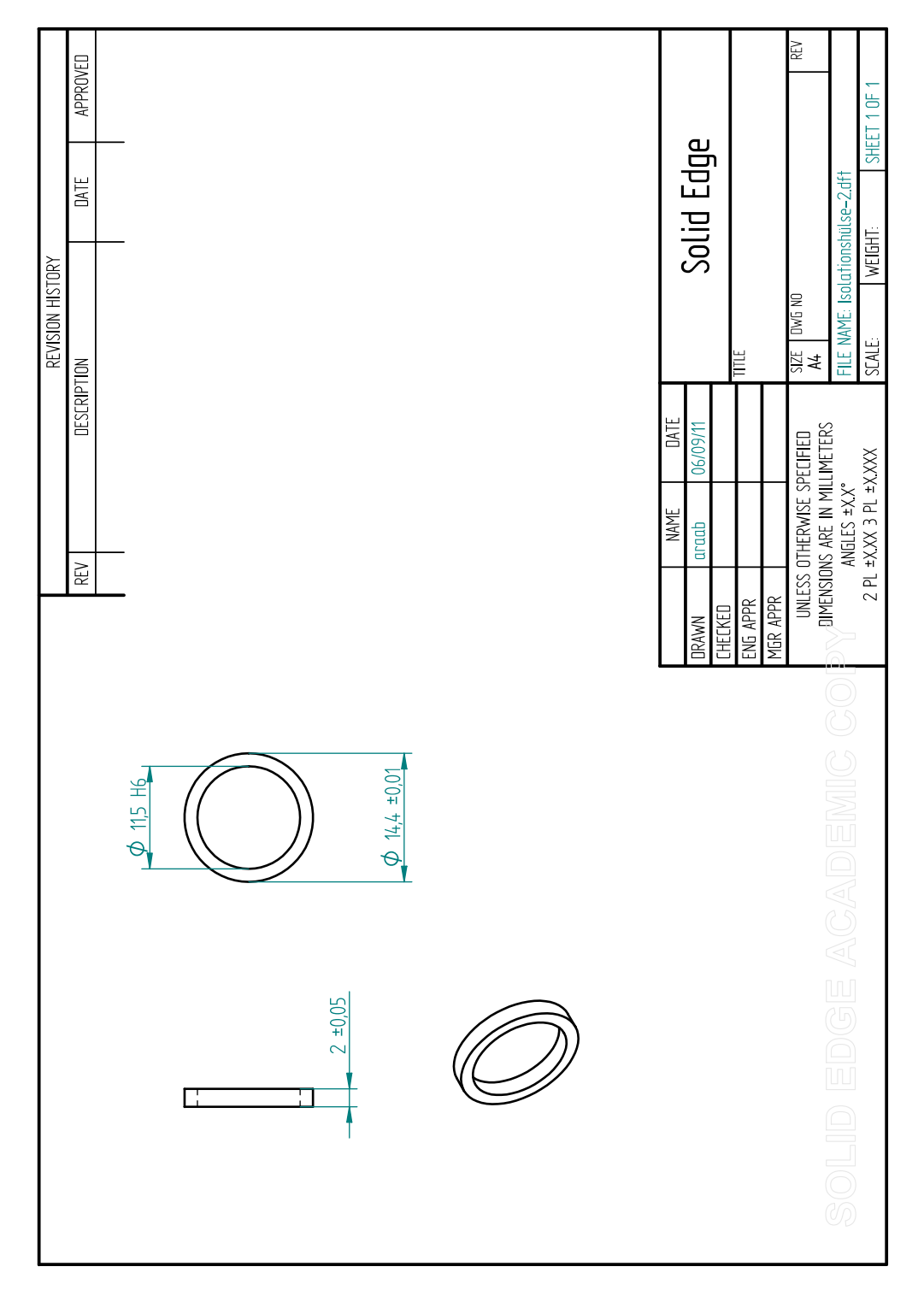

Abbildung B.17.: Isolationshülse zwischen den Metallhülsen.

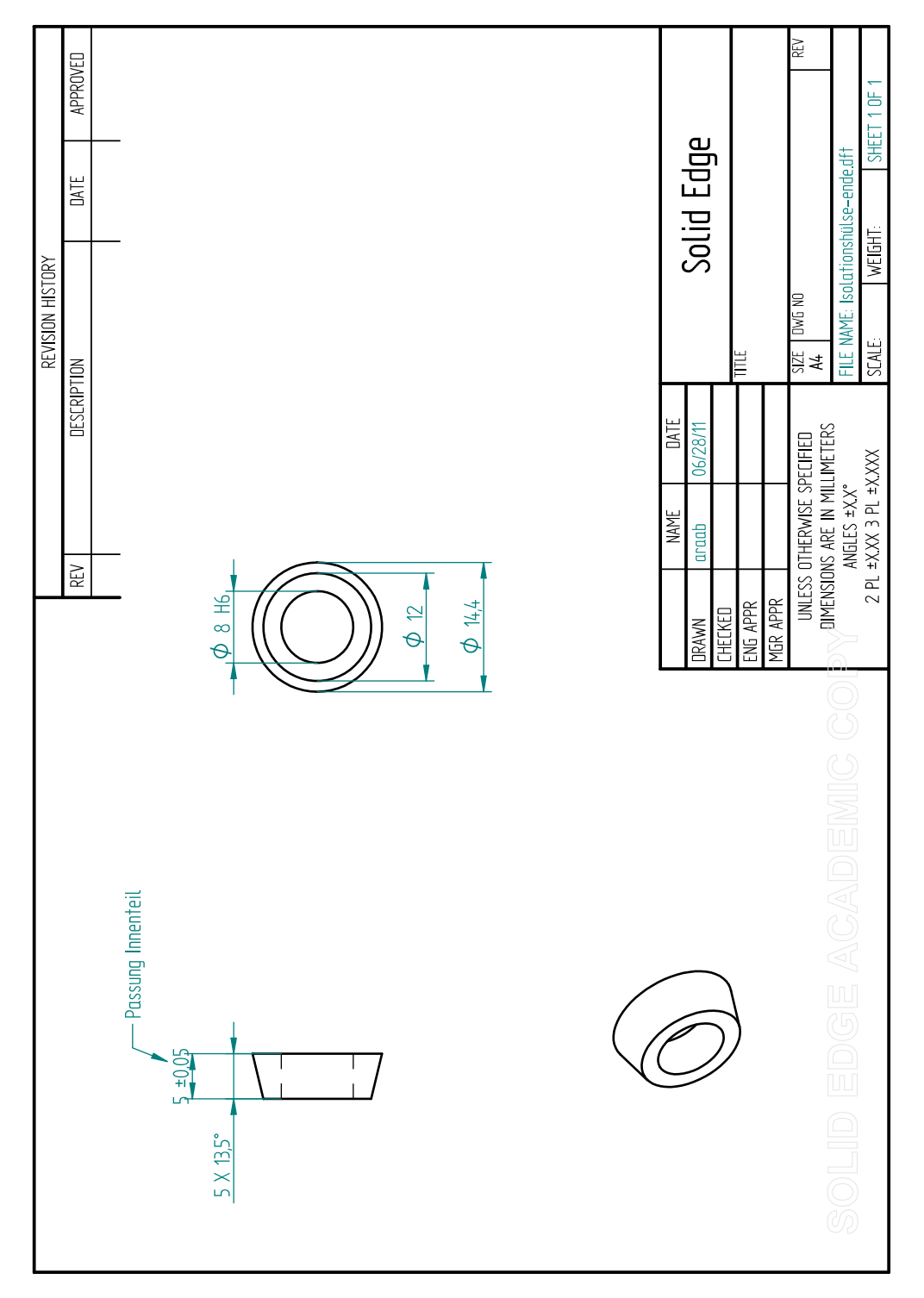

Abbildung B.18.: Isolationshülse für den Ein- und Auslauf.

## **Literaturverzeichnis**

- [1] P. Hertel, *Theoretische Physik:*, Reihe Springer-Lehrbuch. Berlin: Springer-Verlag, 2006.
- [2] K. Holzmann, W. Kemmetmüller, A. Kugi und M. Stork, "Design, mathematical modeling and control of an asymmetrical electrorheological damper", in *Proc. of the 4th IFAC Symposium on Mechatronic Systems*, Heidelberg, 2006, S. 372 – 377.
- [3] M. Kamelreiter, W. Kemmetmüller und A. Kugi, "Digital control of electrorheological valves", in *Proc. of the 5th IFAC Symposium on Mechatronic Systems*, Bosten, 2010, S. 640 – 645.
- [4] W. Kemmetmüller, *Mathematical Modeling and Nonlinear Control of Electrohydraulic and Electrorheological Systems*. Aachen: Shaker Verlag, 2008.
- [5] H. Murrenhoff, *Grundlagen der Fluidtechnik*. Aachen: Shaker Verlag, 2007, Vol. 1.
- [6] M. Parthasarathy und D. J. Klingenberg, "Electrorheology: Mechanisms and models", *Materials Science and Engineering: R: Reports*, Vol. 17, Nr. 2, S. 57  $-103, 1996.$
- [7] K. R. Rajagopal und A. S. Wineman, "Flow of electro-rheological materials", *Acta Mechanica*, Vol. 91, S. 57–75, 1992.
- [8] J. H. Spurk, *Strömungslehre*. Berlin: Springer-Verlag, 2004.
- [9] Y. Tian, C. Li, M. Zhang, Y. Meng und S. Wen, "Transient response of an electrorheological fluid under square-wave electric field excitation", *Journal of Colloid and Interface Science*, Vol. 288, Nr. 1, S. 290 – 297, 2005.
- [10] E. Truckenbrodt, *Fluidmechanik*. Berlin: Springer-Verlag, 1996, Vol. 1.